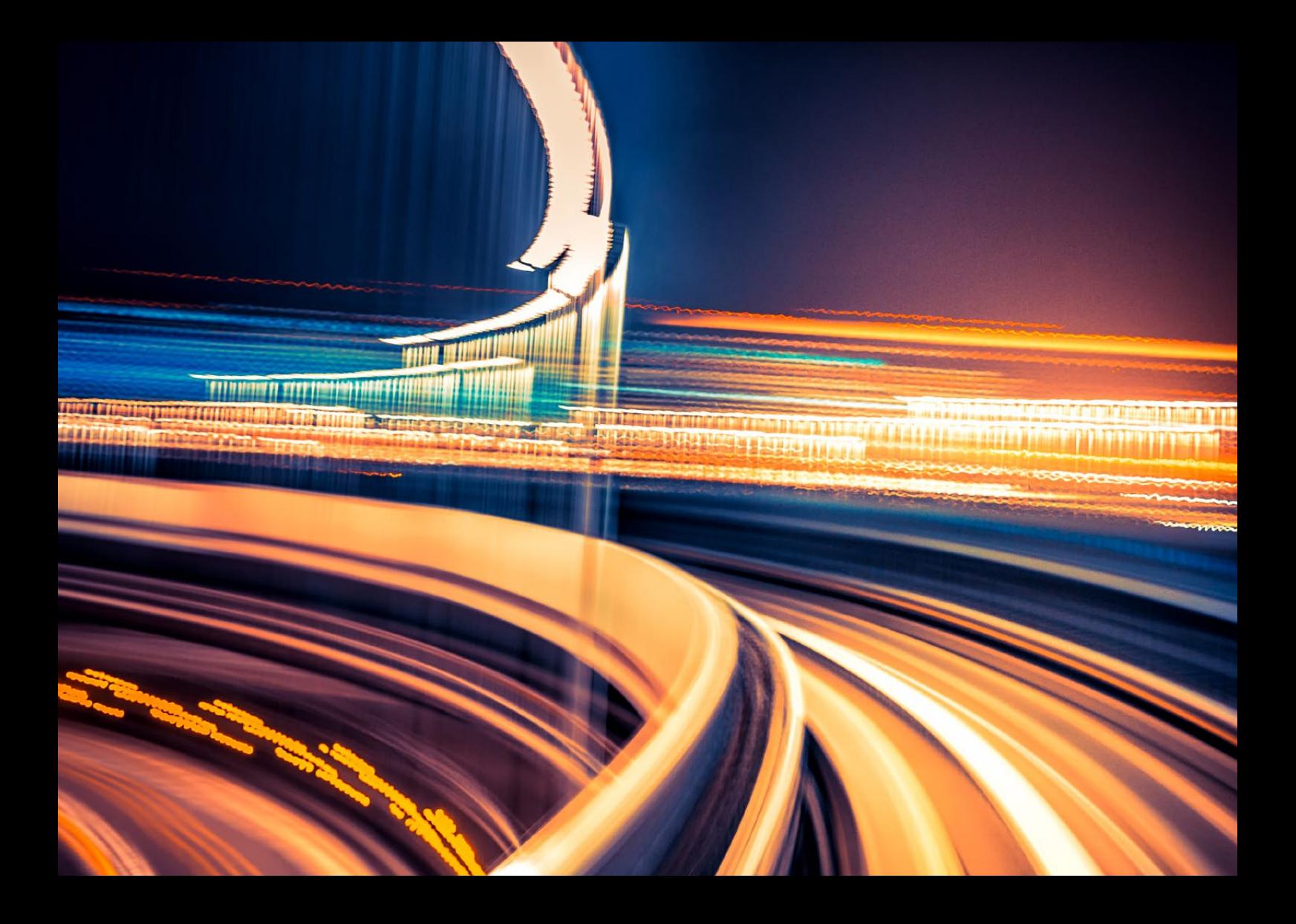

SAP S/4HANA | PUBLIC

# **Ihr Weg zu SAP S/4HANA®**

Praktischer Leitfaden für IT-Führungskräfte

März 2020

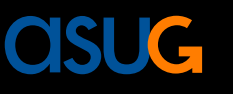

**DSAG** 

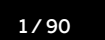

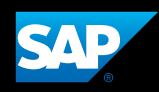

# **INHALT**

- **[Highlights](#page-2-0) – [February 2020 update](#page-2-0)**
- **[Vorwort DSAG](#page-3-0) und [ASUG](#page-3-0)**
- **[Einleitung](#page-4-0) – [Der Weg zum Intelligenten](#page-4-0)  [Unternehmen](#page-4-0)**
- **[Teil eins](#page-6-0) – [Strategische Entscheidungen](#page-6-0)**
- [Zusammenfassung](#page-6-0)
- [Die Entscheidung zwischen System](#page-7-0)[konvertierung und Neuimplementierung](#page-7-0)
- 12 Risikominimierung durch mehrstufigen Ansatz
- [Central Finance](#page-13-0)
- [HCM-On-Premise-Option für SAP S/4HANA](#page-14-0)
- [Systemkonvertierung und Innovationen](#page-15-0)
- [Neuimplementierung](#page-16-0)
- [Selective Data Transition](#page-17-0)  [\(selektive Datenübertragung\)](#page-17-0)
- [Cloud-Optionen](#page-21-0)
- **[Teil zwei](#page-26-0) – [Erfolgsfaktoren Ihres Projektes](#page-26-0)**
- [Zusammenfassung](#page-26-0)
- [Bilden Sie Ihr Projektteam und Ihre](#page-28-0)  [Anwender aus](#page-28-0)
- [Sorgfältige Planung der Architektur](#page-29-0)
- [Einsatz von SAP Model Company und](#page-30-0)  [SAP Best Practices](#page-30-0)
- [Umgestalten der Prozesse für In-Memory](#page-32-0)  [Computing](#page-32-0)
- [Rollenbasierte SAP Fiori® User Experience](#page-34-0)   $(UX)$
- Die neue [Effizienz](#page-36-0) von ABAP®
- [Die Leistungsstärke von SAP Cloud Platform](#page-37-0)  [nutzen](#page-37-0)
- [Verwalten kundeneigener Objekte \(RICEFW\)](#page-39-0)
- [Stammdatenpflege](#page-41-0)
- [Angemessene Hardware-Planung](#page-42-0)
- [Performancetest](#page-44-0)
- [Projekt zur Systemkonvertierung](#page-45-0)
- [Projekt zur Neuimplementierung](#page-55-0)
- [Projektaufbau](#page-57-0)
- [Typische Projektlaufzeiten](#page-61-0)

#### **[Teil drei](#page-63-0) – [Essenzielle Werkzeuge](#page-63-0)**

- [Zusammenfassung](#page-63-0)
- [SAP Transformation Navigator](#page-64-0)
- [SAP Business Scenario Recommendations](#page-65-0)  [for SAP S/4HANA](#page-65-0)
- [SAP Readiness Check für SAP S/4HANA](#page-66-0)
- [Maintenance Planner](#page-70-0)
- [Systemkonvertierung und Ausfallzeit](#page-71-0)
- [ABAP-Entwicklungswerkzeuge und](#page-74-0)  [kundeneigene Entwicklungen](#page-74-0)
- [Datenmigrationswerkzeuge für](#page-77-0)  [Neuimplementierungen](#page-77-0)
- [SAP Cloud Platform Integration und](#page-84-0)  [SAP Cloud Platform Integration Advisor](#page-84-0)
- [SAP Solution Manager](#page-86-0)
- **[Fazit](#page-88-0)**
- **[Danksagung](#page-89-0)**

<span id="page-2-0"></span>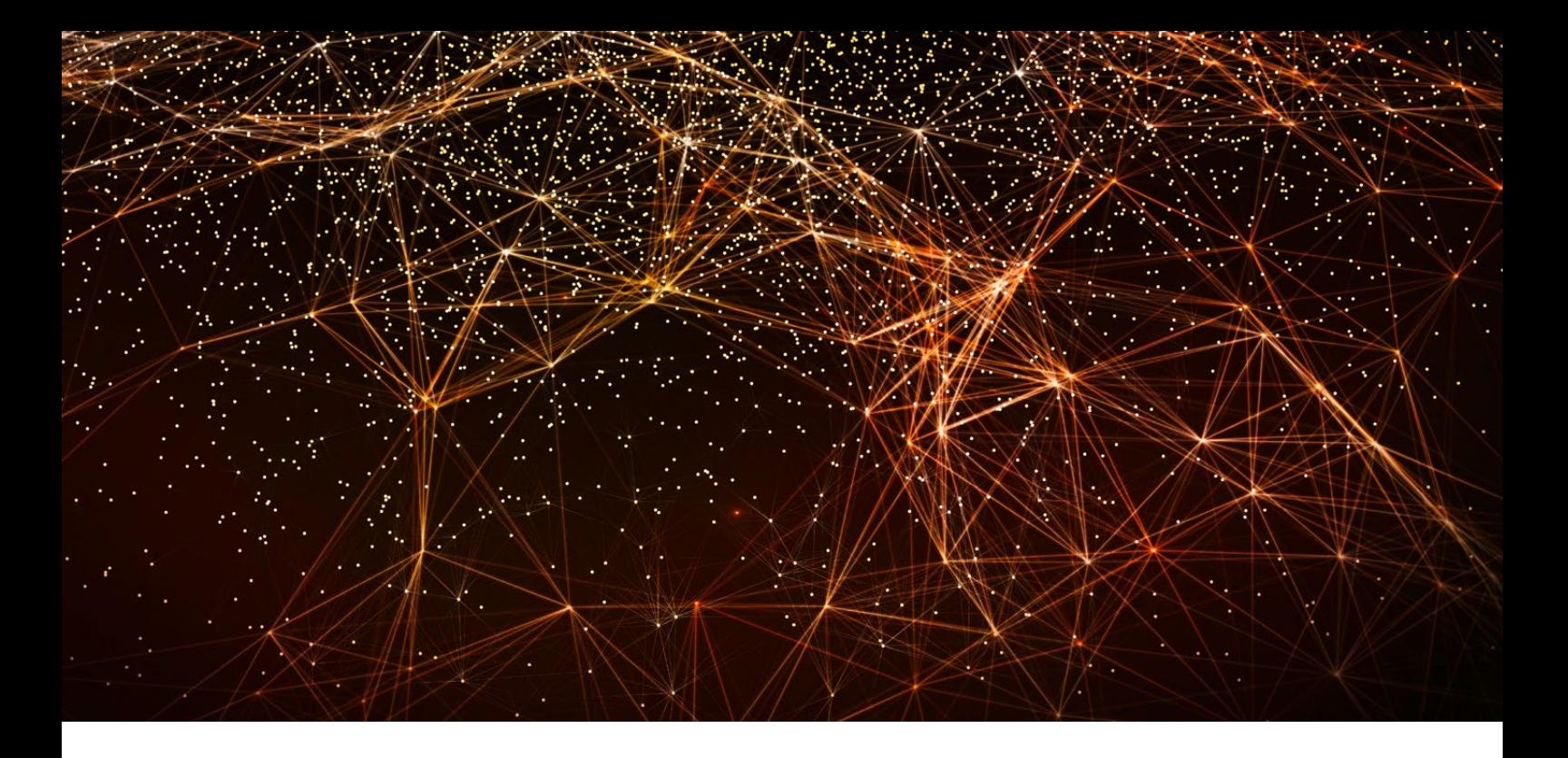

# **Highlights FEBRUARY 2020 UPDATE**

Was bedeuten Greenfield, Brownfield und Bluefield? Lesen Sie mehr dazu auf [Seite 8](#page-7-1).

Im Februar 2020 verlängerte SAP die Hauptwartung der Kernanwendungen SAP<sup>®</sup> Business Suite 7 bis Ende 2027, gefolgt von einer optionalen verlängerten Wartung bis Ende 2030. Weitere Informationen finden Sie im Abschnitt "Risikominimierung durch mehrstufigen Ansatz" auf [Seite 12](#page-11-1).

Sie können jetzt die Umstellung von SAP ERP mit eingebettetem HCM auf SAP S/4HANA® planen ohne den Druck, sich über die verfügbaren Architekturoptionen für HCM, einschließlich der Gehaltsabrechnungsfunktionalität, entscheiden zu müssen. Lesen Sie mehr im Abschnitt "HCM-On-Premise-Option für SAP S/4HANA" auf Seite 15.

Lesen Sie eine neue Fallstudie über "Selektive Datenübertragung" auf Seite 18.

Informieren Sie sich über die Conversion Factories im Abschnitt "Nutzen Sie das Potenzial des SAP-Partnernetzwerks" auf [Seite 6](#page-59-0)0.

Informieren Sie sich über die neuen Funktionen des SAP Readiness Check für SAP S/4HANA auf Seite 67.

Die Anwendung für die Migration von kundeneigenem Code ist jetzt auf der SAP Cloud Platform verfügbar. Lesen Sie mehr dazu auf [Seite 75](#page-74-1).

Das SAP S/4HANA Migration Cockpit bietet jetzt die Möglichkeit der direkten Datenübertragung. Weitere Informationen dazu finden Sie auf Seite 79.

SAP hat eine umfassende Reihe von Empfehlungen erstellt, um die häufigsten Dateninkonsistenzen zu beheben. Lesen Sie hierzu den Abschnitt "Umgang mit Finanzdaten" auf [Seite 46](#page-45-1).

Ein Blog über die Optimierung der Ausfallzeit bei der Standardkonvertierung finden Sie auf Seite 72.

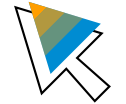

[Hier](https://www.sap.com/documents/2019/05/44b3ebd5-4b7d-0010-87a3-c30de2ffd8ff.html) finden Sie die aktuellste Online-Version.

 $\langle$  3/90  $\rangle$ 

<span id="page-3-0"></span>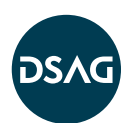

Die DSAG begrüßt diesen Leitfaden, der Entscheidungsträger in der Community bei der Entwicklung ihrer zukünftigen Strategien unterstützt. Hier werden zahlreiche Fragen behandelt, die SAP-Kunden bei der Planung ihrer SAP S/4HANA®-Transformationsprojekte beschäftigen. Wir bei der DSAG haben in den vergangenen Jahren viele ähnliche Fragen gestellt, beispielsweise "Welche vorbereitenden Maßnahmen sind vor der Transformation auf SAP S/4HANA erforderlich?", "Wie treffen wir eine Entscheidung zwischen einer Neuimplementierung und einer Konvertierung?" und viele mehr.

Zwar hat die SAP ihren Kunden in der Vergangenheit einige Antworten gegeben und Unterstützung in einigen Bereichen zur Verfügung gestellt. Es gab jedoch keine Schritt-für-Schritt-Anleitungen, wie Unternehmen sich auf SAP-S/4HANA-Projekte vorbereiten sollten.

Daher unterstützen wir die Initiativen von SAP, ihren Kunden beim Umstieg auf SAP S/4HANA zu helfen. Insbesondere sind hier das SAP S/4HANA Adoption Starter Engagement, das in Zusammenarbeit mit DSAG entwickelt und erfolgreich eingeführt wurde, sowie das breitere Programm SAP S/4HANA Movement zu nennen. Wir sehen diesen Leitfaden als wertvolle Referenz für SAP-Kunden auf ihrem Weg zu SAP S/4HANA.

#### Ralf Peters

DSAG-Fachvorstand Digitalisierung, Finance & Value Chain

# **ASUG**

# **Vorwort DSAG Vorwort ASUG**

Herzlichen Dank an SAP für die Zusammenstellung dieses lesenswerten Dokuments, welches Kunden hilft, die Migration zu SAP S/4HANA zu erforschen. Der Umstieg auf SAP S/4HANA erinnert auf vielfältige Weise an die 1990er Jahre, als Unternehmen sich von MRP und isolierten Anwendungen abund einer wegweisenden ERP-Lösung zuwandten. Damals waren die bereitgestellten Informationen und Anleitungen sehr begrenzt, doch es musste ein Wandel stattfinden.

In der heutigen Zeit ist der Einfluss von Veränderung und Technologie auf unsere Geschäftsprozesse und Unternehmen gewaltig und nimmt immer mehr zu. Einige der heutigen Möglichkeiten gab es noch gar nicht, als viele der bestehenden ERP-Systeme erstmalig zur produktiven Nutzung eingesetzt wurden.

Unsere Welt verändert sich. Der Fortschritt ist rasant, und das ERP von damals kann einfach nicht Schritt halten. Es ist an der Zeit, auf die nächste Generation von ERP umzusteigen: auf SAP S/4HANA. Dabei dient Ihnen dieses Dokument als Katalysator für den Meinungsaustausch. Ganz egal, ob Sie Ihren Business Case erstellen, sich mit der Strukturierung Ihres Projekts befassen oder die Technologieoptionen ausloten, die Ihnen heute zur Verfügung stehen – dieser Leitfaden ist eine wertvolle Ressource für Sie. Zusammen mit ASUG und der übrigen globalen Benutzergruppen-Community hat SAP das Allerbeste auf den Weg gebracht.

Wir empfehlen Ihnen die weitere Lektüre. Lassen Sie uns wissen, für welche weiteren Schritte Sie sich entschieden haben, damit wir anderen Ihre Erfahrungen zur Verfügung stellen können. Dies ist der entscheidende Faktor, warum unser Anwendergruppennetzwerk eine so wichtige und einflussreiche Rolle für den SAP-Kundenstamm spielt.

ASUG

# <span id="page-4-0"></span>Einleitung **DER WEG ZUM INTELLI-GENTEN UNTERNEHMEN**

SAP ist schon seit langer Zeit unangefochtener Marktführer im Bereich des ERP. Heute unterstützt SAP Unternehmen weltweit dabei, ihre digitale Transformation voranzutreiben und zeitnah den Wandel zum Intelligenten Unternehmen zu vollziehen. Mit Hunderten von neuen SAP-S/4HANA-Systemen, die jeden Monat in Betrieb genommen werden, gibt es immer mehr Kunden, die sich eine Anleitung für ihren **Weg zum neuen digitalen Kern** wünschen. Aus diesem Grund haben wir uns dazu entschlossen, einen praktischen, unkomplizierten und zusammenfassenden Leitfaden für Führungskräfte, Projektmanager, Entscheidungsträger und leitende IT-Führungskräfte zur Verfügung zu stellen.

Dieser Leitfaden wurde von Mitgliedern von SAP-Produktteams, Fachexperten und Beratern in Zusammenarbeit mit ASUG (Americas' SAP Users' Group) und DSAG (der deutschsprachigen SAP-Anwendergruppe) erstellt und hat zum Ziel, die geballte Erfahrung aus mehr als 5.000 Projekten mit Ihnen zu teilen. Er besteht aus drei Teilen. Teil eins beschäftigt sich mit den wichtigsten Entscheidungen, die bei der Planung Ihres Umstiegs auf SAP S/4HANA zu treffen sind. Teil zwei legt die entscheidenden Faktoren für einen erfolgreichen Projektaufbau dar. Teil drei stellt Ihnen die wesentlichen Werkzeuge für die Neuimplementierung und die Systemkonvertierung vor.

Dieser Leitfaden befasst sich nicht mit dem Softwareprodukt SAP S/4HANA. Es geht hierbei um Sie als Kunden. Es geht um die Herausforderungen, die Ihnen begegnen. Es geht um die Entscheidungen, die Sie treffen müssen, sowie um Ihre Ziele und Ihren Erfolg.

In der heutigen Zeit ist es kaum vorstellbar, ein Unternehmen ohne ERP-System zu führen. Interessanterweise sind die Vorzüge eines ERP-Systems mittlerweile in einem solchen Maß selbstverständlich, dass dessen Wert häufig von Faktoren wie "Gesamtkosten der Implementierung" und "Gesamtbetriebskosten" überschattet wird.Auf dieselbe Weise schätzen wir Straßen und Brücken nicht mehr als wertvolles Gut, bis wir uns an einem Ort befinden, an dem es keine gibt.

Wie jede andere Infrastruktur, altert auch ein ERP-System und wird mit der stetig zunehmenden Dichte an Integration, Datenmengen, Änderungsanträgen und Behelfslösungen immer komplexer. Gleichzeitig stehen die Geschäftsprozesse, die in der Vergangenheit als Lösungen für Anwendungseinschränkungen entworfen wurden, neuen Best Practices im Weg, welche mit den neuen Technologien sehr viel effizienter implementiert werden können. All dies zusammen führt zu einem Punkt, an dem Sie den nächsten Schritt zur Weiterentwicklung tun sollten.

Für viele Kunden beginnen die Programme für den Umstieg auf SAP S/4HANA mit einer Diskussion des richtigen Projektansatzes und der zu erwägenden Optionen. Die meisten von ihnen kommen jedoch schnell zu der Erkenntnis, dass die Vision des Unternehmens, seine Bereitschaft zur Änderung und die Fähigkeit, diese Änderungen zu steuern, eine viel größere Rolle als die technologischen Aspekte spielen. Dem können wir nur zustimmen.

Unabhängig von dem gewählten Übergangsszenario wird die Art und Weise, wie Sie Ihr Projekt aufsetzen und steuern, Ihre Fähigkeit bestimmen, die Innovationen von SAP zum Vorteil Ihres Unternehmens zu nutzen. Außerdem legt es fest, ob Ihr neues System in ein paar Jahren Gegenstand eines weiteren

"back-to-standard"-Programmes wird, oder ob es die ausreichende Flexibilität und das Tempo besitzt, um Wettbewerber durch

- vollständig automatisierte Geschäftsprozesse,
- auf Sprache, Vision und Nachrichten basierende Nutzererfahrungen,
- die Analyse neuer Datentypen und Einblicke in neue Erkenntnisebenen zu übertreffen.

Man sagt, die Erfahrung sei der Feind der Innovation. Man braucht Stringenz und Ausdauer, um die neuen Möglichkeiten zu erkennen und sie zu nutzen. Wir hoffen sehr, dass Ihnen die folgenden Kapitel dabei helfen, Ihren Weg zum neuen digitalen Kern zu finden.

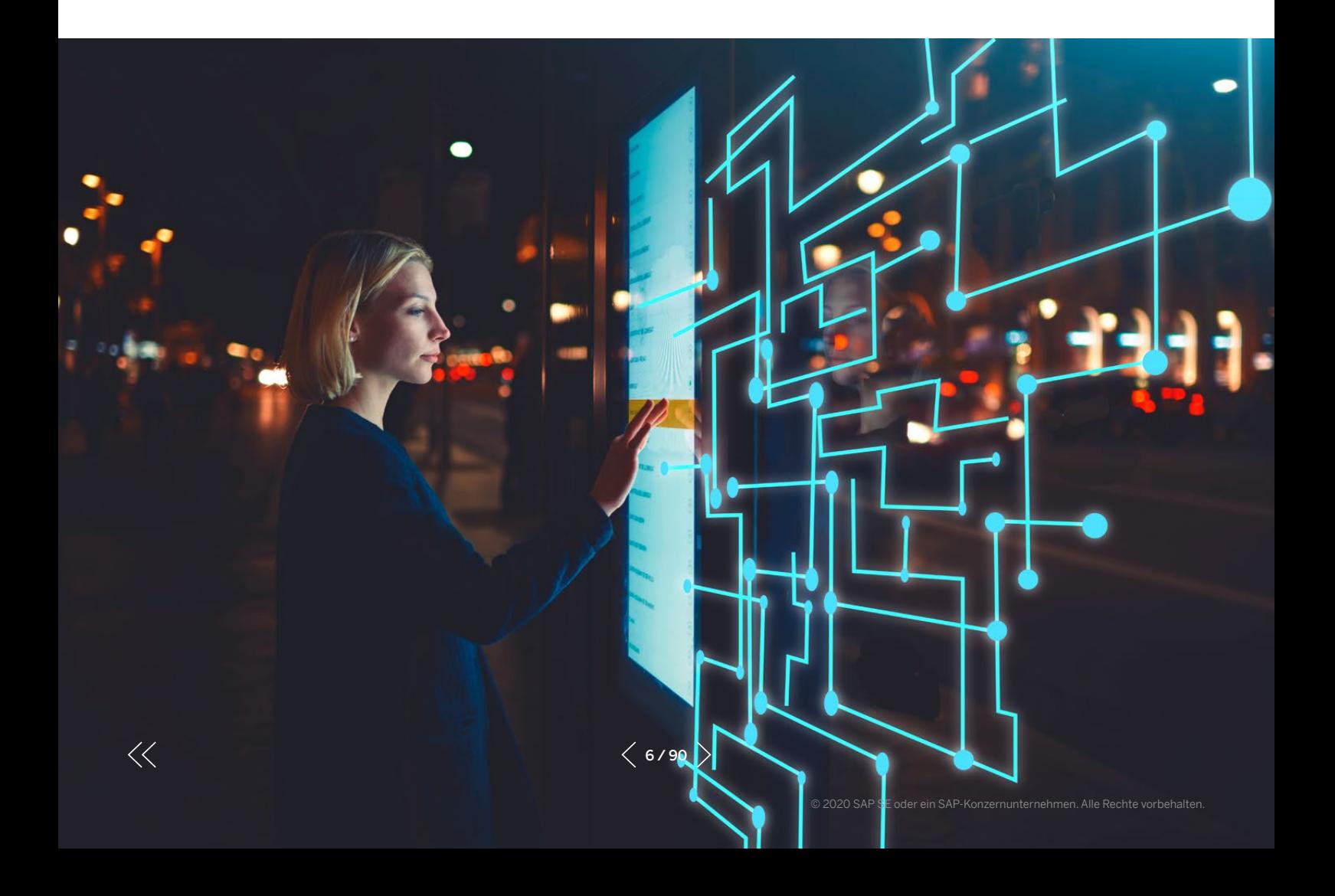

# <span id="page-6-0"></span>Teil eins **STRATEGISCHE ENTSCHEIDUNGEN**

### **ZUSAMMENFASSUNG**

Teil eins unseres Leitfadens führt Sie durch die wichtigsten Entscheidungen, die Sie bei der Planung Ihres Umstiegs auf SAP S/4HANA treffen müssen. Wie Sie Ihr SAP-S/4HANA-Programm planen und ausführen, hat einen entscheidenden Einfluss darauf, inwieweit Sie die Geschäftsprozesse der nächsten Generation anwenden und die neuen Möglichkeiten von SAP-Produkten nutzen können. Zusammengefasst werden die folgenden Themen behandelt.

Kunden mit SAP-ERP-System müssen sich zwischen einer Systemkonvertierung und einer Neuimplementierung entscheiden. Es gibt acht grundlegende Aspekte, von denen diese Entscheidung abhängt. 

Selektive Datenübertragung umfasst eine Vielzahl von Szenarien, die über die beiden Standardoptionen hinausgehen. Für all diese sind spezialisierte Services von SAP Services and Support oder von spezialisierten SAP-Partnern erforderlich, welche meistens einen höheren Aufwand und höhere Kosten im Vergleich zu den Standardoptionen bedeuten.

Bei der Konvertierung ist das Ein-Schritt-Verfahren vorzuziehen.

Nach einer Konvertierung müssen Sie eine Innovationsphase einplanen.

Die Nutzung der SAP-Model-Company-Services als Fundament für das Systemdesign neuer Implementierungen hilft dabei, eine "fit-to-standard"und "clean-core-by-design"-Denkweise zu etablieren.

Die Lösung SAP S/4HANA for central finance foundation eignet sich zwar hervorragend für Unternehmen, bei denen eine zentrale Finanzabteilung eine Hauptkomponente der derzeitigen oder zukünftigen Geschäfts- und Unternehmensarchitektur darstellt. Hingegen ist die Empfehlung irreführend, SAP S/4HANA for central finance foundation in jeder Landschaft als einen ersten Schritt für den Übergang zu SAP S/4HANA zu nutzen.

SAP S/4HANA Cloud unterstützt eine Vielzahl von Szenarien für eine Two-Tier-Architektur.

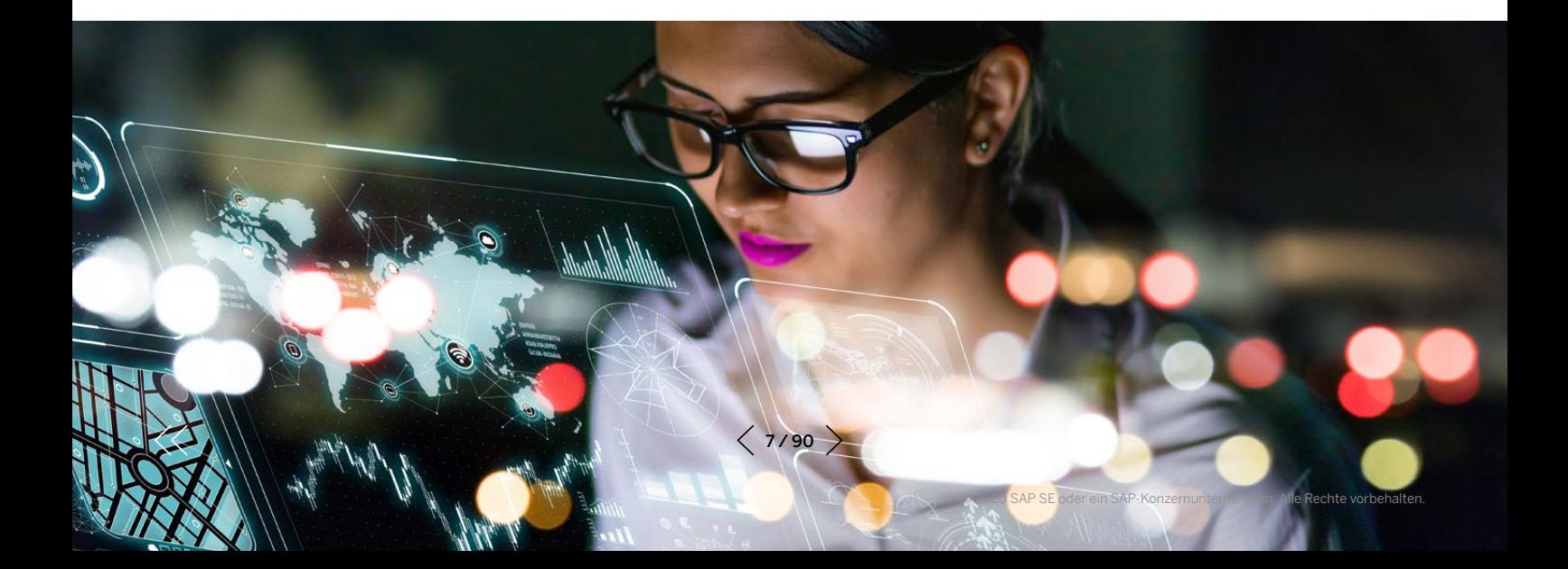

# <span id="page-7-0"></span>DIE ENTSCHEIDUNG ZWISCHEN SYSTEMKONVERTIERUNG UND NEUIMPLEMENTIERUNG

Die Art und Weise wie Sie Ihr SAP-S/4HANA-Programm planen und ausführen, wird erheblich Ihre Fähigkeit beeinflussen, die Geschäftsprozesse der nächsten Generation zu etablieren und die neuen Möglichkeiten von SAP-Produkten zu nutzen.

Bei einer Neuimplementierung setzen Sie ein neues SAP-S/4HANA-System auf und migrieren entweder vollständig zum neuen System (das sogenannte "Big-Bang-Szenario"), oder Sie migrieren die einzelnen Geschäftseinheiten nacheinander von der SAP-ERP-Anwendung zum neuen System (stufenweise Einführung).

Bei einer Systemkonvertierung wandeln Sie Ihr bestehendes SAP-ERP-System in ein SAP-S/4HANA-System um (in-place system conversion). Technisch erfolgt die Systemumstellung in einem Schritt innerhalb eines Wartungsfensters. Dabei wird Folgendes ausgeführt:

- Für SAP-ERP-Systeme auf einer beliebigen Datenbank findet eine Datenbankmigration zu SAP HANA® 2.0 (ein neues Datenbanksystem) statt.
- Die Systemdaten werden vom SAP-ERP-Datenmodell in das SAP-S/4HANA-Datenmodell konvertiert.
- Es wird ein Softwareupdate durchgeführt, das heißt, der Anwendungscode von SAP ERP wird durch den SAP-S/4HANA-Anwendungscode ersetzt.

Bei SAP ERP powered by SAP HANA erfolgt ein Upgrade von SAP HANA 1.0 auf SAP HANA 2.0, im Anschluss daran wird das System nach SAP S/4HANA konvertiert.

Unsere Erfahrungen der letzten drei Jahre zeigen, dass die große Mehrheit der SAP-ERP-Kunden sich entweder für eine Konvertierung oder eine Neuimplementierung entscheidet, und zwar zu fast gleichen Teilen. Ungefähr 5 % der Kunden entscheiden sich aufgrund ihrer speziellen Situation und ihrer besonderen Anforderungen für andere Optionen (weitere Details hierzu finden Sie im Abschnitt "Selektive Datenübertragung"). Letztlich gibt es hierbei kein Richtig oder Falsch. Jeder Kunde muss sich für die Option entscheiden, die ihm die besten Voraussetzungen dafür schafft, auch in Zukunft stetig SAP-Innovationen nutzen zu können.

In der Praxis haben wir festgestellt, dass die Entscheidung zwischen Konvertierung und Neuimplementierung in großem Umfang von den acht Aspekten abhängt, die in [Abbildung 1](#page-8-0) aufgeführt sind. Nicht jeder Aspekt mag in jedem Fall gleich wichtig sein. Jedoch helfen die Punkte Ihnen dabei, die grundlegenden Zielkonflikte zu verstehen.

#### <span id="page-7-1"></span>GREENFIELD? BROWNFIELD? BLUEFIELD?

Lassen Sie sich nicht von den vielen Farben verwirren, die manche IT-Dienstleister für die Bezeichnung der verschiedenen Transitionspfade zu SAP S/4HANA verwenden. Sie könnten beispielsweise von "Greenfield" für Neuimplementierungen, "Brownfield" für Systemkonvertierungen oder "Bluefield" für selektive Datenübertragung sprechen. Aber diese Definitionen sind nicht immer eindeutig. Wenn solche farbkodierten Begriffe bei Ihren Geschäftspartnern vorkommen, bestätigen Sie deren Definition, stellen Sie sicher, was damit gemeint ist und wie es sich in Standard-SAP-Begriffe übersetzen lässt.

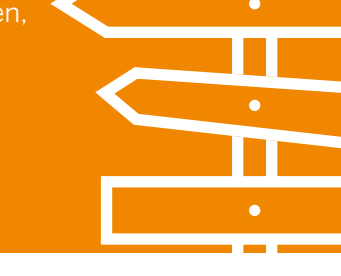

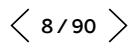

#### <span id="page-8-0"></span>Abbildung 1: Grundlegende Aspekte für eine Entscheidung zwischen Systemkonvertierung und Neuimplementierung

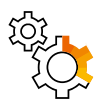

Wird Ihre langfristige Strategie von derzeitigen Geschäftsprozessen unterstützt? Eine strategische Umgestaltung von Geschäftsprozessen weist auf die Notwendigkeit einer Neuimplementierung hin.

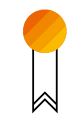

Können Sie SAP-Best-Practices-Pakete übernehmen oder halten Sie an Ihren vorhandenen Erweiterungen fest?

Umstieg auf eine Standardisierung bringt Agilität mit sich. Dies legt eine Neuimplementierung nahe.

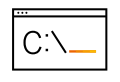

Wird Ihr Umstieg auf SAP S/4HANA durch das Business oder die IT vorangetrieben? IT-gestützte Projekte sind üblicherweise Konvertierungen auf SAP S/4HANA, wodurch die Grundlage für inkrementelle,

geschäftsgetriebene Innovationsprojekte gebildet wird.

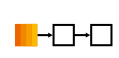

#### Können Sie in einem einzigen Schritt von SAP ERP auf SAP S/4HANA konvertieren?

Die Konvertierung in einem Schritt ist für Single-Stack-Systeme von SAP ERP 6.x (jedes Erweiterungspaket) mit Unicode möglich. Systeme, die diese Anforderungen nicht erfüllen, wurden in den vergangenen Jahren höchstwahrscheinlich nur wenig gepflegt. Wenn das System nicht einstufig konvertiert werden kann, ist eine Neuimplementierung wahrscheinlich die bessere Wahl. 

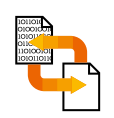

#### Benötigen Sie im neuen System frühere Transaktionsdaten?

Die Anforderung, alle Daten im System zu behalten, ist ein deutliches Indiz für eine Konvertierung.

Ziehen Sie alternativ eine Neuimplementierung in Betracht, bei der Ihre aktuellen SAP-ERP-Daten auf eine neue Hardware-Plattform migriert werden oder bei der Sie Lösungen zur Datenaufbewahrung (data retention solutions) nutzen.

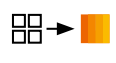

#### Sind Landschaftskonsolidierung und Prozessharmonisierung wesentliche Werttreiber? Ziehen Sie eine Neuimplementierung mit Konsolidierung der notwendigen Konfiguration und Daten in einem neuen System in Erwägung.

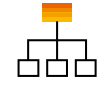

#### Haben Sie eine große oder eine geringe Anzahl an Schnittstellen zu anderen Systemen (SAP und Drittanbieter)?

Je größer die Anzahl an Schnittstellen ist, desto mehr spricht für eine Systemkonvertierung.

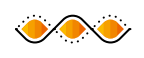

#### Ist ein mehrjähriger Innovationsplan mit inkrementellen Innovationen für Ihr Unternehmen tragbar?

Wenn eine schrittweise Innovation Teil Ihrer Unternehmensphilosophie ist, führt eine Systemkonvertierung gefolgt von Innovationsprojekten zum gewünschten Ergebnis. Wenn Sie nicht sicher sind, ob ein mehrjähriger Innovationsplan aufrecht erhalten werden kann, ist eine Neuimplementierung die einzige Möglichkeit, im vollen Umfang zu profitieren.

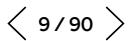

#### Wird Ihre langfristige Strategie von derzeitigen Geschäftsprozessen unterstützt?

Falls Ihre langfristige Strategie eine Anpassung der Geschäftsprozesse in den strategischen Wachstumsbereichen verlangt oder in denjenigen, die erhebliche Kosteneinsparungen erbringen sollen, ist das ein deutliches Anzeichen für eine neue Implementierung.

Wenn Ihr SAP-ERP-System heute keine Best Practices einsetzt oder veraltete Funktionalitäten nutzt (z.B. Geschäftsbereiche anstelle von Profit-Center-Rechnung), ist eine Neuimplementierung die bessere Wahl. Ebenso ist eine Neuimplementierung die vorteilhaftere Option, wenn Sie ein überdimensioniertes, zu kompliziertes, historisch gewachsenes System betreiben.

#### Können Sie SAP-Best-Practices-Pakete anwenden oder beruhen Ihre Kernprozesse auf kundenspezifischen Erweiterungen?

Planen Sie die umfassende Nutzung von SAP-Best-Practices-Paketen und SAP Model Company? In diesem Fall ist eine Neuimplementierung die bessere Wahl.

Sehen Sie hingegen die maßgeschneiderten Erweiterungen und Anpassungen des Systems als Schlüsselelemente für die einzigartige Funktionsweise Ihres Unternehmens und möchten Sie diese deshalb auch bewahren, ist eine Konvertierung für Sie die bessere Option.

#### Liegen Ihrem Umstieg auf SAP S/4HANA geschäftliche oder IT-bedingte Motive zugrunde?

Es ist praktisch unmöglich, eine Geschäftstransformation aus einem IT-Projekt heraus zu beginnen. IT-gesteuerte Projekte sind typischerweise Systemkonvertierungen, welche die Grundlage für kommende, vom Business vorangetriebene Innovationsprojekte bilden.

#### Können Sie in einem einzigen Schritt von der SAP-ERP-Anwendung auf SAP S/4HANA konvertieren?

Technisch ist die Konvertierung in einem Schritt für Single-Stack-Systeme von SAP ERP 6.0 (jedes Erweiterungspaket) mit Unicode möglich, mit wenigen Einschränkungen bezüglich Datenbankund Betriebssystemversionen. Systeme, die diese Anforderungen nicht erfüllen, wurden in den vergangenen Jahren höchstwahrscheinlich nur wenig gewartet. In der Praxis ist für Systeme mit veralteten Softwareversionen möglicherweise ein etwas größerer Aufwand erforderlich als für Systeme, die erst kürzlich aktualisiert wurden. Wenn das System technisch nicht in einem Schritt konvertiert werden kann, ist eine Neuimplementierung die bessere Wahl, denn die Gesamtkosten für ein Upgrade auf SAP ERP 6.0 oder ein Unicode-Upgrade, gefolgt von einer Konvertierung auf SAP S/4HANA, wären unverhältnismäßig hoch. Darüber hinaus übersteigt das Zusammenlegen zweier Upgrades in einem Wartungsfenster höchstwahrscheinlich die Systemausfallzeit, welche sich Ihr Geschäft leisten kann.

Der zweite zu berücksichtigende Faktor ist Ihre Strategie für die Rollout-Phase. Wenn Sie das System für alle Buchungskreise nacheinander einführen möchten, stellt eine Neuimplementierung die bessere Option dar. Wenn diese Rolloutstrategie jedoch eher eine Vorsichtsmaßnahme als eine harte Bedingung ist, sollten Sie die Kosten bedenken, die bei der Integration der alten und neuen Systemlandschaft entstehen, beispielsweise für buchungskreisübergreifende Szenarien, Synchronisierung von Stammdaten und Konsolidierung. Die weitaus effektivere Strategie zur Risikominderung ist häufig, den Tests mehr Aufmerksamkeit zu schenken.

#### Benötigen Sie im neuen System frühere Transaktionsdaten?

Bei der Entscheidung zwischen Konvertierung und Neuimplementierung stellt die Anforderung, alle Daten im System beizubehalten, einen deutlichen Hinweis auf eine Systemkonvertierung dar. Die erste Antwort lautet häufig: "Ja, wir benötigen alle Daten im neuen System." Sie sollten diesen Standpunkt jedoch hinterfragen und eine Datenstrategie entwickeln, die die verfügbaren technologischen Alternativen berücksichtigt. (Weitere Details hierzu finden Sie unter "Selektive Datenübertragung".)

#### Sind Landschaftskonsolidierung und Prozessharmonisierung wesentliche Werttreiber?

Für Unternehmen mit einer langen Reihe von Unternehmensfusionen und -akquisitionen ist es für die verschiedenen Geschäftsbereiche oft einfacher, sich auf einen neuen neutralen Satz von Best Practices zu einigen, als zu diskutieren, welches der aktuellen ERP-Systeme das Konsolidierungsziel werden soll. Entscheiden Sie sich in diesem Fall für eine Neuimplementierung und konsolidieren Sie die Systemkonfigurationen und Daten, die für den Start der Geschäftstätigkeiten erforderlich sind, im neuen SAP-S/4HANA-System.

#### Haben Sie eine große oder eine geringe Anzahl von Schnittstellen zu anderen Systemen (SAP und Drittanbieter)?

Bei Neuimplementierungen müssen Schnittstellen (neu) entwickelt und getestet werden, insbesondere Schnittstellen zu Lösungen von Drittanbietern. Bei einer Systemkonvertierung bedeutet die Anpassung der bestehenden Schnittstellen üblicherweise einen geringeren Aufwand.

Daher spricht eine große Anzahl von Schnittstellen im aktuellen System stark für eine Konvertierung. Prüfen Sie dennoch die neuen Integrationstechnologien von SAP, insbesondere die Services SAP Cloud Platform Integration und SAP Cloud Platform Integration Advisor.

Siehe Abschnitt "SAP Cloud Platform Integration und [SAP Cloud Platform Integration Advisor](#page-84-1)" in Teil drei.

#### Ist ein mehrjähriger Innovationsplan mit inkrementellen Innovationen für Ihr Unternehmen tragbar?

Auch wenn dies ein gänzlich nichttechnischer Aspekt ist, kann er letztlich sämtliche vorherigen Überlegungen umstoßen. Wenn Ihre Unternehmensphilosophie eher für eine inkrementelle Innovation spricht, führt eine Systemkonvertierung gefolgt von Innovationsprojekten zum gewünschten Ergebnis.

Möglicherweise sehen sich manche Unternehmen nicht dazu in der Lage, einen Mehrjahresplan nachhaltig umzusetzen – weil sie eine Verschiebung ihres Fokus oder einen weitreichenden Strategiewechsel erwarten. In diesen Fällen ist eine Neuimplementierung die einzige Möglichkeit, in vollem Umfang von SAP S/4HANA zu profitieren.

# <span id="page-11-1"></span><span id="page-11-0"></span>RISIKOMINIMIERUNG DURCH MEHRSTUFIGEN ANSATZ

Bei jedem Projekt muss eine Strategie zur Risikominderung entwickelt werden. Unserer Erfahrung nach werden die Risiken bei Projekten zur Systemkonvertierung am zuverlässigsten durch die folgenden Maßnahmen minimiert:

- Nutzen von geeignetem Änderungsmanagement, um durch Simplifizierung eingeführte Veränderungen zu mindern
- Entsprechendes Planen von Projekten zur Vorbereitung (siehe Seitenspalte)
- Neubewerten der Qualität von Stammdaten (insbesondere Kunden- und Lieferantendaten) und Archivieren überflüssiger Transaktionsdaten vor dem Projekt
- Sorgfältiges Planen und Ausführen von Testzyklen für die Konvertierung in einer produktionsnahen Umgebung
- Sicherstellen von Benutzerschulungen

 $\ll$ 

Informationen zu diesen und weiteren Projektaspekten finden Sie in Teil zwei dieses Leitfadens.

Ein mehrstufiger Ansatz hingegen minimiert nicht die Risiken bei der Umstellung, erhöht jedoch die Gesamtkosten für die Implementierung.

#### VORBEREITUNGSPROJEKTE

Bei der Erstellung einer Roadmap ist es hilfreich, zwischen obligatorischen und optionalen Vorbereitungsprojekten zu unterscheiden.

Mit SAP S/4HANA stehen bestimmte veraltete Funktionen der SAP-ERP-Anwendung nicht mehr zur Verfügung.

Obligatorische Vorbereitungsprojekte sind Vorhaben, in denen diese Funktionalitäten durch die neu zur Verfügung stehenden Funktionen oder Lösungen ersetzt werden. Das hierbei am häufigsten vorkommende Projekt ist die obligatorische Implementierung des Geschäftspartners (engl. business partner). Andere obligatorische Änderungen, wie das Ersetzen der Funktion für die Erlösrealisierung im Vertriebsmodul (SD) von SAP ERP durch die Anwendung SAP Revenue Accounting and Reporting oder das Ersetzen der Funktion "Real Estate Classic" in SAP ERP durch die flexible Funktionalität des Immobilienmanagements in SAP S/4HANA, treten weitaus seltener auf.

Optionale Projekte zur Vorbereitung liegen in der Entscheidung des Kunden, beispielsweise die Umstellung zum neuen Hauptbuch (HB) oder die Archivierung. (Weitere Informationen zur neuen HB-Funktionalität finden Sie im Abschnitt "[Projekt zur System](#page-45-1)[konvertierung](#page-45-1)").

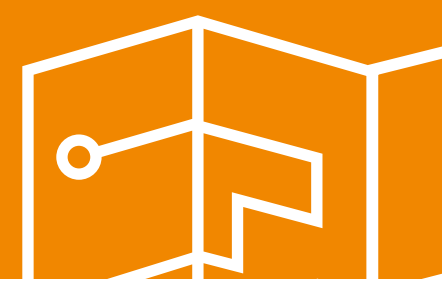

#### Keine Risikominderung: Zuerst zu SAP ERP powered by SAP HANA migrieren

Unternehmen, die bereits kurz nach der Veröffentlichung von SAP ERP powered by SAP HANA 2013 diese Software eingeführt haben, kamen früh in den Genuss der Vorteile. Auch die Konvertierung auf SAP S/4HANA wird ihnen wesentlich leichter fallen. Für Unternehmen jedoch, die heute immer noch SAP ERP 6.x auf einer beliebigen Datenbank nutzen, wäre die Migration auf SAP ERP powered by SAP HANA, gefolgt von einer Systemkonvertierung auf SAP S/4HANA, mit beinahe doppelt so viel Aufwand und folglich auch höheren Kosten verbunden.

Aus rein technischer Perspektive umfasst der Umstieg von SAP ERP 6.x auf einer beliebigen Datenbank zu SAP ERP powered by SAP HANA ein Upgrade vom Erweiterungspaket, ein Upgrade der SAP-NetWeaver®-Technologieplattform sowie eine Datenbankmigration. Die Hardwareinvestitionen, der Aufwand für die eventuell erforderlichen funktionalen Umstellungen, die Tests sowie das damit verbundene Änderungsmanagement sind mit denen eines SAP-S/4HANA-Projekts vergleichbar.

Angesichts der Auswirkungen auf Zeitpläne und Budget müssen Sie sehr gut darlegen, welche Risiken Sie durch eine Migration auf SAP ERP powered by SAP HANA, gefolgt von einer Systemkonvertierung auf SAP S/4HANA, mindern würden.

#### Keine Risikominderung: Zuerst auf Erweiterungspaket 8 aktualisieren

Wie oben bereits dargestellt, könnten Systemkonvertierungen mit älteren Softwareversionsständen, im Vergleich zur Konvertierung von kürzlich aktualisierten Systemen, einen etwas größeren Aufwand bedeuten. Das hat jedoch keine tiefgreifenden Auswirkungen auf Ihre Projektrisiken.

Folglich kann ein Systemupdate mit dem Erweiterungspaket 8 (EhP 8) für SAP ERP 6.0 nur bedingt als ein "Schritt in Richtung SAP S/4HANA" betrachtet werden. Hingegen könnten die damit in Verbindung stehenden Kosten schwer zu rechtfertigen sein, wenn Sie planen SAP S/4HANA schon bald zu implementieren.

SAP hat die Mainstream-Wartung der Kernapplikationen der SAP Business Suite 7 bis Ende 2027 verlängert, gefolgt von einer optionalen erweiterten Wartung bis Ende 2030.

Einen umfassenden Überblick über die Einschränkungen und Auswirkungen dieser Wartungserweiterung finden Sie im SAP Hinweis 1648480 "Maintenance for SAP Business Suite 7 Software [Including SAP NetWeaver](https://launchpad.support.sap.com/#/notes/1648480)".

#### Keine Risikominderung: Prozessweise einführen

Unabhängig von der gewählten Option ist die einzige empfohlene Einheit für die Einführung von SAP S/4HANA der Buchungskreis. Eine prozessweise (oder modulweise) Einführung von SAP S/4HANA mag aus technischer Sicht nicht unmöglich sein, doch ist sie äußerst anspruchsvoll und wird daher von SAP nicht empfohlen. In der Praxis führt es während der Übergangszeit zu komplexen Integrationsszenarien, welche selbst von erfahrenen IT-Teams schwer aufrechtzuerhalten sind.

Wenn ein Big-Bang-Ansatz bei der Konvertierung als zu riskant empfunden wird, sollten Sie eine Neuimplementierung mit einer schrittweisen Einführung für einzelne Buchungskreise in Betracht ziehen.

# <span id="page-13-0"></span>CENTRAL FINANCE

Die Lösung SAP S/4HANA for central finance foundation wurde speziell für die Anforderungen von Unternehmen entwickelt, die in ihrer Landschaft mehrere ERP-Systeme sowie eine zentrale Finanz- und Controlling-Abteilung haben, die für alle Unternehmensbereiche zuständig ist. Durch ihre Funktionen eignet sich die Lösung perfekt für Unternehmensstrukturen mit einem operativen Finanzwesen auf Bereichsebene sowie einer zentralen Finanzberichterstattung und -konsolidierung auf Unternehmensebene.

Architektonisch betrachtet ist SAP S/4HANA for central finance foundation ein neues, zusätzliches SAP-S/4HANA-System in Ihrer Landschaft, welches die aus den anderen SAP- und Fremdanbietersystemen replizierte Finanzbelege empfängt. Bei einem typischen Setup werden mehrere Quellsysteme an einen SAP Landscape Transformation Replication Server angebunden, der wiederum mit einem SAP-S/4HANA-for-central-finance-foundation-System verbunden ist. Interessierten Lesern empfehlen wir dringend, mit den häufig gestellten Fragen [Central Finance FAQ](https://launchpad.support.sap.com/#/notes/2184567) zu beginnen.

Firmen, für die eine zentrale Finanzabteilung eine Schlüsselkomponente ihrer aktuellen oder künftigen Geschäftsarchitektur darstellt, empfiehlt SAP, mit SAP S/4HANA for central finance foundation zu beginnen und anschließend die Systemkonvertierung jeder SAP-ERP-Quellinstanz einzeln zu planen.

Hingegen ist die Empfehlung, SAP S/4HANA for central finance foundation in jeder Landschaft als einen ersten Schritt für den Übergang zu SAP S/4HANA zu nutzen, irreführend. Insbesondere Unternehmen mit einer einzelnen SAP-ERP-Instanz sollten diese Architektur beibehalten und sich auf die Standardoptionen konzentrieren.

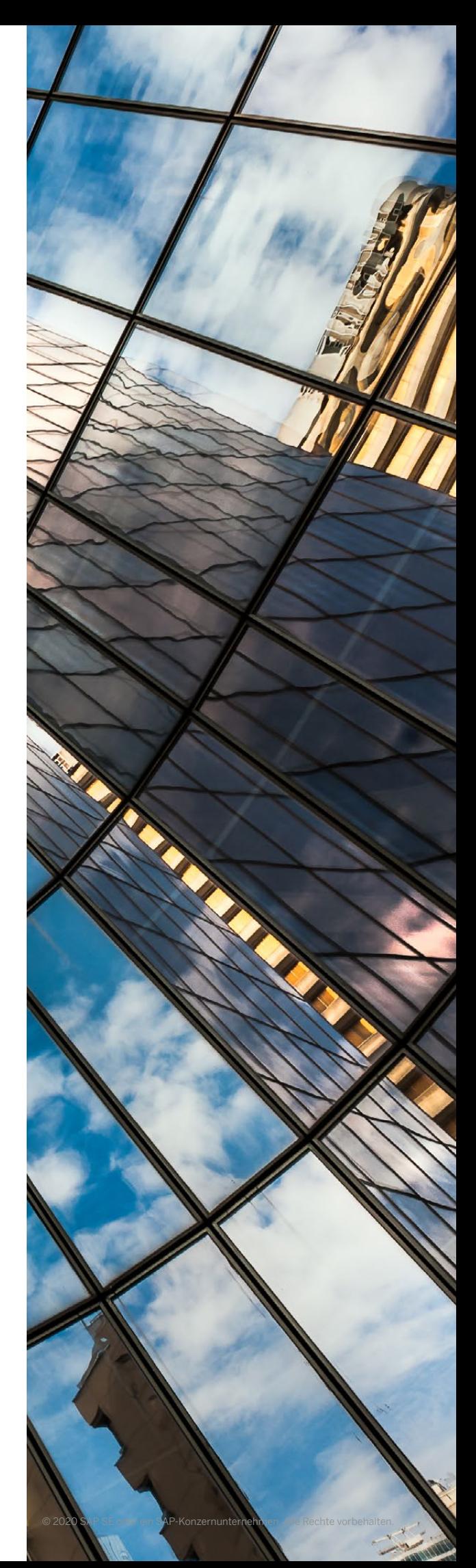

# <span id="page-14-0"></span>HCM-ON-PREMISE-OPTION FÜR SAP S/4HANA

Während eine zunehmende Zahl von SAP-Kunden zu SAP-SuccessFactors®-Cloudlösungen migriert, um ihre digitale HR-Transformation zu beschleunigen, erkennt SAP, dass jede Kundentransformation einzigartig ist und mit der Geschwindigkeit des jeweiligen Kunden ablaufen muss.

Für Kunden, die ihre SAP-ERP-HCM-Lösungen (SAP ERP Human Capital Management) in der nahen Zukunft weiterhin zu nutzen beabsichtigen, plant SAP, eine neue HCM-On-Premise-Option anzubieten. Diese Option soll auf SAP ERP HCM basieren und einen vergleichbaren Funktionsumfang (ausgenommen ist die Anwendung SAP E-Recruiting) haben. Es ist vorgesehen, dass die Lösung neben einem SAP-S/4HANA-System oder in einem SAP-S/4HANA-System installierbar ist. Die Verfügbarkeit dieser Option ist geplant für 2022.

Dies bedeutet, dass Sie die Konvertierung Ihrer SAP-ERP-Lösung mit eingebettetem HCM auf SAP S/4HANA jetzt planen können – ohne entscheiden zu müssen, welche architektonische Option für HCM einschließlich der Gehaltsabrechnungsfunktionalität Sie wählen.

Lernen Sie [hier](https://news.sap.com/2018/01/hcm-on-premise-s4hana/) mehr über die HCM-On-Premise-Option für SAP S/4HANA.

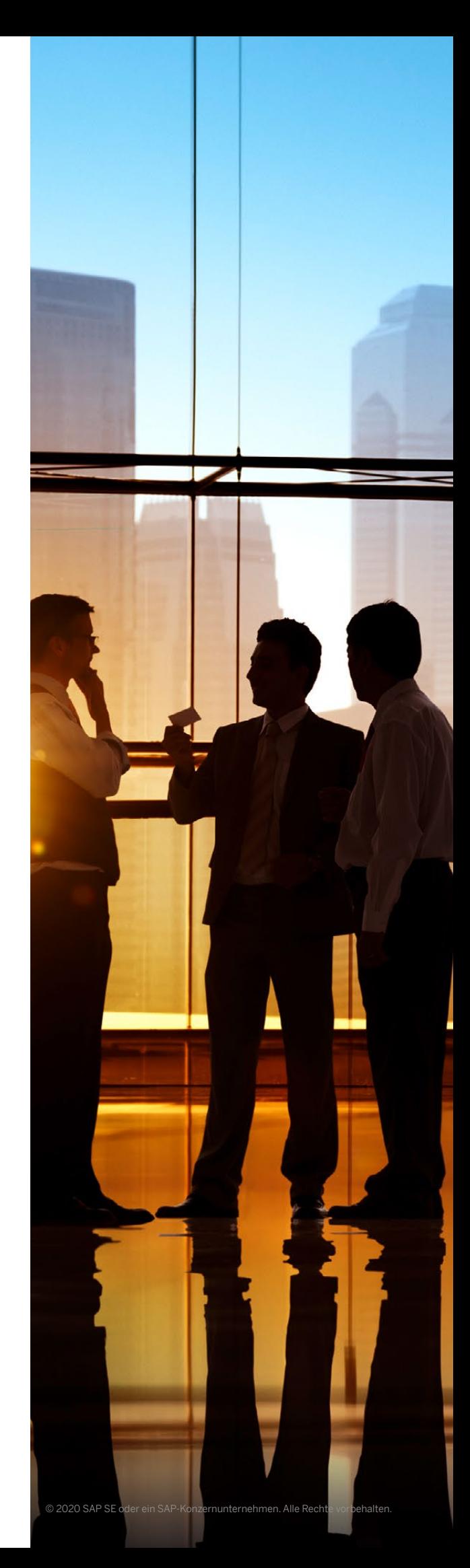

## <span id="page-15-0"></span>SYSTEMKONVERTIERUNG UND INNOVATIONEN

Eine Systemkonvertierung ist ein geleiteter Prozess und wird unterstützt durch verschiedene Werkzeuge und Hilfsmittel, welche SAP für die Analyse und Durchführung bereitstellt. Wie bereits oben erwähnt, entscheidet sich beinahe die Hälfte der SAP-ERP-Kunden für eine Konvertierung. Deshalb optimiert SAP fortwährend die Werkzeuge, um Kunden während des Konvertierungsprozesses zu unterstützen und die manuellen Tätigkeiten durch automatisierte Prozesse zu ersetzen. (Nähere Informationen dazu finden Sie in Teil drei dieses Leitfadens.)

Erwähnenswert ist, dass bei einer Systemkonvertierung Ihre Daten, Prozesse und eigenen Entwicklungen erhalten werden. Sie sollten jedoch sehr sorgfältig abwägen, ob diese noch genauso viel Wert für Sie haben. Die neuen Technologien, Geschäftsabläufe und eine geänderte Geschäftsumgebung können den Wert geschmälert haben.

Da es sich bei SAP S/4HANA um ein neues Produkt handelt, ist eine Konvertierung wesentlich mehr als nur ein Softwareupdate. Für die Systeme, die immer auf dem neuesten Stand gehalten wurden,

fallen die Auswirkungen geringer aus, weil die meisten Vereinfachungen die entsprechenden strategischen Entwicklungen in SAP ERP fortsetzen. Dennoch bleibt eine genaue Untersuchung der Vereinfachungen und der damit verbundenen technischen und funktionalen Auswirkungen ein wesentlicher Bestandteil jedes Konvertierungsprojekts.

SAP-Fiori®-Benutzererfahrung ermöglicht den Zugang zu vielen Innovationen in SAP S/4HANA. Sie sollten diese Benutzererfahrung für eine Reihe von Geschäftsrollen einführen – zumindest für eine –, um ihren Wert zu demonstrieren und um andere Geschäftsanwender davon zu überzeugen. (Weitere Informationen dazu erhalten Sie in Teil zwei.)

Letztendlich erhöht eine Systemkonvertierung nicht nur Ihre Innovationsbereitschaft, sondern schafft auch die Voraussetzungen für eine nachfolgende Transformation. Nach diesem ersten Schritt müssen Sie den eingeschlagenen Weg weiterverfolgen, um die Vorteile der neuen Funktionalitäten voll auszuschöpfen und Innovationen in Ihrem Unternehmen einzuführen.

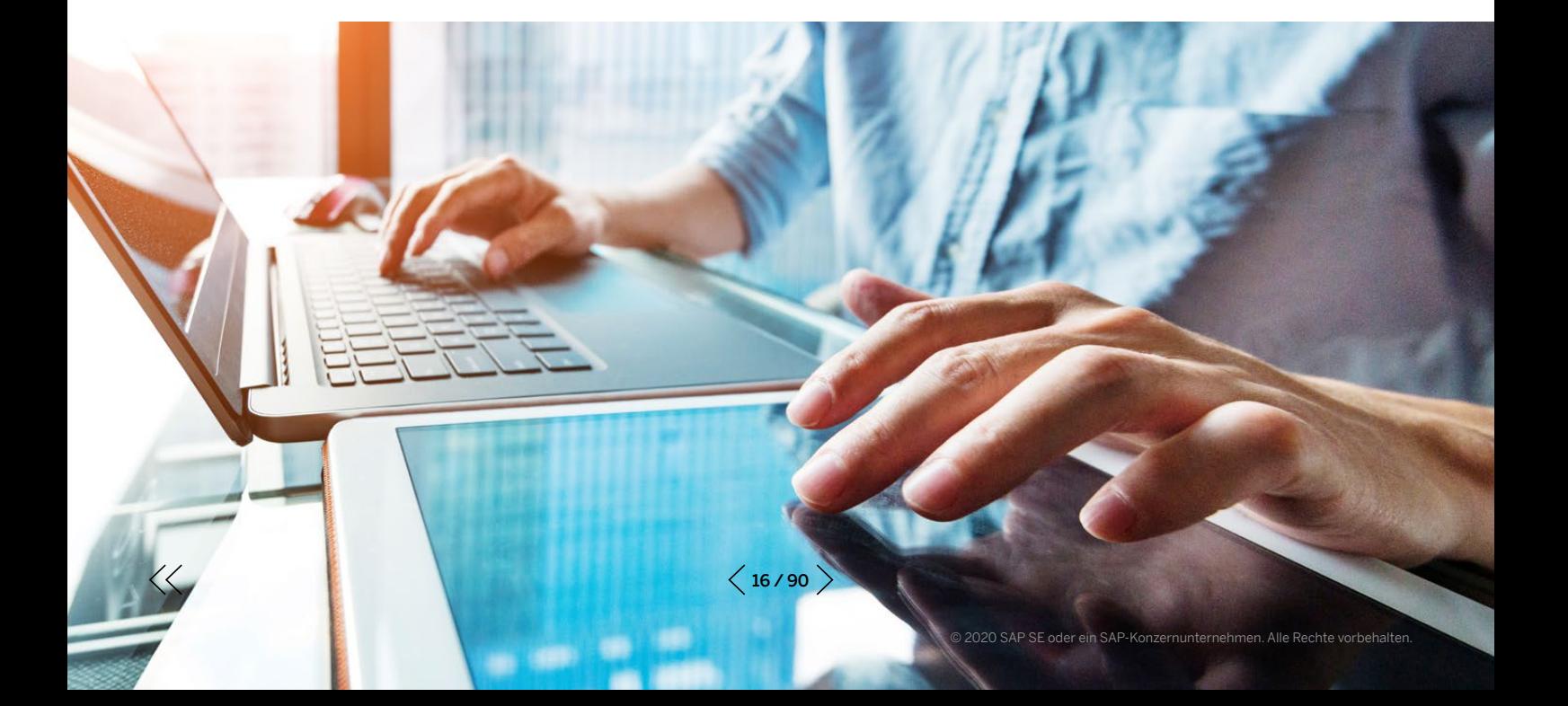

### <span id="page-16-0"></span>NEUIMPLEMENTIERUNG

Wir erkennen im Wesentlichen zwei Szenarien, in denen Kunden eine Neuimplementierung bevorzugen. Das erste ist eine grundlegende Umstellung des Geschäftsmodells, das heißt, der Art und Weise, wie das Unternehmen sein Geld verdient. Solche Änderungen stellen neue Ansprüche an die Funktionalität und die Flexibilität eines ERP-Systems, daher wird eine Neuimplementierung zur naheliegenden Wahl. Das zweite Szenario ist eine grundlegende Umgestaltung der Geschäftsprozesse, etwa die Reduzierung der zahlreichen Varianten des Auftragsabwicklungsprozesses auf einige wenige.

In beiden Fällen erlaubt Ihnen eine Neuimplementierung

- das neue System mit den Services von SAP Model Company und den SAP-Best-Practices-Paketen aufzubauen;
- das neue System mit einem "sauberen Kernsystem" (engl. clean core) zu installieren;
- das Ausrollen der Lösung buchungskreisweise auf die weltweiten Standorte, anstelle eines Big-Bang-Ansatzes.

Die ersten beiden Punkte bezeichnen das, was SAP unter einer Cloud-Denkweise versteht.

#### SAP Model Company als Grundlage

Bei der Verwendung des Services SAP Model Company als Vorlage und Grundstein für das Systemdesign verfolgen Sie den Fit-to-Standard-Ansatz anstelle der vollständigen Neuerstellung eines Blueprints oder der Umarbeitung eines bestehenden Designs. Dieses Vorgehen hat mindestens drei Vorteile. Zuerst ermöglicht es eine wesentlich schnellere Implementierung, zum Beispiel durch die Verkürzung der Evaluierungsphase im Projekt von 65 auf 15 Tage<sup>1</sup> und der Implementierungsphase von 24 auf 12 Monate. Zweitens führt es zu einer höheren Anpassung an den Standard und reduziert beispielsweise den Aufwand für kundenspezifische Entwicklungen um mehr als 30 Prozent. Drittens bereiten Sie sich durch die Nutzung von SAP Model Company für die Neuimplementierung in Ihrer eigenen Landschaft auf einen künftigen Umstieg in die Cloud vor, denn SAP Model Company wird nach Cloud-Standards entwickelt.

#### Sauberes Kernsystem

"Das Kernsystem sauber zu halten" bedeutet in der Praxis Folgendes:

- Sie lassen ab dem ersten Tag des Projekts grundsätzlich keine Modifikationen zu;
- Sie verwenden nur APIs aus der Whitelist;
- Sie nutzen die In-App-Erweiterbarkeit von SAP S/4HANA in vollem Umfang;
- Sie verwenden die Funktionen und Services der SAP Cloud Platform, um größere Erweiterungsanwendungen zu erstellen;
- Sie nutzen den Integrationsservice von SAP Cloud Platform.

In Teil zwei dieses Leitfadens erfahren Sie mehr über SAP Model Company und das Modell eines sauberen Kernsystems.

1. Diese und andere Zahlen in diesem Kapitel stammen aus Befragungen von Erstanwendern von SAP Model Company, die von einem unab-hängigen globalen IT-Beratungsunternehmen durchgeführt wurden. Weitere Informationen finden Sie im [SAP Model Company White Paper](https://www.sap.com/documents/2018/05/124322f8-037d-0010-87a3-c30de2ffd8ff.html).

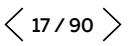

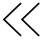

# <span id="page-17-0"></span>SELECTIVE DATA TRANSITION (SELEKTIVE DATENÜBERTRAGUNG)

Bisher haben wir uns mit den Standardoptionen von Neuimplementierung und Systemkonvertierung beschäftigt. Aus technischer Sicht bedeutet eine Neuimplementierung, dass zuerst die Software installiert wird und anschließend die für das operative Geschäft erforderlichen Daten mit dem SAP S/4HANA Migration Cockpit geladen werden. Im Gegensatz dazu werden bei einer Standardkonvertierung sowohl die Software als auch die Daten in einem einzigen Schritt konvertiert.

Selective Data Transition ist ein Überbegriff für Szenarien, die über die Standardoptionen einer Systemkonvertierung und Neuimplementierung hinausgehen (siehe Abbildung 2). Sie umfasst eine Reihe von Optionen, die Sie sorgfältig evaluieren müssen, da sie häufig Risiko, Aufwand und Komplexität des Projekts erhöhen.

 $\ll$ 

Es gibt eine Vielzahl von Szenarien für die Selective Data Transition und noch mehr Gründe, warum manche Unternehmen diese Option in Betracht ziehen. Eine Möglichkeit, diese Szenarien einzuordnen, ist die Beantwortung der folgenden drei Fragen:

- Hat Ihre IT-Landschaft mehr als ein produktives SAP-ERP-System? Wenn ja, haben Sie vor, diese zu konsolidieren?
- Wie erstellen Sie das Zielsystem? Durch eine Neuinstallation oder eine Konvertierung?
- Wie werden die Daten in das neue System migriert und wie viel müssen Sie tatsächlich migrieren?

Eine Diskussion all dieser Szenarien sprengt den Umfang dieses Leitfadens. Die beiden folgenden Beispiele sollen Ihnen jedoch einen Einblick in das Wesen der Selective Data Transition geben.

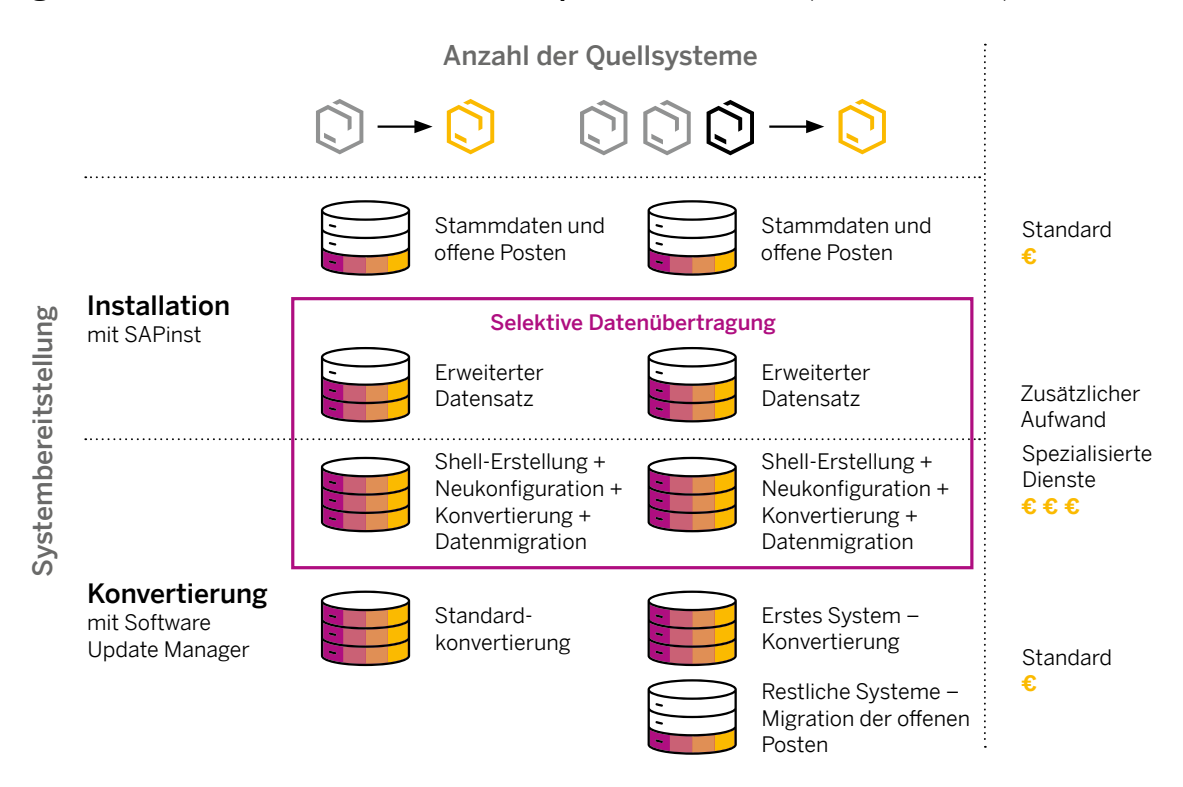

Abbildung 2: Selective Data Transition mit komplexen Szenarien (Linie in Violett)

 $\langle$  18/90  $\rangle$ 

#### Beispiel 1: Konsolidierung der ERP-Landschaft

Ein übliches Szenario ist die Konsolidierung mehrerer SAP-ERP-Systeme. Es gibt die beiden folgenden Standardansätze:

- Implementierung eines neuen Systems auf der Grundlage von Best Practices, gefolgt vom Laden der Stammdaten und offenen Posten aus allen Quellsystemen
- Konvertierung eines der Systeme und Laden der offenen Posten aus allen anderen

Wenn Sie alle historischen Daten aus allen zu konsolidierenden SAP-ERP-Systemen laden müssen, werden Sie auf eine selektive Datenübertragung zurückgreifen und spezielle Werkzeuge und Services einsetzen müssen.

Dieser Ansatz kommt oft zum Tragen bei Fusionen und Übernahmen, wenn die Organisation das SAP-ERP-System eines akquirierten Unternehmens in ein SAP-S/4HANA-System integrieren muss (siehe "Fallstudie").

#### FALLSTUDIE: UNTERSTÜTZUNG DER INTEGRATION BEI M&A

Um auf die Zukunft und künftiges Wachstum vorbereitet zu sein, implementierte ein globales Unternehmen aus der Holz- und Papierindustrie im Jahre 2017 SAP S/4HANA durch eine Systemkonvertierung. Ungefähr ein Jahr später beschloss das Unternehmen, zwei neue, von einer europäischen Firma akquirierte Fabriken zu integrieren, deren Geschäft auf einem älteren Release von SAP ERP betrieben wurde. Jede Fabrik sollte ihren eigenen Buchungskreis in SAP S/4HANA erhalten und die neuen, globalen Prozesse für Logistik und Finanzen, einschließlich neuer Rechnungslegungsvorschriften, übernehmen. Um eine reibungslose Integration und Geschäftstätigkeit sicherzustellen, wollte das Unternehmen den Zugriff auf die historischen Daten der Fabriken in den Logistik-Applikationen erhalten, vor allem in den Bereichen Materialwirtschaft und der Anlageninstandhaltung.

Im Hinblick auf diese Anforderungen sah das Projektteam die selektive Datenübertragung als eine attraktive Option an und wählte SAP Services and Support als Implementationspartner. Das vereinte Team nutzte die Software SAP Landscape Transformation, um die Stamm- und Bewegungsdaten der letzten 12 Monate auf Tabellenebene zu migrieren, während die offenen Finanzposten durch Buchungen geladen wurden.

Das Projekt dauerte 10 Monate mit 3 Testzyklen, gefolgt von der Produktivmigration.

#### Beispiel 2: Die Shell-Methode

Scheint das System in einem guten Zustand zu sein, könnte das Projektteam anstreben, nur einen Teil der Systemkonfiguration oder -funktionalität zu ändern und den Rest unverändert beizubehalten. Eine selektive Änderung wäre zum Beispiel eine Umstrukturierung des Kontenplans oder die Einführung des neuen Hauptbuches mit einer Ledgerlösung für die parallele Rechnungslegung.

Technisch gesehen umfasst ein solcher Ansatz die folgenden Schritte:

- 1. Anlegen einer Shell aus dem aktuellen SAP-ERP-System
- 2. Durchführen entsprechender Anpassungen oder Konfigurationsänderungen in diesem Shell-System für die einzelnen Simplification Items
- 3. Durchführen einer Standardsystemkonvertierung des Shell-Systems
- 4. Vornehmen entsprechender Anpassungen und Konfigurationsänderungen im SAP-S/4HANA-System zum Implementieren von Verbesserungen und Innovationen
- 5. Laden der Daten

Solange Sie Stammdaten und offene Posten mit dem SAP S/4HANA Migration Cockpit laden, entspricht diese Herangehensweise noch dem Standardverfahren.

Wenn Sie jedoch historische Daten in das neue System laden möchten, sind dazu Extraaufwand und die Verwendung spezieller Werkzeuge und Services erforderlich. Daher sollten Sie zuerst überlegen, ob das gleiche Ergebnis nicht auch durch ein Vorbereitungsprojekt, gefolgt von einer Standardsystemkonvertierung erzielt werden kann. SAP Services and Support und SAP-Partner bieten bewährte Services für solche Vorbereitungsprojekte, etwa für die Migration auf die neue Hauptbuchfunktionalität, die Umstrukturierung des Kontenplans oder die Zusammenführung von Kostenrechnungskreisen.

#### OFFENE POSTEN

Der Begriff "offene Posten" steht für offene Posten im Finanzwesen, umfasst aber auch Salden, Bestände, offene Kundenaufträge und Bestellungen sowie andere Geschäftsobjekte. Ganz allgemein gesprochen bezieht er sich auf den Anfangsdatensatz, der zur Aufnahme der operativen Geschäftstätigkeit erforderlich ist. Werden die Daten mit dem SAP S/4HANA Migration Cockpit geladen, gibt es für manche Geschäftsobjekte Einschränkungen. So können zum Beispiel teilgelieferte Kundenaufträge nicht zusammen mit den entsprechenden abgeschlossenen Lieferungen migriert werden. Solche Aufträge müssen zuerst im alten System geschlossen werden.

#### HISTORISCHE DATEN

. . . . . . . . . . . . . . . . . .

Unter historischen Daten versteht man Daten aus vollständig abgeschlossenen Geschäftsvorgängen (beispielsweise vollständig gelieferte und vollständig bezahlte Kundenaufträge, Einkäufe oder Anlageninstandhaltungsaufträge), ebenso wie Daten aus teilweise abgeschlossenen Geschäftsvorgängen (beispielsweise teilweise gelieferte Kundenaufträge).

![](_page_19_Picture_15.jpeg)

![](_page_19_Picture_18.jpeg)

#### Historische Daten: Zwischen Treibstoff und Ballast unterscheiden

Bei Szenarien mit selektiver Datenübertragung ist die entscheidende Frage, wie viel Historie man beibehalten möchte. Es gibt eine Vielzahl von Argumenten und unterschiedlichen Anforderungen. Wie ein Rennwagenfahrer müssen Sie verstehen, wann diese Daten Treibstoff sind und wann sie zum Ballast werden.

#### Es gibt drei Leitfragen.

 $\ll$ 

- **1** Welche Daten brauchen Sie wirklich, um den Geschäftsbetrieb aufzunehmen? Sie müssen sich vollständige Klarheit darüber verschaffen, welche Geschäftsobjekte Sie benötigen und warum. Womöglich wird in der Tat nur eine Untermenge benötigt.
- **2** Wie gut verstehen Sie die Mechanismen der Datenmigration? Das SAP S/4HANA Migration Cockpit verwendet Standardanwendungslogik zum Laden der Daten. Ebenso greift der Software Update Manager auf die Logik des Softwareanbieters zurück, um die Daten während einer Systemkonvertierung ins neue Datenmodell zu konvertieren. Das Werkzeug zur Migration der Daten von SAP ERP nach SAP S/4HANA muss exakt die gleiche Logik anwenden. Beachten Sie, dass es sich hierbei immer um eine projektspezifische Lösung handelt, da es kein Standardwerkzeug gibt, um historische Daten zu migrieren. In komplexen Szenarien werden die Daten auf Ebene der Datenbanktabellen migriert und dies setzt tiefe Kenntnisse der Datenstrukturen, der Geschäftsobjekte und ihrer komplexen Abhängigkeiten in SAP ERP voraus. Wo solche Abhängigkeiten übersehen werden, entsteht das Risiko der Dateninkonsistenzen.

**3** Möchten Sie das Projektbudget lieber für Innovationen oder für die Datenmigration ausgeben? Bei der Migration von historischen Daten entstehen Extrakosten. Dies ist bedingt nicht nur durch die Notwendigkeit, spezialisierte Dienstleistungsanbieter zu beauftragen, sondern auch durch einen erhöhten Bedarf an Systemtests in komplexen Szenarien mit selektiver Datenübertragung. Drei durchgängige Integrationstests für die migrierten Produktivdaten sind keine Seltenheit.

Ziehen Sie folgende Optionen in Betracht, bevor Sie sich zu einer selektiven Datenübertragung entschließen:

- Überführen des ERP-Systems auf kostengünstige Hardware mit Lesezugriff für Ihre Anwendungsbenutzer
- Nutzung der Lösungen zur Datenaufbewahrung mit günstiger Archivierungstechnik, die eine Datenhaltung zu einem Bruchteil der Kosten ermöglichen

Wenn eine selektive Datenübertragung aufgrund der Anforderungen Ihres Unternehmens unvermeidbar ist, empfehlen wir Ihnen dringend, SAP Services and Support oder spezialisierte SAP-Partner hinzuzuziehen, die über die erforderlichen Werkzeuge und Kenntnisse verfügen.

# <span id="page-21-0"></span>CLOUD-OPTIONEN

SAP ist der einzige Anbieter, dessen Cloud- und On-Premise-Angebote auf der gleichen Technologie basieren, die gleiche Codeline, Dateneinheiten und analytischen Strukturen nutzen und die gleiche Benutzererfahrung bieten.

Nach 40 Jahren im ERP-Geschäft versteht SAP sehr wohl, dass eine Cloud-ERP-Lösung viel mehr Flexibilität bieten muss, als es eine durchschnittliche Cloud-Lösung normalerweise tut. Um dieser Nachfrage gerecht zu werden, bietet SAP S/4HANA Cloud die von Unternehmen benötigten Branchenfunktionen und die gewünschten Cloud-Vorteile.

Unternehmen mit einer klaren und entschiedenen Cloud-Strategie müssen bei der Evaluierung von SAP-S/4HANA-Cloud-Angeboten die folgenden Aspekte berücksichtigen:

- Funktionsumfang die unterstützten Geschäftsprozesse sowie die Unterstützung von Richtlinien, Industrie und Lokalisierung
- Standardisierung versus Erweiterbarkeit und Konfigurierbarkeit – Optionen und Erweiterungsmechanismen zur Verbesserung der Standardprozesse
- Bereitstellung und Betrieb Art und Weise, wie die vollständige Lösung aus IT-Sicht bereitgestellt, verwaltet und betrieben wird.

 $\ll$ 

Die Tabelle auf Seite 23 fasst die wichtigsten Unterschiede zwischen SAP S/4HANA und SAP S/4HANA Cloud zusammen.

Befolgen Sie diese Schritte, wenn Sie die Implementierung von SAP S/4HANA Cloud in Erwägung ziehen:

- Bitten Sie Ihren SAP-Vertriebsmitarbeiter oder -Partner, ein Digital Discovery Assessment für Sie durchzuführen. SAP-Partner können sich unter [www.sap.com/s4hanacloud-discovery](http://www.sap.com/s4hanacloud-discovery) registrieren.
- Machen Sie sich mit dem [Werkzeug SAP](https://extensibilityexplorer.cfapps.eu10.hana.ondemand.com/ExtensibilityExplorer/)  [Extensibility Explorer für die SAP S/4HANA](https://extensibilityexplorer.cfapps.eu10.hana.ondemand.com/ExtensibilityExplorer/)  [Cloud](https://extensibilityexplorer.cfapps.eu10.hana.ondemand.com/ExtensibilityExplorer/) vertraut.
- Erkunden Sie die [Whitelist-APIs für SAP](https://api.sap.com/package/SAPS4HANACloud?section=Artifacts)  [S/4HANA Cloud](https://api.sap.com/package/SAPS4HANACloud?section=Artifacts) im SAP API Business Hub.
- Erkunden Sie die [Implementierungs-Roadmap](https://go.support.sap.com/roadmapviewer/#/group/BE47098A-617A-43EF-A27E-DFD801D70483/roadmapOverviewPage/IMPS4HANACLDENMGMT)  [für die SAP-Activate-Methodik](https://go.support.sap.com/roadmapviewer/#/group/BE47098A-617A-43EF-A27E-DFD801D70483/roadmapOverviewPage/IMPS4HANACLDENMGMT).

![](_page_22_Picture_250.jpeg)

#### Wichtige Aspekte bei der Bewertung von Cloud-Angeboten

\* Ein Serviceangebot von SAP Services and Support, abhängig von der Art des SAP-S/4HANA-Cloud-Angebots und den Vertragsbedingungen

![](_page_22_Picture_4.jpeg)

#### Hybride zweistufige ERP-Architektur als Option

Nach Einschätzung von Gartner werden bis 2021 über 80 % der produktorientierten Unternehmen, die derzeit eine monolithische ERP-Lösung besitzen, einen föderierten Ansatz für die ERP-Anwendung in Betracht gezogen haben, um ihre produktzentrischen Geschäftsfunktionen zu unterstützen.<sup>2</sup>

SAP ist der einzige Anbieter, dessen Cloud- und On-Premise-Angebote sich auf dieselbe Technik stützen, die gleiche Codeline sowie das gleiche Datenmodell und analytischen Strukturen nutzen und die gleiche Benutzererfahrung bieten. Dies eröffnet zusammen mit den vordefinierten Integrationsszenarien neue Möglichkeiten für eine nachhaltige, hybride zweistufige ERP-Architektur.

Eine hybride zweistufige ERP-Architektur bestehend aus einem SAP-S/4HANA-System der Unternehmenszentrale und den SAP-S/4HANA-Cloud-Systemen der Niederlassungen ist eine Alternative zum herkömmlichen Ansatz eines ERP-Templates (siehe Szenario A in [Abbildung 3](#page-24-0)).

Das Szenario A in Abbildung 3 eignet sich gleichermaßen sowohl für neu erworbene Standorte als auch für vorhandene Tochterunternehmen mit vergleichbar einfachen Prozessen. Sie sollten diese Option genau untersuchen, insbesondere, wenn Ihr Unternehmen eine aggressive Übernahmestrategie verfolgt oder wenn Ihre IT-Landschaft bereits aus mehreren föderierten SAP-ERP-Systemen besteht.

Die mit SAP S/4HANA Cloud ausgelieferten, vordefinierten Integrationsszenarien ermöglichen weitere Szenarien für eine hybride zweistufige ERP-Architektur, wie Abbildung 3 zeigt.

#### 2. Gartner Inc.: "Market Guide for Cloud ERP for Product-Centric Companies", ID G00347860, März 2018

#### IN-APP- UND SIDE-BY-SIDE-**ERWEITERBARKEIT**

Mit dem Framework für die anwendungsinterne Erweiterbarkeit (In-App-Erweiterbarkeit), das mit SAP S/4HANA eingeführt wurde, erhalten Geschäftsbereichsexperten die Möglichkeit, wichtige Arten von Kundenerweiterungen selbst zu implementieren. Dazu gehören zum Beispiel

- die Erstellung von benutzerdefinierten Business-Objekten mit einer generierten Benutzungsoberfläche (UI);
- das Hinzufügen von kundeneigenen Feldern mit Verarbeitungslogik zu den Geschäftsobjekten;
- das Hinzufügen einfacher operativer Reports;
- das Erstellen von kundeneigenen Ausdrucken und E-Mail-Formularen;
- andere kundeneigene Erweiterungen.

Die zweite Säule des neuen Erweiterbarkeitskonzepts von SAP sind die Side-by-Side-Erweiterungen, also individuelle Anwendungen, die durch einen definierten Satz an offenen Programmierschnittstellen (APIs) mit SAP S/4HANA interagieren oder mit replizierten Daten arbeiten. Details zu den mit SAP S/4HANA Cloud verfügbaren APIs finden Sie im [SAP API](https://api.sap.com/package/SAPS4HANACloud?section=Artifacts)  [Business Hub](https://api.sap.com/package/SAPS4HANACloud?section=Artifacts).

![](_page_23_Picture_16.jpeg)

![](_page_23_Picture_19.jpeg)

#### <span id="page-24-0"></span>Abbildung 3: Hybride zweistufige Szenarien mit SAP S/4HANA Cloud

![](_page_24_Figure_2.jpeg)

- Zentralisiert/Autonom für weitgehend autonome Geschäftseinheiten oder -Bereiche. Sehr attraktiv, wenn Ihre Firma die Gründerkultur und Innovation durch das "Startup-im-Unternehmen"-Modell unterstützt.
- \*\* Zentrale Dienste ermöglichen eine zentrale Bereitstellung bestimmter interner Dienste, zum Beispiel ein Beschaffungszentrum

\*\*\* Ecosystem – für Geschäftsabwicklung mit Lieferanten, Subunternehmern, oder Händlern

![](_page_24_Picture_6.jpeg)

![](_page_25_Picture_314.jpeg)

#### Herkömmlicher Ansatz mit ERP-Template im Vergleich zur zweistufigen ERP-Architektur

Zum Beispiel Integration von SAP S/4HANA Cloud mit der Anwendung SAP Business Planning and Consolidation oder den Lösungen von SAP Ariba® bzw. SAP SuccessFactors

\*\* Zum Beispiel Integration von SAP S/4HANA Cloud mit einem Lagerwirtschaftssystem eines Fremdanbieters oder einem Kontraktlogistik-Dienstleister

. . . . . . . . . . . . . . . and the company of and the state of the state of the state

### Weiterführende Informationen

Wenn Sie mehr über zweistufige ERP-Architekturen erfahren möchten, lesen Sie bitte das White Paper "[Two-Tier ERP with SAP S/ 4HANA Cloud and deployment possibilities](https://www.sap.com/documents/2018/02/24a6d644-f27c-0010-82c7-eda71af511fa.html)".

Für einen umfassenden Überblick über die Architektur empfehlen wir dringend die Lektüre des White Papers "Elements for Designing a Transition Road Map to [SAP S/4HANA von SAP Services and Support](https://d.dam.sap.com/a/OymUv/VA_S4HANA_17Q4_Dsgn_Trans_Rdmp_Whitpaper.pdf)".

![](_page_25_Picture_12.jpeg)

# <span id="page-26-0"></span>Teil zwei **ERFOLGSFAKTOREN IHRES PROJEKTES**

## ZUSAMMENFASSUNG

Auch wenn sich Neuimplementierungen und Konvertierungsprojekte von Natur aus stark unterscheiden, gibt es ein paar Aspekte, die Sie in beiden Fällen nicht dem Zufall überlassen sollten. In Teil zwei dieses Leitfadens gehen wir näher auf diese Aspekte ein, konzentrieren uns auf die Besonderheiten von Konvertierungsprojekten und Neuimplementierungen und heben die wesentlichen Aspekte der Projektplanung hervor.

Halten Sie sich bei allen SAP-S/4HANA-Projekten an folgende, von SAP empfohlene Vorgehensweise: 

- Erweitern Sie die Kenntnisse Ihres Teams. Dies macht sich sowohl wirtschaftlich als auch in vielerlei anderer Hinsicht bezahlt.
- Stellen Sie sicher, dass die Architekturthemen mit der gebührenden Sorgfalt behandelt werden. Beachten Sie unbedingt die fünf Kernthemen im Abschnitt "Sorgfältige Planung der Architektur" weiter unten, die Ihr Architekturteam nicht vernachlässigen sollte.
- Nutzen Sie sowohl bei Neuimplementierungen als auch bei Konvertierungen die SAP Model Company.
- Gestalten Sie Prozesse neu mit den Möglichkeiten, die Ihnen In-Memory Computing bietet. Dabei geht es um das Überdenken der bestehenden Prozesse, nicht um deren Beschleunigung.
- Stellen Sie sicher, dass Ihr Entwicklungsteam ein gutes Verständnis für die neuen Softwareentwicklungskonzepte und -technologien hat.
- Entwickeln Sie eine Einführungsstrategie für SAP Fiori und betrauen Sie einen UX-Architekten mit der Umsetzung, denn SAP Fiori ist mehr als nur eine neue Web-Benutzungsoberfläche.
- Bereinigen Sie Ihre Stammdaten vor der Konvertierung auf SAP S/4HANA.
- Achten Sie auf eine angemessene Hardware-Planung sowie Last- und Performance-Tests in Ihrem Projekt.

### Beachten Sie für Konvertierungsprojekte folgende Empfehlungen:

- Befassen Sie sich frühzeitig mit den Finanzanwendungsdaten in Ihrem System. Fragen Sie Ihr Finanzteam, wie die Funktionen des neuen Hauptbuchs, der parallelen Rechnungslegung und der Belegtrennung in Zukunft eingesetzt werden sollen.
- Konvertierungstestzyklen sind das Rückgrat Ihres Projekts. Folgen Sie den Richtlinien zum Aufstellen eines erfolgreichen Projektplans.
- Prüfen Sie die Kompatibilität Ihrer Add-ons im Vorfeld und legen Sie bereits vor der Konvertierung fest, wie mit den einzelnen Add-ons zu verfahren ist.
- Analysieren Sie die für Ihr System relevanten Simplification Items und achten Sie auf diejenigen, für die eine unternehmerische Entscheidung oder ein Vorbereitungsprojekt erforderlich sind.
- Nutzen Sie die Gelegenheit, den kundeneigenen Code zu prüfen und zu bereinigen. Entscheiden Sie, was Sie brauchen, und löschen Sie den Rest.

![](_page_26_Picture_20.jpeg)

### Für Neuimplementierungen schlagen wir Folgendes vor:

- Nutzen Sie SAP Model Company, um Präsentationsworkshops für Anwendungsbenutzer zu organisieren.
- Vermeiden Sie ein "Lift and Shift" Ihres kundeneigenen Codes ins neue System.
- Legen Sie so früh wie möglich den Umfang der Datenmigration fest. Sorgen Sie dafür, dass Ihr Team die Funktionen des SAP S/4HANA Migration Cockpit kennt, und bewerten Sie die Fähigkeiten Ihrer aktuellen ETL-Lösung (Extraktion, Transformation, Laden) neu.

# Berücksichtigen Sie beim Projekt-Setup Folgendes:

- Bauen Sie eine praktische Projekt-Governance mit diesen drei Elementen auf: ein Projektlenkungsausschuss, ein gemeinsames Design-Gremium und ein Architekturausschuss.
- Informieren Sie sich über SAP Integrated Delivery Framework, SAP Activate und SAP-qualifizierte Partnerpaketlösungen.
- Kalkulieren Sie die Dauer Ihres Projekts, indem Sie entweder ein vergangenes Projekt heranziehen oder den Medianwert als Ausgangswert nehmen und ihn durch Auswertung der wichtigsten Einflussfaktoren anpassen.

![](_page_27_Picture_9.jpeg)

## <span id="page-28-0"></span>BILDEN SIE IHR PROJEKTTEAM UND IHRE ANWENDER AUS

Die Ausbildung von Anwendern und Projektmitgliedern ist ein wichtiger Baustein für den Erfolg eines Projekts. Ein IDC-White-Paper3 zeigt:

- Gut geschulte Implementierungsteams können bis zu 11 % an Zeit bei der Implementierung einsparen. Im Durchschnitt beträgt die Einsparung einen Monat.
- Gut geschulte Administratoren benötigen weniger Supporttelefonate und eröffnen weniger kritische Tickets. Für SAP S/4HANA führt es zu einer durchschnittlichen Reduzierung der monatlichen Supportanrufe um 20 %.
- Gut geschulte SAP-S/4HANA-Anwender verbessern ihre Leistung um über 50 % bei allen Messgrößen.

Ein perfekter Start für jedes Mitglied eines Konvertierungsprojekts sind die folgenden Kurse, welche auf der openSAP-Plattform ([open.SAP.com](https://open.sap.com/)) verfügbar sind:4

- [Key Functional Topics in a System Conversion to](https://open.sap.com/courses/s4h15)  [SAP S/4HANA](https://open.sap.com/courses/s4h15)
- [Key Technical Topics in a System Conversion to](https://open.sap.com/courses/s4h14)  [SAP S/4HANA](https://open.sap.com/courses/s4h14)

 $<<$ 

Darüber hinaus sind die unten aufgeführten interaktiven Lernpfade (engl. Learning Journeys) eine sehr gute Ressource für die SAP-ERP-Experten in Ihrem Team, mit denen sie effizient ihr ERP-Geschäftswissen erweitern können:

- [SAP S/4HANA Finance Financial and Manage](https://help.sap.com/doc/221f8f84afef43d29ad37ef2af0c4adf/HP_2.0/en-US/5003541c7a261014b28ada3ecd70a29d.html)[ment Accounting – Upskilling for SAP ERP](https://help.sap.com/doc/221f8f84afef43d29ad37ef2af0c4adf/HP_2.0/en-US/5003541c7a261014b28ada3ecd70a29d.html)  [Financials Experts](https://help.sap.com/doc/221f8f84afef43d29ad37ef2af0c4adf/HP_2.0/en-US/5003541c7a261014b28ada3ecd70a29d.html)
- [SAP S/4HANA Sales Upskilling for SAP ERP](https://help.sap.com/doc/221f8f84afef43d29ad37ef2af0c4adf/HP_2.0/en-US/5003e7187a261014a937d0cd3ac30a1c.html)  **[Experts](https://help.sap.com/doc/221f8f84afef43d29ad37ef2af0c4adf/HP_2.0/en-US/5003e7187a261014a937d0cd3ac30a1c.html)**
- [SAP S/4HANA Sourcing and Procurement](https://help.sap.com/doc/221f8f84afef43d29ad37ef2af0c4adf/HP_2.0/en-US/500421167a261014a37fc9b692adf566.html)  [Upskilling for SAP ERP Experts](https://help.sap.com/doc/221f8f84afef43d29ad37ef2af0c4adf/HP_2.0/en-US/500421167a261014a37fc9b692adf566.html)
- [SAP S/4HANA Manufacturing Upskilling](https://help.sap.com/doc/221f8f84afef43d29ad37ef2af0c4adf/HP_2.0/en-US/50043f297a2610148a728fac2429636b.html)  [for SAP ERP Experts](https://help.sap.com/doc/221f8f84afef43d29ad37ef2af0c4adf/HP_2.0/en-US/50043f297a2610148a728fac2429636b.html)

Ebenfalls kann das [Application-Lifecycle-](https://help.sap.com/doc/221f8f84afef43d29ad37ef2af0c4adf/HP_2.0/en-US/5002b25b7a261014bb05a0daca8d5b59.html)[Management-Lernangebot](https://help.sap.com/doc/221f8f84afef43d29ad37ef2af0c4adf/HP_2.0/en-US/5002b25b7a261014bb05a0daca8d5b59.html) Ihrem IT-Team helfen, sich mit SAP S/4HANA vertraut zu machen.

Zusätzlich bietet SAP Education [Zertifizierungen](https://training.sap.com/certification/) für Berater und Anwender an. Eine SAP-Zertifizierung hilft, die Expertise Ihrer Mitarbeiter sicherzustellen und wird global anerkannt.

Anwender von SAP S/4HANA haben über In-App-Learning direkten Zugriff auf die Standardschulungsinhalte. Darüber hinaus ermöglicht eine Lizenz für SAP Enable Now Kunden von SAP S/4HANA, diesen Inhalt anzupassen. Durch Dienstleistungsangebote von SAP Education und die des SAP-Partnernetzwerkes bekommen Kunden Unterstützung bei der Erstellung und Erweiterung von Schulungsinhalten.

Weitere Informationen hierzu finden Sie auf der Produktseite von [SAP Enable Now](http://www.sap.com/products/enable-now/features.html).

angegeben, dass sie sowohl mit dem Kurs als auch mit der Lernerfahrung in der openSAP-Plattform sehr zufrieden waren. Die Gesamtbewertung für den Kurs war 4,49 von 5 Sternen.

![](_page_28_Picture_20.jpeg)

<sup>3.</sup> [IDC White Paper](https://www.sap.com/documents/2018/08/34b08580-157d-0010-87a3-c30de2ffd8ff.html), gesponsert von SAP, "Wie viel ist genug? Bestimmung des Schulungsumfangs für einen maximalen Geschäftswert", IDC, Mai 2018. 4. Über 21.000 Teilnehmer aus mehr als 100 Ländern haben im November 2018 am ersten Kurs teilgenommen. Von ihnen haben 98 %

# <span id="page-29-0"></span>SORGFÄLTIGE PLANUNG DER ARCHITEKTUR

Transparenz bei der funktionalen und technischen Architektur ist einer der wichtigsten Erfolgsfaktoren für Ihr Projekt. Sorgen Sie dafür, dass Ihr Architekturteam die folgenden fünf Aufgaben sorgfältig ausarbeitet.

- **1** Das Architekturteam muss einen Überblick darüber haben, welche Funktionen von SAP ERP derzeit eingesetzt werden und wie diese in SAP S/4HANA und anderen SAP-Lösungen abgebildet werden. Ein guter Ausgangspunkt ist dabei der SAP Transformation Navigator.
- **2** Fragen Sie Ihr Team nach der Systemstückliste (engl. deployment stack) sowohl für das alte als auch für das neue System, einschließlich Hardware, Betriebssystem, SAP-HANA-Revision und die Versionen aller anderen eingesetzten Softwarekomponenten. Diese Informationen müssen korrekt und aktuell sein.
- **3** Das Team muss planen, wie mit installierten Add-ons von Fremdanbietern umgegangen wird und bewusst entscheiden, ob ein Add-on behalten, durch Standardfunktionalität ersetzt oder deinstalliert werden soll.
- **4** Das Team ist verantwortlich dafür, Landschaftsdiagramme zu erstellen, die die Landschaft für die einzelnen Konvertierungszyklen abbilden. Darin müssen sowohl die Schnittstellen zu den Satellitensystemen als auch die Transportwege und die Softwareverteilung wiedergegeben sein.
- **5** Mit sehr wenigen Ausnahmen sind die Standardschnittstellen von und zu anderen Anwendungen der SAP Business Suite von der Konvertierung nicht betroffen. Bitten Sie Ihre Teams dennoch darum, die Satelliten neu zu bewerten und insbesondere die plattform- und anbieterübergreifende Integration zu prüfen.

![](_page_29_Picture_8.jpeg)

# <span id="page-30-0"></span>EINSATZ VON SAP MODEL COMPANY UND SAP BEST PRACTICES

SAP Model Company ist eine vorkonfigurierte Lösung, die als Marktstandard für SAP-S/4HANA-Implementierungen dient. Sie enthält sowohl Best Practices als auch Next Practices.

SAP Model Company basiert auf den neuesten Inhalten der SAP Best Practices. SAP Best Practices stehen kostenlos mit SAP-Produkten zur Verfügung und bieten eine solide Grundlage für jede SAP-Implementierung. Die SAP-Model-Company-Services basieren auf diesen Best Practices und erweitern sie auf Basis der erfolgreichsten Transformationsprojekte von SAP Services and Support. Einige typische Erweiterungen sind:

- Zusätzliche Prozessmodelle für bestimmte Industriesegmente
- Erweiterte Prozessmodelle für mehrere Anwendungen (z.B. SAP S/4HANA, SAP-Customer-Experience-Lösungen und SAP-BusinessObjects™- Lösungen)
- Prozesselemente und -funktionen, die innovative Big-Data- oder Internet-der-Dinge (IoT)-Szenarien aufzeigen

SAP bietet SAP Model Company für Branchen (z. B. Öl und Gas, Versorgungswirtschaft oder Einzelhandel) und Geschäftsbereiche (z.B. Finanzwesen oder F&E). Kunden können SAP Model Company, custom edition, anfordern, die sich aus mehreren SAP-Model-Company-Services zusammensetzt, wie beispielsweise SAP Model Company

for Oil & Gas und SAP Model Company for Finance für verschiedene ausgewählte Länder. Die vollständige Liste der SAP Model Company und die Kompatibilitätsmatrix sind unter [www.sap.com](http://www.sap.com/modelcompany) [/modelcompany](http://www.sap.com/modelcompany) verfügbar.

Eine SAP Model Company enthält einen Service von SAP Services and Support und erfordert ein unterzeichnetes Dokument über den Vertragsumfang. SAP-Partner können SAP Model Company erweitern und sie zusammen mit ihren eigenen Services anbieten.

Technisch gesehen ist SAP Model Company ein System-Image, das SAP S/4HANA und möglicherweise weitere SAP-Lösungen enthält, wie beispielsweise SAP Transportation Management oder SAP Manufacturing Integration and Intelligence (SAP MII), die vollständig für die Ausführung einer Reihe von Geschäftsszenarien konfiguriert sind. SAP Model Company enthält für jedes Szenario eine ausführliche Beschreibung, ein Prozessdiagramm, ein Test- oder Demoskript und einen Konfigurationsleitfaden zum Konfigurieren des Systems. Diese Inhalte werden als Content für den SAP Solution Manager (JSON-Datei) zur Verfügung gestellt und müssen in den SAP Solution Manager hochgeladen werden. Zusammen mit den in SAP Model Company enthaltenen Testdaten können Sie die bereitgestellten End-to-End-Szenarien ohne weiteren Aufwand sofort ausführen.

![](_page_30_Picture_13.jpeg)

Kunden können zwischen zwei Bereitstellungsoptionen wählen:

- Bereitstellung eines Sandbox-Systems mithilfe der [SAP Cloud Appliance Library](http://cal.sap.com/). Für diese Option ist eine Infrastructure as a Service (IaaS) eines Fremdanbieters erforderlich, wie zum Beispiel Amazon Web Services, Microsoft Azure oder Google Cloud. SAP Cloud Appliance Library automatisiert die Bereitstellung virtueller Maschinen und das Bereitstellen des entsprechenden System-Images vollständig.
- Die ausgewählte SAP Model Company herunterladen und lokal installieren.

Eine [Testversion für 30 Tage](https://www.sapstore.com/solutions/99072/SAP-Model-Company-Discovery#comparing-edition-section) von SAP Model Company ist im SAP Store verfügbar.

SAP Model Company ist nicht nur essenziell für Neuinstallationen, sondern auch sehr hilfreich bei Konvertierungen. Nutzen Sie SAP Model Company während der Vorbereitungs- und Explorationsphase des Projekts für folgende Zwecke:

- Vorführen der Funktionalität und der Prozesse für Anwendungsbenutzer
- Testen der vorkonfigurierten Szenarien anhand der Testskripte durch Ihre Anwendungsexperten
- Erstellung von Prototypen, indem Sie die vorhandene Konfiguration verwenden oder erweitern
- Als Referenz für die Durchführung von Fit-Gapund Fit-to-Standard-Analysen

![](_page_31_Picture_10.jpeg)

# <span id="page-32-0"></span>UMGESTALTEN DER PROZESSE FÜR IN-MEMORY COMPUTING

SAP S/4HANA bietet Unternehmen bahnbrechende Technologien und bringt eine neue Softwarearchitektur mit sich, die diese Technologien optimal nutzt. Wenn jedoch ein Unternehmen seine Geschäftsprozesse im neuen System weiterhin so abwickelt wie in den 1990er Jahren, werden diese Technologien von geringem Nutzen sein.

In der Vergangenheit waren viele Schritte der Geschäftsprozesse in dem herkömmlichen ERP-System eigentlich Performance-Behelfslösungen, um die Leistungsgrenzen der Datenbanken und der Hardware zu überwinden. Diese Schritte beinhalteten die Datenaufbereitung, -replikation, -aggregation und -abstimmung, die zusammengenommen lange Prozesslaufzeiten, veraltete Informationen und nachträgliches Beheben der Prozessfehler zur Folge hatten.

Wenn solche Hilfsprozesse lange genug genutzt werden, wird es immer schwieriger, den eigentlichen Geschäftszweck von den Behelfslösungen zu unterscheiden.

 $\ll$ 

Möglicherweise müssen Sie sogar neu lernen, wie Sie mit den neuen Freiheiten in SAP S/4HANA Geschäftsprozesse gestalten können. Der erste Schritt besteht darin, zu verstehen, dass es bei Performance nicht darum geht, bestehende Prozesse zu beschleunigen.

Mit SAP S/4HANA verfügen Sie über ein System, das es Ihren Informationsarbeitskräften (engl. information workers) ermöglicht, schnelle Entscheidungen zu treffen. Durch die zugrunde liegende SAP-HANA-Datenbank und das neue Datenmodell entfällt die Notwendigkeit von Umgehungslösungen weitestgehend. Dadurch können Sie einen Prozess in eine Selbstauskunft umwandeln, welche direkt auf dem Originaldatenbestand arbeitet und Ihnen durch Was-wäre-wenn-Simulation hilft, Prozessausnahmen zu vermeiden. Auf der anderen Seite können, da teure Datenaufbereitungsschritte und Batch-Jobs überflüssig werden, Prozesse auf wenige Stunden verkürzt werden.

![](_page_32_Picture_308.jpeg)

#### Anhaltspunkte für Prozessdesign mit In-Memory Computing

Ein weiteres Schlüsselelement sind die integrierten Analysefunktionen, die ein besonders kosteneffizientes Modell für operative Berichterstattung darstellen. Anstatt alle Anforderungen zu sammeln, um die Daten so aufzubereiten, dass sie für jeden geeignet sind (was aufgrund der Komplexität und der Kompromisse oft nicht möglich ist), können Sie jetzt benutzerspezifische Ansichten anbieten. Damit gehört das Herunterladen von Daten in Tabellenkalkulationen der Vergangenheit an. Dies führt nicht nur zu einer Einsparung der "Schatten-IT" sondern auch zu einer Verbesserung der Compliance.

Abschließend noch einige allgemeine Bemerkungen:

- Um die Potenziale für Prozessinnovationen aufzuspüren, müssen Sie die richtigen Fragen stellen. Sie können mit den in der Tabelle auf Seite 33 aufgeführten beginnen.
- Führen Sie eine offene Diskussion darüber, inwieweit die tatsächliche Arbeitsweise der Benutzer dem ursprünglichen Blueprint entspricht. Manchmal ist es tatsächlich beeindruckend, wie oft Menschen um das System herum oder außerhalb des Systems arbeiten und die Daten erst im letzten Moment eingeben.
- Seien Sie hartnäckig. Wecken Sie Interesse, indem Sie die umfangreichen Möglichkeiten demonstrieren. Mit Sicherheit werden Ihre Anwendungsbenutzer das von Ihnen Gezeigte auf ihre Prozesse übertragen und auf diesen Ideen aufbauen können. Sie müssen auch darauf vorbereitet sein, dass einige Ihrer Kollegen aufgrund ihrer Erfahrung mit der alten Technologie weiterhin innerhalb der alten Grenzen denken. Wenn das passiert, erinnern Sie sich an das Zitat, das (zu Recht oder zu Unrecht) Henry Ford zugeschrieben wird: "Wenn ich die Leute gefragt hätte, was sie wollten, dann hätten sie 'schnellere Pferde' gesagt."

![](_page_33_Picture_6.jpeg)

# <span id="page-34-0"></span>ROLLENBASIERTE SAP FIORI® USER EXPERIENCE (UX)

SAP Fiori ist die vorgesehene Benutzeroberfläche von SAP S/4HANA, die Sie unbedingt einsetzen sollten. Das SAP Fiori launchpad stellt einen rollenbasierten, zentralen Zugangspunkt für Anwendungsbenutzer dar, über den sie auf alle Benutzungsoberflächen von SAP S/4HANA zugreifen können: SAP-Fiori-Apps, visuell harmonisierte SAP-GUI-Transaktionen und Web-Dynpro-for-ABAP®-Anwendungen sowie Web-Client-Benutzeroberflächen für die Anwendung SAP Customer Relationship Management (SAP CRM). Das SAP Fiori launchpad kann auch erweitert werden und als zentraler Zugangspunkt zu anderen Cloud-Lösungen wie SAP-SuccessFactors-Lösungen, Anwendungen von Fremdanbietern und kundeneigenen Anwendungen fungieren.

Viele Innovationen in SAP S/4HANA werden entweder durch SAP-Fiori-Anwendungen oder durch Services innerhalb des SAP Fiori launchpad zugänglich gemacht, wie zum Beispiel [Kunden](https://www.youtube.com/watch?v=6xa5yIhzynM&feature=youtu.be)[auftragsabwicklung](https://www.youtube.com/watch?v=6xa5yIhzynM&feature=youtu.be), [Hauptbuchhaltung](https://youtu.be/AfYVv9uRjkU) (einschließlich der Anzeige der Buchungsjournale in T-Konten-Ansicht), [Konzernberichterstattung](https://blogs.sap.com/2019/04/10/demystifying-s4hana-group-reporting/), [Zentraler Einkauf](https://www.sap.com/documents/2018/11/4ca52aa4-2b7d-0010-87a3-c30de2ffd8ff.html?infl=7b9a1b66-afd8-44dd-a26a-a99305d1dafa), und [bedarfsgesteuerte Material](https://youtu.be/DDPvPiKUiLE)[und Ressourcenplanung](https://youtu.be/DDPvPiKUiLE) (MRP). Kunden, die SAP Fiori nicht implementieren oder weiterhin SAP GUI als primäre Benutzungsoberfläche verwenden, profitieren daher nur bedingt von den Innovationen in SAP S/4HANA.

Das auf User Experience (UX) basierende Paradigma von SAP Fiori unterscheidet sich grundlegend vom klassischen Transaktionsmuster. Anstelle von großen Multifunktions-Transaktionen bietet SAP Fiori ein Navigationsnetzwerk von aufgabenorientierten Benutzeroberflächen, die durch SAP Fiori launchpad Content verbunden sind. Implementieren Sie SAP-Fiori-Apps niemals einzeln, weil es zur Beeinträchtigung des Benutzererlebnisses und zu gestiegenen Implementierungskosten führt. Kurz gesagt: SAP-Fiori-Apps sind nicht darauf ausgerichtet, einzeln genutzt zu werden.

Daher empfiehlt SAP den folgenden rollenbasierten Ansatz für die Implementierung von SAP Fiori:

- Kopieren Sie die von SAP bereitgestellten Geschäftsrollen und -kataloge und passen Sie sie an Ihren Bedarf an.
- Implementieren Sie vollständige Geschäftsrollen und nicht nur einzelne Apps.
- Informieren Sie sich in der [Referenzbibliothek](https://fioriappslibrary.hana.ondemand.com/sap/fix/externalViewer/)  [für SAP Fiori Apps](https://fioriappslibrary.hana.ondemand.com/sap/fix/externalViewer/) über die Geschäftsrollen und die zugehörigen Apps.

Sie können das Tempo Ihres Umstiegs auf SAP Fiori selbst bestimmen. Sie können in kleinem Umfang mit der Einführung von SAP Fiori launchpad als einem zentralen Einstiegspunkt für Anwendungsbenutzer beginnen und eine einzige Geschäftsrolle als erstes Anwendungsbeispiel für SAP-Fiori-Anwendungen wählen. Die "SAP Fiori Lighthouse [Scenarios](https://www.sap.com/documents/2018/01/12b3dec4-ec7c-0010-82c7-eda71af511fa.html)" verdeutlichen diejenigen Szenarien und Geschäftsrollen, für die SAP Fiori ein neuartiges Benutzererlebnis und sofortige Vorteile bietet, die in der SAP Business Suite nicht verfügbar waren.

Sie können den Prozess wie folgt gestalten:

- **1** Führen Sie als ersten Schritt Ihre Anwendungsbenutzer in die neuen Funktionen ein. Die folgenden Videos bieten einen guten Überblick:
	- für alle Benutzer [SAP Fiori User Experience](https://www.youtube.com/watch?v=PLVSM6_92Fo&list=PLmKWUSbYI1eoIsdbRr0fPryL-5nNsYADV&index=2&t=0s)  [for SAP S/4HANA](https://www.youtube.com/watch?v=PLVSM6_92Fo&list=PLmKWUSbYI1eoIsdbRr0fPryL-5nNsYADV&index=2&t=0s)
	- für [Beschaffungsexperten](https://www.youtube.com/watch?v=GD7FTtHvBM4&list=PLmKWUSbYI1eoIsdbRr0fPryL-5nNsYADV&index=3)
	- für [Vertriebsmitarbeiter](https://www.youtube.com/watch?v=-INdO-7DQ7o&list=PLmKWUSbYI1eoIsdbRr0fPryL-5nNsYADV&index=4)
	- für [Debitorenbuchhalter](https://www.youtube.com/watch?v=azbfgpzrK8E&list=PLWV533hWWvDlqlec1j5dXaAQA500XHOub&index=5)
	- weitere Videos finden Sie unter "The Power [of SAP S/4HANA](https://blogs.sap.com/2019/09/20/video-series-the-power-of-sap-s4hana/)"
- **2** Nutzen Sie die vollständig aktivierte 30-tägige [Testversion](https://www.sap.com/cmp/oth/crm-s4hana/s4hana-on-premise-trial.html) von SAP S/4HANA, um in Workshops die neuen Geschäftsfunktionen zu demonstrieren. Die Testversion enthält eine Reihe aktivierter SAP-Fiori-Rollen und einen Demo-Leitfaden.
- **3** Wenn Ihr Sandbox-System bereit ist, verwenden Sie die [Aufgabenlisten](https://blogs.sap.com/2019/12/13/sap-fiori-for-sap-s-4hana-leading-practices-for-home-page-design/) für schnelle SAP Fiori Aktivierung, um die von SAP bereitgestellten Geschäftsrollen schnell kennenzulernen. Dies ist ein Ausgangspunkt für Analysen und Content-Anpassung des SAP Fiori launchpad.
- **4** Priorisieren Sie das Arbeitspaket der UX-Implementierung im gleichen Ausmaß, wie funktionale und technische Arbeitspakete. Bestimmen

Sie in Ihrem Projektteam eine UX-Führungsrolle, welche die Verantwortlichkeit für die gesamte UX-Strategie übernimmt, einschließlich allgemeiner UX-Komponenten, wie zum Beispiel das SAP Fiori launchpad, Enterprise Search, My Inbox, Benachrichtigungen und SAP CoPilot. Zu den weiteren Aufgaben der UX-Architektur zählen die Gestaltung der Einstiegsseiten für unterschiedliche Geschäftsrollen, die Koordination mit technischen und funktionalen Architekten und die Anleitung zur Aktivierung und Erweiterung von Apps.

- **5** Planen Sie die Anpassung von rollenspezifischen Einstiegsseiten, die definieren, wie Apps im SAP Fiori launchpad organisiert und gruppiert werden. Sie müssen diese aus einer betriebswirtschaftlichen Perspektive definieren, die die Arbeitsweise der Benutzer in Ihrer Organisation sowie deren wichtigste Aufgaben widerspiegelt.
- **6** Planen Sie bei Ihrem Projekt einen zusätzlichen Aufwand fürs Berechtigungswesen ein. Frontend-Rollen, das heißt, die Zuordnung von SAP-Fiori-Katalogen zu Benutzerrollen, steuern die Sichtbarkeit von Anwendungen im SAP Fiori launchpad. Benutzer sehen Apps nur dann, wenn sie über die Berechtigung verfügen, sie zu nutzen. Das ist ein entscheidender Unterschied zum menügestützten Ansatz in SAP GUI.

![](_page_35_Picture_14.jpeg)
# DIE NEUE EFFIZIENZ VON ABAP®

ABAP hat in den letzten zehn Jahren eine enorme Entwicklung durchlaufen. Mit den neuen Sprachkonstrukten können Sie mit weniger Mitteln mehr erreichen. Die Core Data Services sind das bisher fortschrittlichste Konzept für die Modellierung von Unternehmensdaten und die Erstellung von Datenbank-Anwendungen (siehe Abbildung 4). Zusammen mit anderen Technologien hat es SAP ermöglicht, die Architektur eines der größten existierenden Softwareprodukte zu überarbeiten. Und sie werden auch die Produktivität Ihres ABAP-Entwicklungsteams steigern.

Stellen Sie sicher, dass Ihr Team das neue Paradigma für datenbankgestützte Unternehmensanwendungen verstanden hat: Code-zu-Daten statt Daten-zu-Code. Die Anwendung von Code-Pushdown-Technik auf die ressourcenintensivsten Reports kann nicht nur zu einer Leistungssteigerung, sondern auch zu einer deutlichen Reduzierung des Ressourcenverbrauchs führen.

Fragen Sie Ihr Entwicklungsteam nach den neuen Entwicklungstechnologien von SAP. Das Aufsetzen eines ABAP-Technologie-Bootcamps kann ein lohnender erster Schritt auf dem Weg zu den neuesten Technologien sein.

#### Abbildung 4: Entwicklung von ABAP und Core Data Services

#### **1995**

```
SELECT * FROM Employee INTO TABLE it_empl WHERE orgunit = 4711.
LOOP AT it empl.
    WRITE it_empl-id.
    WRITE it_empl-name.
    SELECT * FROM Addresse INTO TABLE it_addrs WHERE id = employees-id.
     LOOP AT it_addrs.
          IF it_addrs-type = 'HOMEADDR'.
             WRITE it_addrs-zipcode.
          ENDIF.
     ENDLOOP.
ENDLOOP.
```
#### **2018**

**SELECT** id, name, homeAddress.zipCode **FROM** Employee **INTO TABLE @DATA**(result) **WHERE** orgunit=4711.

#### HIGHLIGHTS DER ABAP-PROGRAMMIERSPRACHE

- Vereinfachte und erweiterte ABAP-Syntax mit Inline-Deklarationen, erweiterten Tabellenoperationen und JSON-Unterstützung
- Breitere Abdeckung des SQL-Standards, Unterstützung für Code-Pushdown und flexible Nutzung von Core-Data-Services-Modellierungseinheiten und -rollen
- SAP-HANA-orientierte Entwicklung mit CDS-Views und Code-Breakouts mit ABAP-verwalteten Datenbankprozeduren
- ABAP-Channels und ABAP-Daemons für Echtzeit-Ereignisse, Unterstützung für industrielle Internet-of-Things-Szenarien (loT) und Maschine-zu-Maschine-Kommunikation (M2M)

```
\langle 37/90 \rangle
```
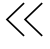

# DIE LEISTUNGSSTÄRKE VON SAP CLOUD PLATFORM NUTZEN

SAP Cloud Platform ist die strategische Entwicklungsund Integrationsplattform von SAP. Sie ist außerdem die einzige Plattform, auf der Ihr Team die vorhandenen ABAP-Kenntnisse neben Java, node.js und anderen Technologien nutzen kann.

SAP Cloud Platform bietet zwei Umgebungen – Neo und Cloud Foundry – welche mit unterschiedlichen Services ausgestattet sind und in einer Reihe von Rechenzentren der verschiedenen Infrastrukturanbieter weltweit angeboten werden. Sie können die Standorte für Ihre Konten gemäß der Compliance-Richtlinie in Ihrem Unternehmen auswählen. Darüber hinaus können Sie zwischen einem Lizenzmodell auf Abonnementbasis mit einem vordefinierten Serviceangebot und einem Lizenzmodell auf Verbrauchsbasis für die flexible Nutzung eines beliebigen Services wählen.

SAP Cloud Platform lässt sich für Ihr SAP-S/4HANA-Projekt auf die folgenden drei Arten nutzen.

# Integration

Für die Integration von SAP S/4HANA:

- Nutzen Sie SAP Cloud Platform Integration als Integrationsschicht für die On-Premise-zu-Cloud- und Cloud-zu-Cloud-Integration.
- Verwenden Sie vorkonfigurierte Integrationsinhalte für die Integration von SAP- und Fremdanbietersystemen. SAP Cloud Platform Integration bietet mehr als 1.100 Integrationsszenarien, darunter die Integration von Regierungs-, Business-to-Business- (B2B) und Nicht-SAP-Software.
- Nutzen Sie den Service SAP Cloud Platform Open Connectors für die nahtlose Integration in mehr als 160 Nicht-SAP-Cloud-Anwendungen.

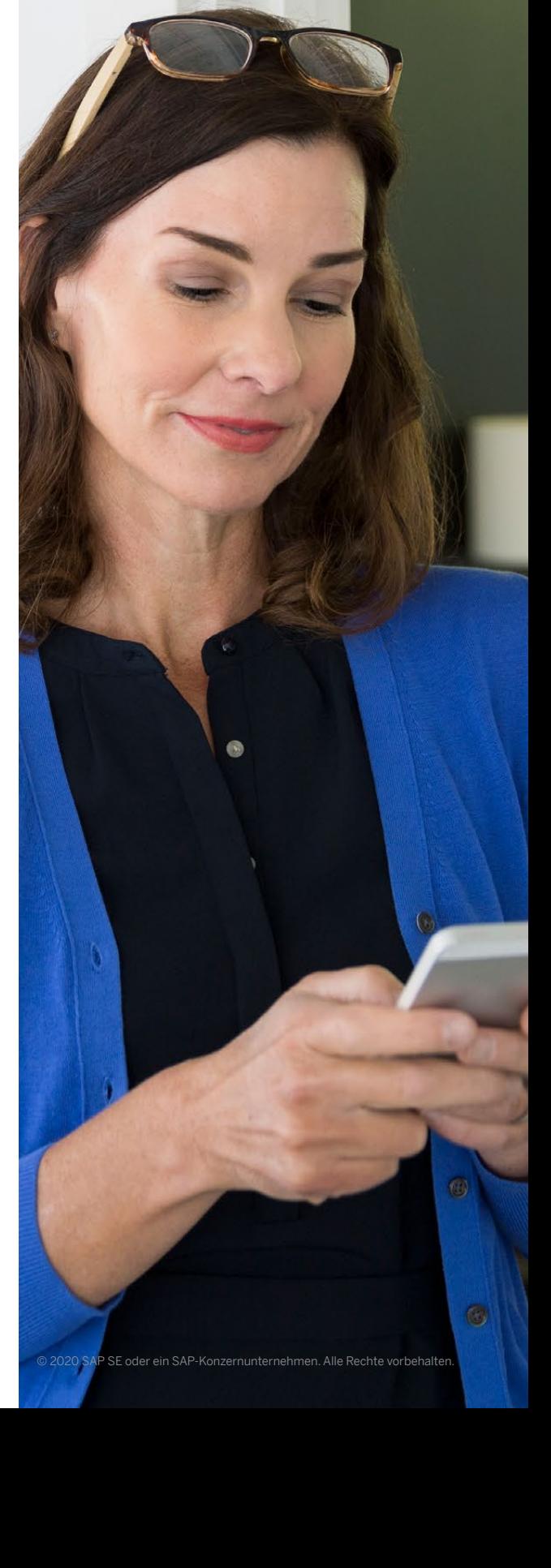

## Erweiterung

Für Erweiterungen:

- Nutzen Sie SAP Cloud Platform um Ihr Kernsystem sauber zu halten und die entsprechenden Richtlinien umzusetzen. Verwenden Sie APIs aus der Whitelist und vermeiden Sie den nativen Zugriff auf nicht-öffentliche APIs. Dies wird sich bei zukünftigen Upgrades auszahlen.
- Suchen Sie im SAP Store nach SAP-Lösungen und im SAP App Center oder im Certified Solutions Directory nach verfügbaren Partnerlösungen.
- Verwenden Sie die ABAP-Umgebung der SAP Cloud Plattform, um die ABAP-Fähigkeiten Ihres Entwicklungsteams zu nutzen.
- Beziehen Sie die Entwicklercommunity mit ein, um Java- oder node.js-Anwendungen und -Erweiterungen zu erstellen. Stellen Sie sicher, dass Sie das SAP Cloud software development kit (SDK) und den Service SAP Cloud Platform API Management verwenden.
- Setzen Sie SAP Cloud Platform als eine zentrale Plattform für die Erweiterung aller SAP-Produkte ein (für SAP S/4HANA, SAP-SuccessFactors-Lösungen oder andere).

## Innovation

Zur Unterstützung der Innovation:

- Nutzen Sie SAP Cloud Platform, um schnell "Minimum Viable Products" und "Proof-of-Concept-Apps" für Ihr Unternehmen zu erstellen. Binden Sie die Testkonten an die Systeme mit den Testdaten an – dies wird mehr als alles andere dazu beitragen, die Fachabteilungen zu überzeugen.
- Kombinieren Sie die mobilen Dienste der Plattform und Services der intelligenten Technologien von SAP mit Daten und Services von Fremdanbietern aus dem Partnernetzwerk, um schnell neue Apps zu erstellen.

## Knüpfen der richtigen Verbindungen

Unabhängig davon, mit welchem Anwendungsfall Sie beginnen, verbinden Sie Ihren Account bei SAP Cloud Platform mit Ihrer SAP-S/4HANA-Landschaft (On Premise oder Cloud) und Ihrem Identity Provider. Dies ist unerlässlich für die Side-by-Side-Erweiterbarkeit und wird Ihre innovativen Apps vom ersten Tag an wirklich produktiv machen.

Um zu erfahren, was andere Kunden mit SAP Cloud Platform gemacht haben, besuchen Sie das [SAP Cloud Platform Discovery Center](https://platformx-ad17b8dc3.dispatcher.hana.ondemand.com/) und erhalten Sie Inspiration für eigene neue Apps.

# VERWALTEN KUNDENEIGENER OBJEKTE (RICEFW)

Aus den 1990er Jahren sollte Ihnen das Akronym RICEFW noch geläufig sein. Es steht für Reporte, Schnittstellen, Konvertierungen, Erweiterungen, Formulare und Arbeitsabläufe (engl. reports, interfaces, conversions, extensions, forms und workflows). Diese Objekte müssen unabhängig vom Transformationsszenario sorgfältig verwaltet werden, genauso wie es bei Migrationen auf die SAP-R/3®-Software oder auf SAP ERP der Fall war.

Entwickeln Sie frühzeitig ein Verständnis für den gesamten Umfang der RICEFW-Objekte in Ihrem aktuellen System. Katalogisieren Sie diese und dokumentieren Sie, welche angepasst oder ersetzt werden müssen, welche veraltet sind und dementsprechend gelöscht werden können und welche noch aktuell sind. Unterschätzen Sie die Bedeutung dieser Aufgabe nicht, wenn Sie sich mit Simplification Items und anderen Aktivitäten bei der Konvertierung befassen, da es andernfalls mit großer Wahrscheinlichkeit zu Fehlern bei den ersten Integrationstests und zu Frustration bei den Nutzern kommt.

Berücksichtigen Sie bei der Kategorisierung von RICEFW-Objekten die neuen technologischen Möglichkeiten, die in der folgenden Tabelle dargestellt sind und nutzen Sie diese entweder für Neuentwicklungen oder für Entwicklungen, die eine erhebliche Nachbearbeitung erfordern.

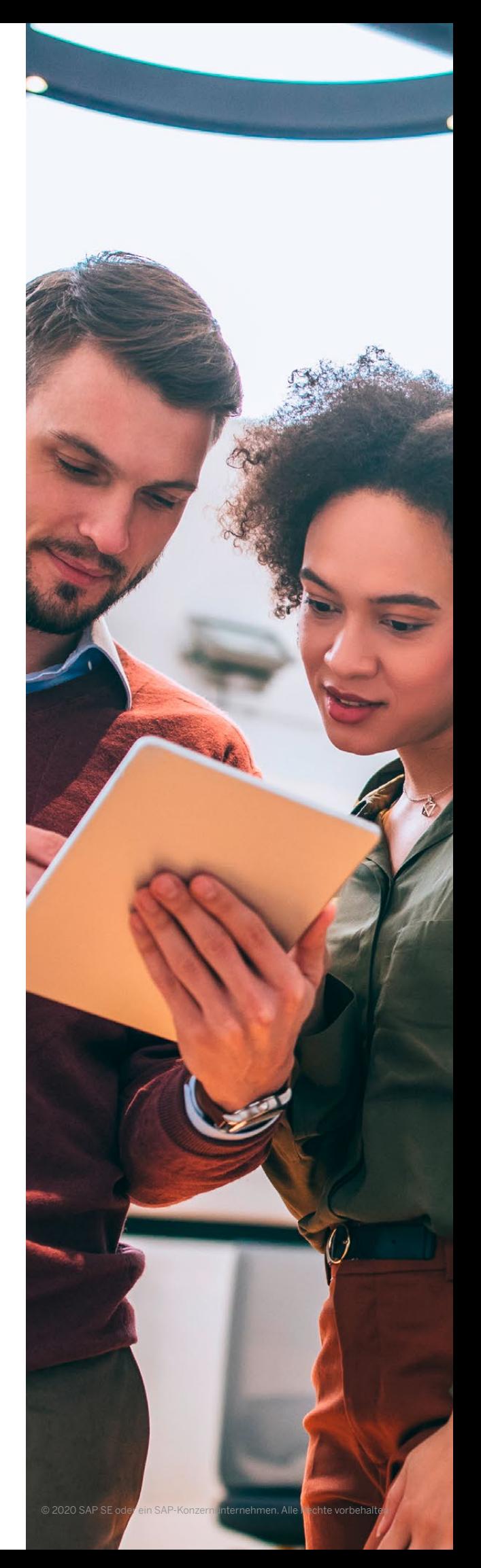

# Traditionelle RICEFW-Technologie\* im Vergleich zu neuen Technologien

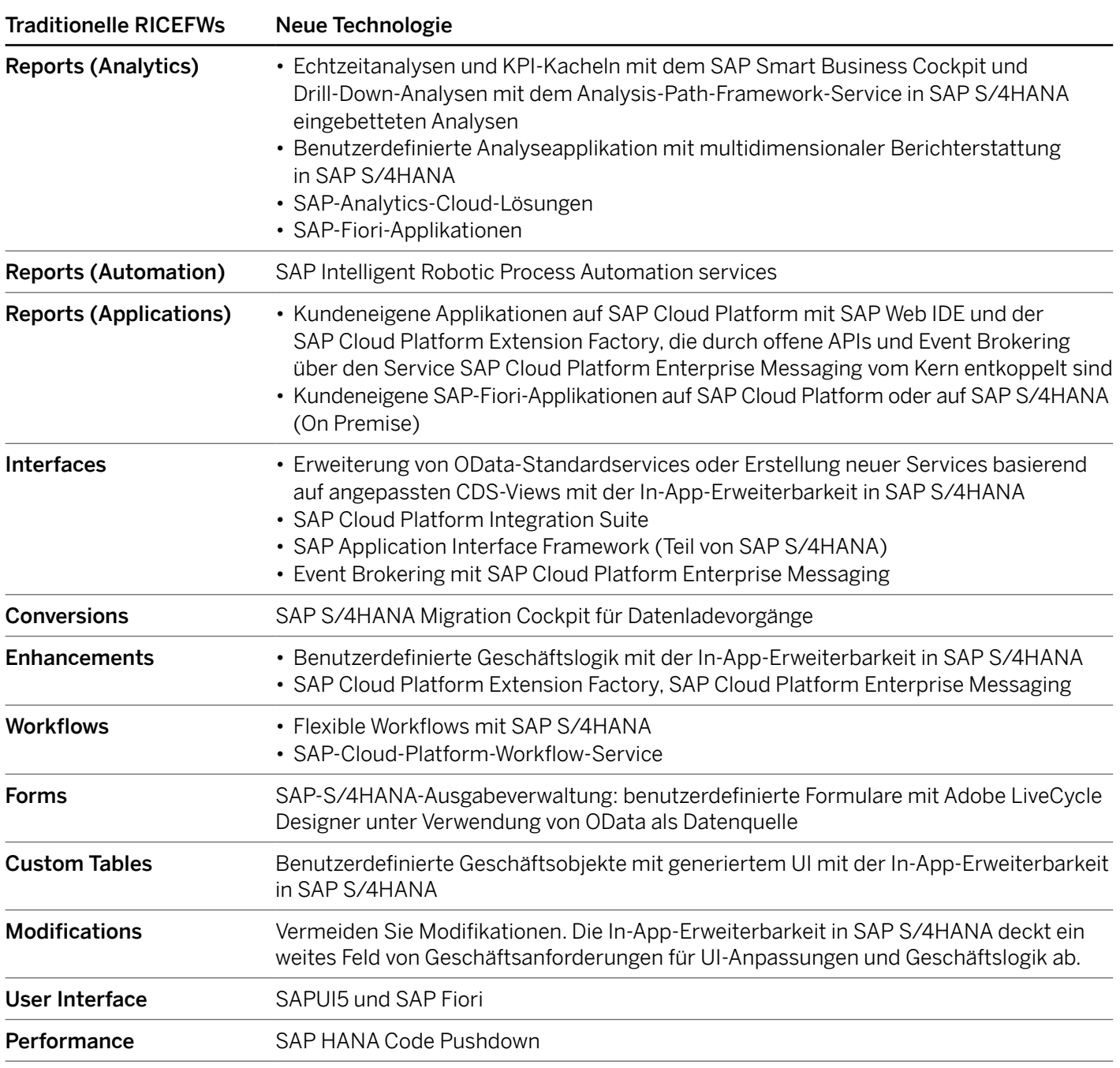

\*Reports, interfaces, conversions, extensions, forms, and workflows

 $\ll$ 

# STAMMDATENPFLEGE

Die Nutzung des Geschäftspartner-Datenmodells ist eine Voraussetzung für Systemkonvertierung. Die Implementierung muss in SAP ERP erfolgen. Die bekannten Debitoren und Kreditoren bleiben jedoch verfügbar in SAP S/4HANA und können weiter in Verkauf, Logistik und Finanztransaktionen verwendet werden.

SAP S/4HANA setzt sehr hohe Qualitätsnormen für Stammdaten und setzt die Einhaltung dieser Normen durch eine erweiterte Reihe von Prüfregeln durch. Technische Inkonsistenzen, die bei diesen Prüfungen vor der Konvertierung auf SAP S/4HANA festgestellt wurden, müssen unabhängig vom Übergangsszenario behoben werden. Es ist wichtig, Ihre Stammdaten vor dem Projektstart und nicht erst im laufenden Projekt einzuarbeiten.

Bei Systemen mit hohen Mengen an Stammdaten und über Jahrzehnte aufgelaufenen Qualitätsproblemen kann dies einen erheblichen Aufwand bedeuten. Beauftragen Sie einen Teamleiter mit der Vorbereitung und Durchführung der folgenden Aufgaben:

- Archivieren unnötiger Stammdatensätze, zum Beispiel inaktiver Kunden- und Lieferantensätze
- Identifizieren und Beseitigen von Duplikaten
- Standardisieren der Stammdaten
- Erweitern der Stammdatensätze durch Felder, die für SAP S/4HANA relevant sind
- Von Anwendungsbenutzern lernen, wie sie Debitoren- und Kreditorenkontengruppen einsetzen, und diese Informationen als Orientierungshilfe für das Design des Geschäftspartner-Datenmodells verwenden
- Besprechen Sie die neuen Nummernkreise mit der Fachabteilung. Planen Sie genügend Zeit ein, um ein neues Konzept zu erarbeiten.
- Dokumentation des Geschäftspartnerkonzepts, einschließlich der aktuellen Verwendung von Kontengruppen, die den Geschäftspartnergruppierungen und Geschäftspartnerrollen zugeordnet sind.
- Studieren der [FAQs](https://launchpad.support.sap.com/#/notes/2713963) und des [Cookbook](https://support.sap.com/content/dam/SAAP/SAP_Activate/S4H.0781 SAP S4HANA Cookbook Customer Vendor Integration.pdf) für Kunden-Lieferanten-Integration (CVI). Das "Cookbook" bietet eine Schritt-für-Schritt-Anleitung, einschließlich Optionen für Implementierungsaktivitäten.
- Verwenden des Customer-Vendor-Integration-Cockpits (CVI\_COCKPIT), um durch den Implementierungsprozess geführt zu werden. Nähere Informationen dazu finden Sie in diesem [Blog](https://blogs.sap.com/2019/10/29/new-cvi-cockpit-enabling-movement-to-sap-s4hana-through-seamless-bp-synchronization/).
- Ziehen Sie in Betracht, die Anwendung SAP Master Data Governance einzusetzen, die Ihnen dabei hilft, die Stammdaten nicht nur zu pflegen, sondern auch in gutem Zustand zu halten.

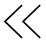

# ANGEMESSENE HARDWARE-PLANUNG

Bei der Planung der benötigten Hardware müssen die folgenden Aspekte einbezogen werden:

- Das reguläre jährliche Wachstum des Datenvolumens
- Das Geschäftswachstum
- Neue Systemfunktionen
- Reduzierung von Datenvolumen

## Jährliches Wachstum des Datenvolumens

Planen Sie Ihre Hardware für die nächsten drei bis vier Jahre im Voraus. Verwenden Sie die aktuellen Systemstatistiken, um das reguläre jährliche Wachstum des Datenvolumens einzuschätzen.

#### Geschäftswachstum

Beziehen Sie die Pläne Ihres Unternehmens für die nächsten Jahre und die damit verbundenen Anforderungen an die Hardware in die Planung mit ein. Das umfasst auch mögliche Systemkonsolidierungen ebenso wie neue Geschäftsfelder oder -einheiten. Analysieren Sie die damit verbundenen Integrationspläne. Schätzen Sie ein, wie diese neuen Geschäftseinheiten die Systemlast und das erwartete Volumen an Stamm- oder Transaktionsdaten erhöhen werden.

#### Neue Systemfunktionen

Machen Sie sich mit anderen Projekten in Ihrem Portfolio vertraut, für die eine neue Funktionalität eingeführt werden soll, und schätzen Sie die damit verbundene Systemlast und den entsprechenden Datenspeicherbedarf. Wenden Sie sich an Ihre Lösungsarchitekten, die die Simplification Items bewerten, um sich den Einfluss auf Ihre Lösungslandschaft erläutern zu lassen. Achten Sie dabei besonders auf die Funktionalität, die aus anderen Lösungen wie der Komponente SAP Advanced Planning and Optimization oder eigenständigen Warehouse-Management-Systemen wieder in SAP S/4HANA integriert werden soll. Schätzen Sie die Arbeitslast und den Datenspeicherbedarf der größten geplanten kundeneigenen Entwicklungen ein.

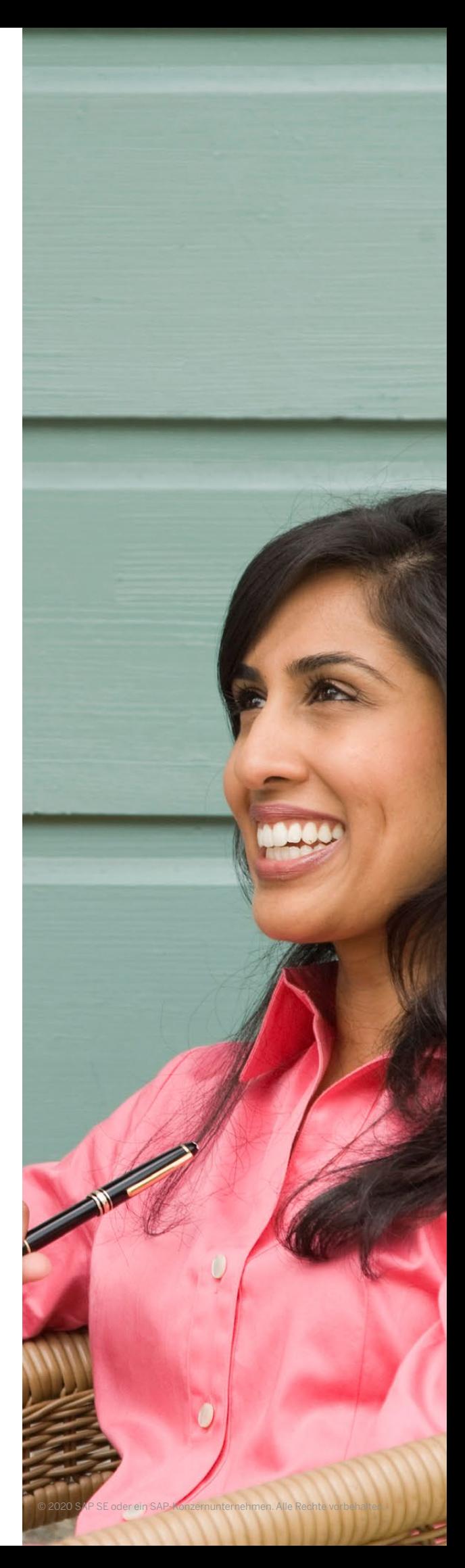

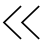

#### Reduzierung des Datenvolumens

Die folgenden beiden Aufgaben können Ihnen dabei helfen, den Datenspeicherbedarf und damit die Speichergröße des SAP-HANA-Datenbankservers zu reduzieren:

- SAP empfiehlt, die historischen Daten zu archivieren und Housekeeping zu machen. Nach Meinung von Fachleuten können Sie das Datenvolumen in einem ERP-System enorm reduzieren. Beginnen Sie mit den SAP\_BASIS-Tabellen, da diese oft zu den größten Tabellen in einem System gehören. Sorgen Sie dafür, dass diese Tabellen regelmäßig archiviert oder reorganisiert werden. Löschen Sie nach der Konvertierung obsolete Tabellen. Verwenden Sie dazu das Obsolete-Data-Handling-Werkzeug in SAP S/4HANA.
- Mit dem Quick Sizer von SAP können Sie Hardwareanforderungen planen. Verwenden Sie dieses Werkzeug bei einer Neuimplementierung für alle Anwendungskomponenten, um eine Ausgangsbasis für Ihr Sizing zu schaffen und diese an die oben genannten Gesichtspunkte anzupassen.

Hier einige praktische Hinweise:

- Wie zuvor bei SAP ERP, muss das Sizing sowohl für den Datenbankserver als auch für die Anwendungsserver vorgenommen werden.
- Für SAP-HANA-Systeme gibt es kein festes CPU-RAM-Verhältnis. Beide Parameter sollten individuell berechnet werden.
- Nutzen Sie SAP Readiness Check für SAP S/4HANA, um einen Sizing-Report für den Datenbankserver zu erhalten. Ergänzen Sie die Ergebnisse anhand der oben genannten Hinweise.
- Verwenden Sie den Quick Sizer, um die zusätzliche analytische Last durch SAP-Fiori-Apps einzuschätzen.
- Verwenden Sie den Quick Sizer für neu in SAP S/4HANA integrierte Funktionen wie SAP Transportation Management oder SAP Business Planning and Consolidation.
- Wiederholen Sie das Hardware-Sizing während des Projekts mehrmals.
- Erkundigen Sie sich schließlich bei der Auswahl der Hardware bei Ihrem Hardwarehersteller nach den Erweiterungsmöglichkeiten der Hardware und den damit verbundenen Verfahren.

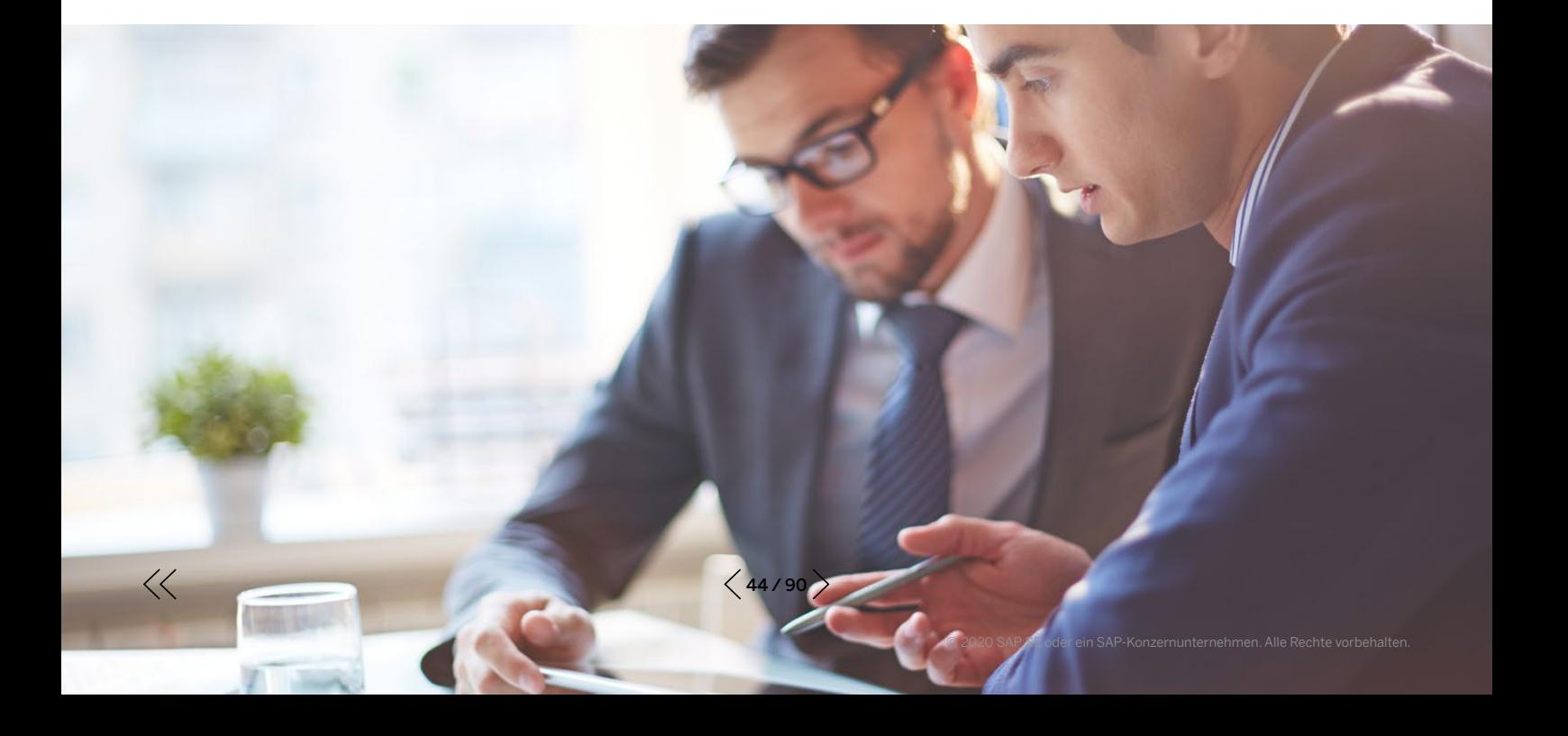

# PERFORMANCETEST

Die Systemperformance ist eines der wichtigsten Kriterien des Projekterfolgs und ist Chefsache. Tatsächlich ist ein Lasttest nach wie vor der einzige Weg, die Tauglichkeit der Lösung für die Systemlast im Produktivbetrieb sicherzustellen.

Performance- und Lasttests liefern jedoch nur dann ein zuverlässiges Ergebnis, wenn sie sorgfältig konzipiert und durchgeführt werden. Dazu gehört ein richtig ausgewählter Umfang des Tests, korrektes Messen der Testergebnisse, das Durchführen der Tests auf einer mit dem Produktivsystem identischen Hardware und das Einsetzen von produktionsnahen Daten in Bezug auf Volumen und Qualität, um eine produktionsähnliche Systemlast zu reproduzieren.

Dies sind die wichtigsten Erkenntnisse aus den Volumen- und Performancetests, die für einige der größten SAP-Systeme durchgeführt wurden:

- Beziehen Sie Ihre Anwendungsbenutzer frühzeitig mit ein und stimmen Sie mit ihnen die Ziele, den Umfang und die Abnahmekriterien des Performancetests ab.
- Die Erfahrung zeigt, dass 60 % aller Performanceprobleme in kundeneigenen Entwicklungen zu finden sind.
- Aktivieren Sie das Performance-Tool SQL Monitor in Ihrem System von Anfang an. Die ständige Verfügbarkeit der durch dieses Werkzeug gesammelten Daten hilft Ihrem Team, die gemeldeten Probleme rechtzeitig zu lösen.
- Führen Sie unabhängig von der Bereitstellungsoption einen Performancetest für geschäftskritische Transaktionen und aktivierte SAP-Fiori-Anwendungen als Einzellauf durch. Arbeiten Sie mit Anwendungsexperten zusammen, um die geschäftskritischenTransaktionen zu identifizieren, die in die Performancetests einbezogen werden sollen.
- Planen Sie im Projektverlauf ausreichend Zeit sowohl für den Test als auch für die Optimierung ein. Gehen Sie nicht davon aus, dass die Ergebnisse des ersten Performancetests Ihre Erwartungen vollständig erfüllen werden.
- Die Performance von SAP Fiori ist das Ergebnis des Zusammenspiels mehrerer Technologiekomponenten: der App selbst, der Netzwerkinfrastruktur, des Frontend-Betriebssystems und des Webbrowsers. Es lohnt sich, die Performance von SAP-Fiori-Anwendungen von verschiedenen physischen Standorten aus zu testen.
- Der Aufbau eines Alltagstests ("Day-In-The-Life"), das heißt, eines Tests, bei dem eine typische Systemlast rekonstruiert wird, ist extrem schwierig und angesichts der gegebenen Ressourcenbeschränkungen möglicherweise nicht realisierbar. In der Praxis lässt sich jedoch durch eine Kombination der folgenden Elemente eine gute Belastungsmischung erzielen:
	- 1. Hauptlastfaktoren, das heißt, Programme oder Transaktionen, die den größten Teil der CPU- und Datenbankzeit in Anspruch nehmen. Sie können diese Faktoren anhand der Systemstatistiken leicht identifizieren.
	- 2. Die zeitkritischsten Schritte des Geschäftsprozesses, das heißt, die Transaktionen und Reports mit den Varianten, die innerhalb eines bestimmten Zeitraums für ein bestimmtes Datenvolumen abgeschlossen werden sollen.
	- 3. Andere Anwendungen, die von den Geschäftsteams als performancekritisch eingestuft werden.
- Behandeln Sie den Volumen- und Performancetest als eigenständiges Projekt und erwägen Sie die Einbeziehung eines erfahrenen Partners. Sehen Sie es als einen Lackmustest für Ihr Projekt: in der Regel lässt sich das Projektergebnis gut prognostizieren, indem man sich lediglich das Setup des Performancetests anschaut.

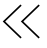

# PROJEKT ZUR SYSTEMKONVERTIERUNG

Dieser Abschnitt behandelt die wichtigsten Elemente einer erfolgreichen Systemkonvertierung, einschließlich des Umgangs mit Finanzdaten, Konvertierungstestzyklen, Add-ons, Simplification Items und dem kundeneigenen Code.

#### Umgang mit Finanzdaten

Es gibt zwei Faktoren, die bei vielen Konvertierungsprojekten erst spät erkannt werden. Zum einen führen finanzielle Einzelposten zu einer Verlängerung der Verarbeitungszeit während der Konvertierung. Mit mehr als 1 Milliarde Finanzeinzelposten in der BSEG-Tabelle (Tabelle, die Finanzbelege in SAP ERP speichert) muss das Projekt entweder die Konvertierungsoption mit optimierter Ausfallzeit (engl. downtime optimized conversion option) oder den Minimized Downtime Service von SAP Services and Support nutzen, um die Konvertierung innerhalb eines akzeptablen Zeitfensters abzuschließen.

Zum anderen besteht die Möglichkeit, dass sich unter den zahlreichen Datensätzen im alten Finanzdatenmodell (FI), die sich über Jahrzehnte in Ihrem System angesammelt haben, einige technisch inkonsistente Datensätze befinden. Ein klassisches Beispiel sind fehlende offene Posten für ein Konto

mit Offener-Posten-Verwaltung. Gemeinsam mit Ihren Buchhaltern müssen Sie einen Plan erarbeiten, wie diese Probleme gelöst werden können.

Für jedes System mit einem signifikanten FI-Datenvolumen empfiehlt SAP, vor dem Konvertierungsprojekt eine Analyse durchzuführen. Das mit der [SAP Note 2755360](https://launchpad.support.sap.com/#/notes/2755360) veröffentlichte Werkzeug hilft Ihnen dabei. Weitere Informationen zum Umgang mit den häufigsten Fehlermeldungen finden Sie unter dem SAP Knowledge Base Artikel [KBA 2714344](https://launchpad.support.sap.com/#/notes/2714344).

Folglich hat die Archivierung von Finanzdaten zwei positive Auswirkungen. Einerseits wird dadurch die Systemausfallzeit verkürzt und im besten Fall die Verwendung der Standard-Konvertierungsoption ermöglicht. Andererseits wird Ihr Team wahrscheinlich weniger technische Inkonsistenzen in den Daten der vergangenen Geschäftsjahre zu beheben haben.

Die Pläne Ihres Finanzteams zur Nutzung der neuen Funktionen für das Hauptbuch, parallele Rechnungslegung und Belegtrennung, können ebenfalls einen großen Einfluss auf Ihr Projekt haben. (In der folgenden Tabelle finden Sie eine Zusammenfassung der verfügbaren Übergangsoptionen.)

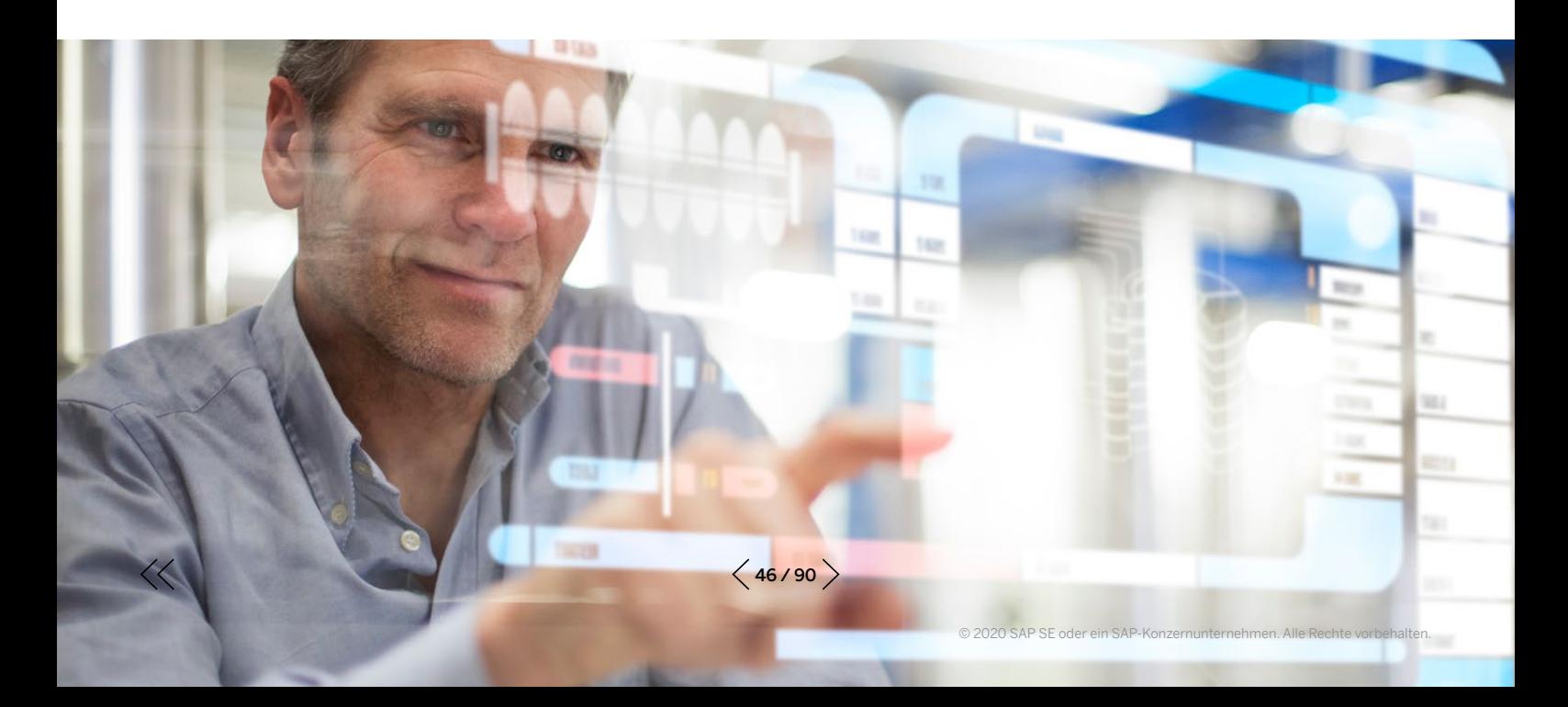

Beachten Sie, dass Sie zurzeit nur dann von der Kontenlösung zur Ledger-Lösung für parallele Rechnungslegung wechseln können, wenn Sie die Funktionalität des neuen Hauptbuchs (New G/L) vor der Konvertierung implementieren. Ein Wechsel von der Kontenlösung zur Ledger-Lösung nach der Konvertierung ist bei SAP in der Entwicklungsplanung.

Heute im Einsatz

Stellen Sie sicher, dass die Optionen und zukünftigen Auswirkungen sowohl den Entscheidungsträgern im Unternehmen als auch den Lösungsarchitekten bekannt sind, damit eine bewusste Entscheidung getroffen werden kann. Weitere neue Funktionen, wie die Anlagenbuchhaltung und das neue Cash Management, sind ebenfalls wichtig, haben jedoch im Gegensatz zu den oben beschriebenen Aspekten keinen Einfluss auf die allgemeine Struktur des Projekts.

## Verfügbare Übergangsoptionen im Finanzwesen mit SAP S/4HANA 1909 prüfen

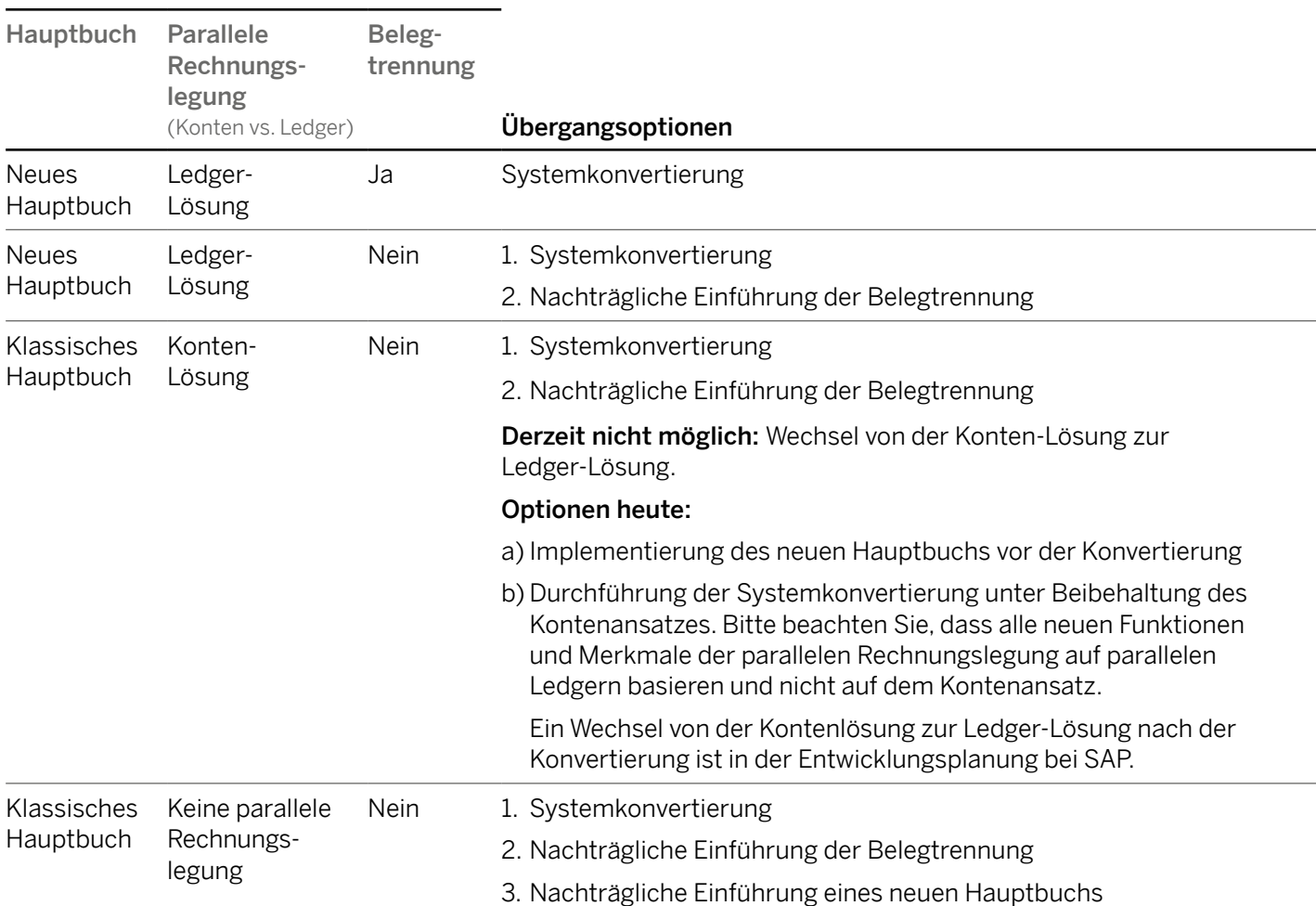

#### Testzyklen bei Systemkonvertierung

Konvertierungstestzyklen bilden das Rückgrat eines Konvertierungsprojekts (siehe [Abbildung 5](#page-48-0)). Folgende Richtlinien helfen Ihnen dabei, einen nachhaltigen Projektplan aufzustellen.

Führen Sie Ihren ersten Testzyklus auf einer Kopie des ERP-Produktivsystems als Standardkonvertierung mittels Software Update Manager durch und machen Sie sich mit den einzelnen Phasen und Schritten sowie den zugehörigen Laufzeiten vertraut. Bei größeren Systemen kann die Laufzeit der ersten Konvertierung etwas länger dauern – lassen Sie sich davon nicht verunsichern.

Verwenden Sie im ersten Konvertierungszyklus unbedingt eine Kopie des aktuellen Produktivsystems als Quellsystem. Die Verwendung einer produktionsähnlichen Hardware für das SAP-S/4HANA-Zielsystem in diesem Zyklus wird dringend empfohlen, insbesondere um realistische Ausführungszeiten zu erhalten und eine zuverlässige Schätzung der erwarteten Systemausfallzeit vorzunehmen. Die Durchführung des ersten Konvertierungszyklus auf einem Entwicklungssystem hilft Ihrem Team, den technischen Ablauf zu verstehen, erbringt aber keine Erkenntnisse bezüglich Datenkonsistenz und Laufzeit. Durch die Verwendung einer Kopie des Produktivsystems kann Ihr Team potenzielle Probleme frühzeitig erkennen und Lösungen ausarbeiten.

Führen Sie alle funktionalen Vorbereitungsschritte bereits im ersten Sandbox-Zyklus sorgfältig aus. Überspringen oder verkürzen Sie keine Aktivitäten, die sich auf nachfolgende Schritte im Konvertierungsverfahren auswirken, um sich ein vollständiges Bild von den erforderlichen Aufgaben zu

 $\ll$ 

machen. Legen Sie einen detaillierten Projektplan für jeden Konvertierungszyklus an. Verbessern und verfeinern Sie ihn bei jeder Iteration.

Legen Sie ein Handbuch für die Konvertierung an. Protokollieren Sie darin alle erforderlichen funktionalen und technischen Aktivitäten in einem Konvertierungszyklus sowie die entsprechende Ausführungsdauer.

Besprechen Sie nach dem ersten Konvertierungszyklus mit den Fachabteilungen, welche Systemausfallzeiten akzeptabel sind und entscheiden Sie sich für die passende Technologieoption: die Standardkonvertierung oder die Konvertierungsoption mit optimierter Ausfallzeit.

Planen Sie nach der Auswahl der Option mindestens zwei weitere Konvertierungstestzyklen mit Produktionsdaten und Produktionshardware ein. Einer dieser Zyklen sollte auch Tests an den angeschlossenen Satellitensystemen beinhalten, um die Integration zu überprüfen.

Sobald das neue Entwicklungssystem (DEV-System) erstellt wurde, sollten Weiterentwicklungen für die aktuelle Lösung auf ein Minimum beschränkt werden ("Einfrieren" des Systems). Die Änderungen müssen manuell im neuen DEV-System implementiert werden. Es gibt keinen automatisierten Retrofit.

Erstellen Sie eine erste Version des Cutover-Plans (d. h. einen durchgängigen Ablauf der Aktivitäten für das Cutover-Wochenende) für den Konvertierungszyklus des Qualitätssicherungssystems (QAS) und verfeinern Sie diesen. Zum Zeitpunkt der Produktionskonvertierung muss der Plan final sein.

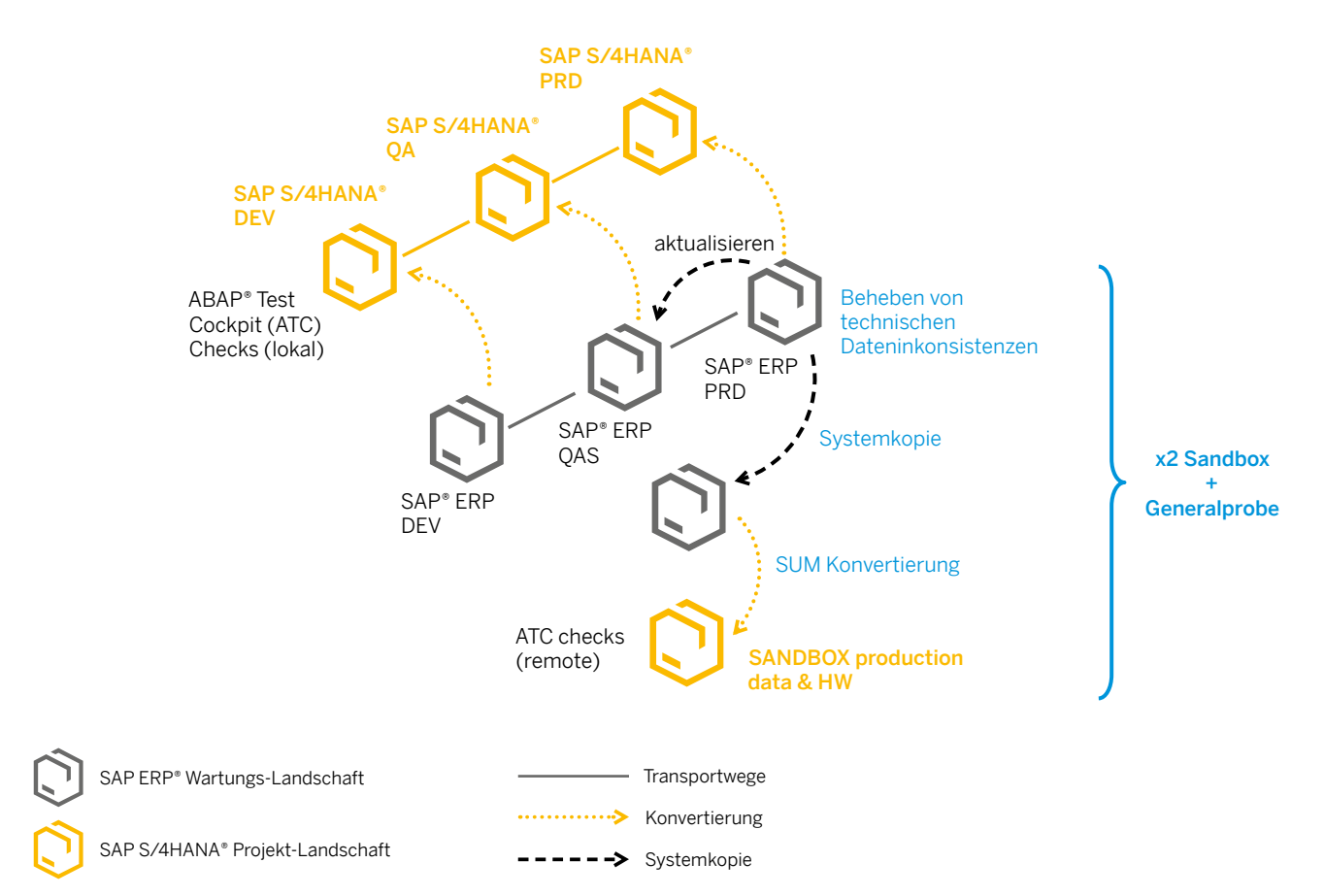

#### <span id="page-48-0"></span>Abbildung 5: Konvertierungszyklen mit einer Drei-System-Landschaft

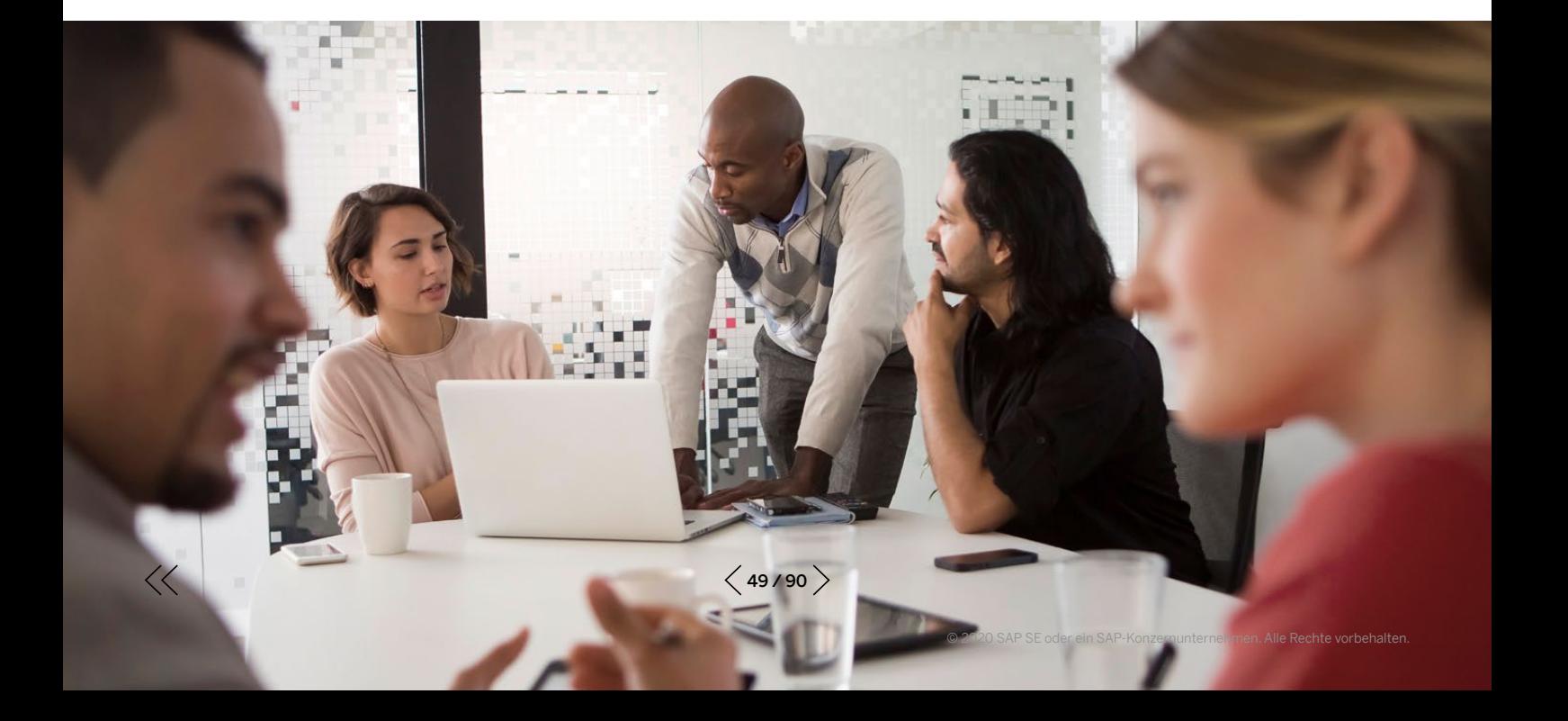

# Ausgangsplan für die Systemkonvertierung in einer typischen Landschaft mit drei Systemen

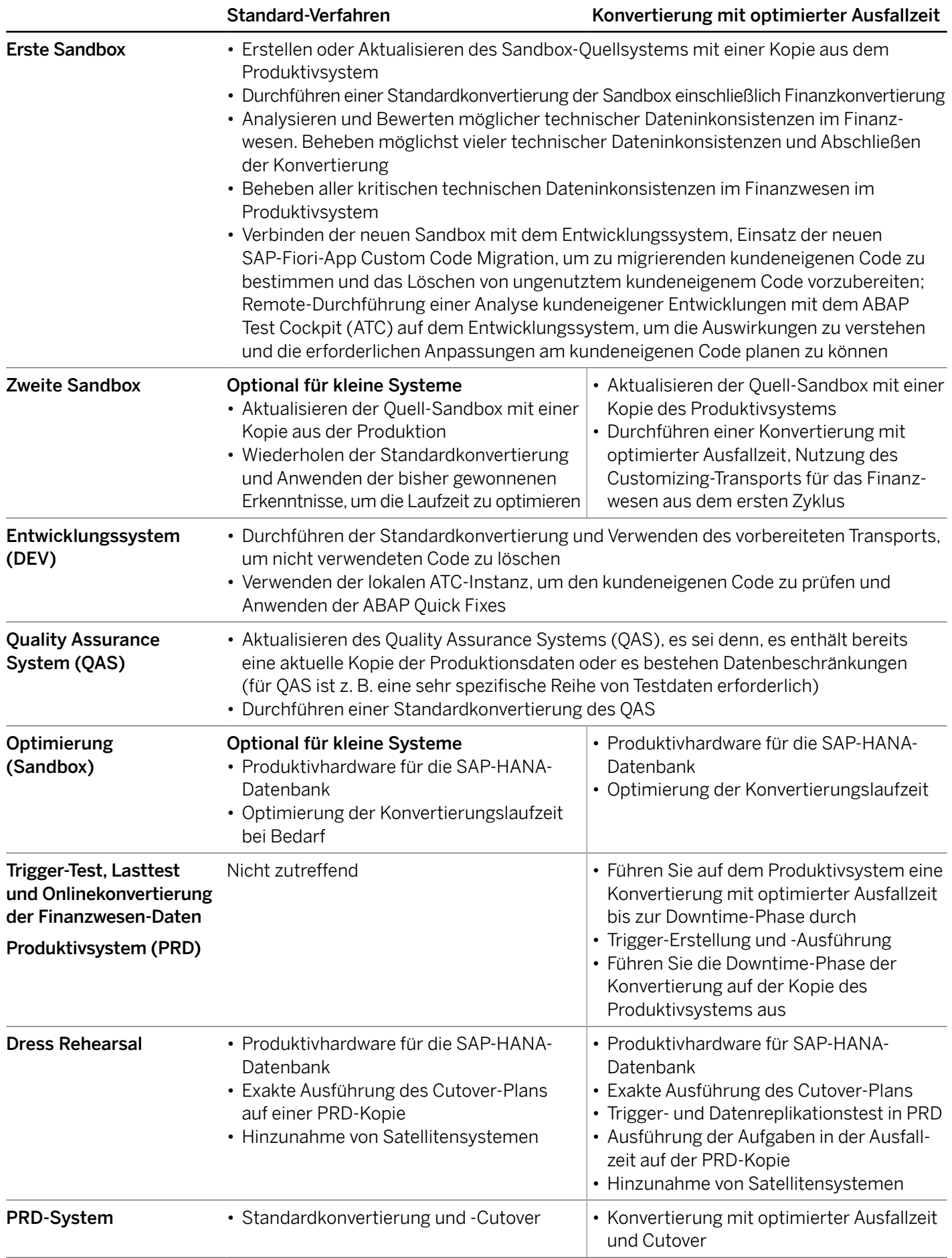

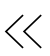

## Add-ons

Nach unseren Statistiken setzen drei von fünf SAP-ERP-Systemen Add-ons von Fremdanbietern ein.

Verwenden Sie den SAP Readiness Check für SAP S/4HANA und/oder den Maintenance Planner im SAP ONE Support Launchpad mindestens sechs Monate vor Projektbeginn, um eine Liste der aktuell installierten Add-ons zu erstellen. Bitten Sie das Architekturteam, einen einfachen Katalog anzulegen, der diese Add-ons zusammen mit den Antworten auf die folgenden Fragen auflistet:

- Wer ist der Softwarehersteller des Add-ons: SAP oder ein unabhängiger Drittanbieter?
- Wird die Kompatibilität des Add-ons mit SAP S/4HANA vom Hersteller bestätigt, und wenn ja, für welche Releases von SAP S/4HANA?
- Ist die Add-on-Funktionalität noch erforderlich?
- Ist eine entsprechende Funktionalität in SAP S/4HANA verfügbar?
- Gibt es ein Update- oder Deinstallations-Paket für dieses Add-on?

Für die von SAP bereitgestellten oder durch SAP verkauften Add-ons können Sie den aktuellen Status und die verfügbaren Versionen direkt bei SAP erfragen. Wenn Sie Add-ons von anderen Softwareherstellern einsetzen, nehmen Sie Kontakt zu ihnen auf, informieren Sie sie über Ihre Pläne, eine SAP-S/4HANA-Konvertierung durchzuführen und erkundigen Sie sich nach kompatiblen Versionen. Je eher Sie sich darum kümmern, umso mehr Zeit haben die Lieferanten, entsprechend zu reagieren.

Sie können den aktuellen Zertifikatsstatus Ihrer Add-ons im [SAP Certified Solutions Directory](https://www.sap.com/dmc/exp/2013_09_adpd/enEN/#/d/partners) prüfen.

Erstellen Sie, abhängig von den Antworten auf die einzelnen Fragen, einen Plan, wie mit den installierten Add-ons von Fremdanbietern jeweils verfahren werden soll:

- Im System behalten
- Deinstallieren
- Das Projekt mit der aktuellsten Version von SAP S/4HANA installieren, die für dieses Add-on geeignet ist
- Hilfe bei der Umsetzung erhalten Sie im [SAP customer care program](mailto:S4H_Customer_Care%40sap.com?subject=)

#### Lernen Sie Simplification Items kennen

Die tatsächliche Nutzung der in SAP ERP verfügbaren Funktionen unterscheidet sich stark von System zu System. Im Durchschnitt ermittelt der Simplification Item Check jedoch 50 bis 80 Simplification Items, die für ein bestimmtes System relevant sind, aus über 600 Elementen, die derzeit auf der Liste der Simplification Items von SAP aufgeführt sind.

Für den Umgang mit den Simplification Items wird empfohlen:

- Führen Sie mindestens 6 Monate vor dem geplanten Projektstart den SAP Readiness Check für SAP S/4HANA durch, damit Ihr Team ausreichend Zeit für die Beurteilung der Änderungen und der damit verbundenen Auswirkungen hat.
- Untersuchen Sie die relevanten Simplification Items gründlich und achten Sie sehr genau auf solche, die eine unternehmerische Entscheidung oder eine Anpassung des Geschäftsprozesses erfordern, oder auch Änderungen im bestehenden ERP-System bewirken. Ein Beispiel hierfür ist die Ablösung der Außenhandelsfunktionen in der Materialwirtschaft in SAP ERP durch SAP Global Trade Services.
- Ordnen Sie die entsprechenden Aufgaben in das jeweilige Arbeitspaket und die jeweilige Projektphase ein (vor, während oder nach der Konvertierung) und beginnen Sie mit der Ausführung. Warten Sie nicht bis zum ersten Sandbox-Konvertierungszyklus.
- Einige Simplification Items führen Konsistenzprüfungen im System durch. Weisen Sie den gemeldeten Problemen, die als "gelb" oder "rot" eingestuft sind, eine hohe Priorität zu. Sie müssen die rot gekennzeichneten Probleme beheben, bevor Sie mit dem Software Update Manager die Konvertierung anstoßen.
- Wiederholen Sie die Prüfung mit /SDF/RC\_START\_CHECK vor dem ersten Konvertierungszyklus.
- Für eine praktische Anleitung zur Arbeit mit den Simplification Items lesen Sie bitte diesen [Blog](https://blogs.sap.com/2018/03/26/sap-s4hana-simplification-item-check-how-to-do-it-right./).

#### SIMPLIFICATION ITEMS

Mit der Entwicklung von SAP S/4HANA gestaltet SAP seine Lösung für moderne Geschäftsprozesse neu. Die Neugestaltung der Architektur einer über 25 Jahre gewachsenen Lösung, die sich dabei an manchen Stellen in verschiedene Datenstrukturen und Architekturen entwickelt hat, bedeutet, dass wir uns im weiteren Verlauf auf eine Datenstruktur und Architektur festlegen müssen. Nur so kann die Lösung auf eine größere Vereinfachung und schnellere Innovationszyklen vorbereitet sein.

Mit diesem Bewusstsein übernimmt SAP die Verantwortung für die damit einhergehenden Konsequenzen.

Damit Sie Ihre Umstellung auf SAP S/4HANA besser planen und einschätzen können, hat SAP eine "Simplification List" für SAP S/4HANA erstellt. In dieser Liste wird auf funktionaler Ebene ausführlich beschrieben, was mit den einzelnen Transaktionen und Funktionen in SAP S/4HANA geschieht.

Bei dieser Liste handelt es sich um eine Sammlung von Simplification Items, die detailliert darstellen, was bei einer Implementierung oder Systemkonvertierung von SAP ERP 6.x auf SAP S/4HANA beachtet werden muss.

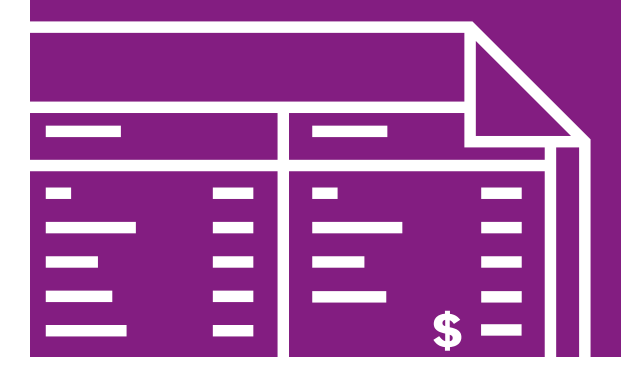

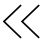

## Kundeneigener Code: Überdenken und aufräumen, statt nur anzupassen

In den vergangenen Jahren haben viele langjährige SAP-Kunden ihre SAP-Lösungen stark erweitert und modifiziert. Es gibt SAP-ERP-Systeme mit mehreren Millionen Zeilen an kundenspezifischem Code<sup>5</sup>

Nutzen Sie die Umstellung als Gelegenheit, Ihr System aufzuräumen. Setzen Sie ein "sauberes Kernsystem" und "keine Modifikationen" auf die Liste Ihrer Projektziele und stellen Sie sicher, dass alle betroffenen kundeneigenen Objekte während der Systemkonvertierung entweder angepasst oder gelöscht werden (siehe Abbildung 6).

Was den Umgang mit kundeneigenen Entwicklungen angeht, sollten Sie die folgenden drei Arbeitspakete auf Ihre Aufgabenliste setzen:

- Löschen von nicht verwendetem Code
- Automatisierte und manuelle Anpassung von Code
- Überprüfen von Modifikationen, Klonen und impliziten Erweiterungen

 $\ll$ 

Löschen von nicht verwendetem Code In einem durchschnittlichen SAP-ERP-System werden 30 bis 60 % der kundeneigenen Entwicklungen im eigentlichen Produktivsystem nie verwendet. Nutzen Sie die Statistik des ABAP Call Monitor und die SAP-Fiori-App Custom Code Migration zur Migration von kundeneigenen Entwicklungen, um nicht verwendeten Code bei der Konvertierung zu löschen. Dieser Schritt ist jetzt technisch in den Konvertierungsprozess integriert und erleichtert dadurch die Ausführung. Erfassen Sie weiterhin Daten mit Usage Procedural Logging (UPL), wenn Sie es bereits aktiviert haben. Alternativ sollten Sie schnellstmöglich den ABAP Call Monitor und die Aggregation von statistischen Daten aktivieren, um bis zur Systemkonvertierung auf zuverlässige Statistiken zugreifen zu können.

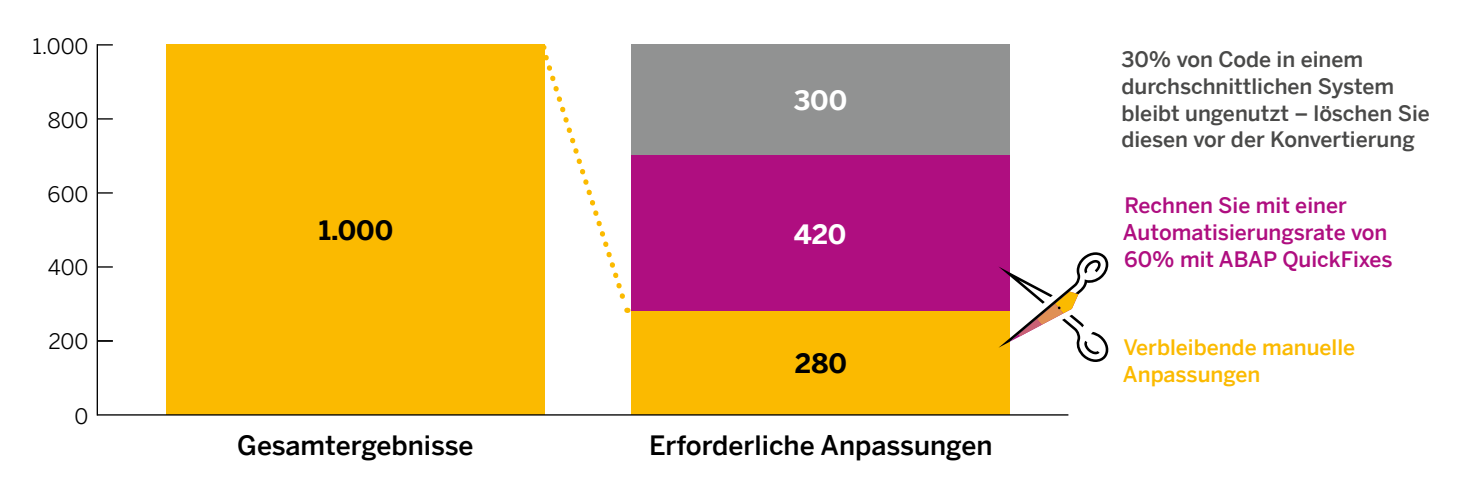

## Abbildung 6: Beispielrechnung für 1.000 Ergebnisse im kundeneigenen Code

5. Eines der größten uns bekannten SAP-ERP-Systeme weist über 20 Millionen Zeilen an kundeneigenem Code auf. Um eine Vorstellung von der Größe im Handel befindlicher Software-Produkte zu bekommen, besuchen Sie bitte [www.informationisbeautiful.net/visualizations/million-lines-of-code](http://www.informationisbeautiful.net/visualizations/million-lines-of-code/)

Automatisierte und manuelle Anpassung von Code Die Korrektur der ABAP-Anweisungen im kundeneigenen Code, um die Kompatibilität mit dem neuen Datenmodell oder den APIs von SAP S/4HANA wiederherzustellen, ist als "Anpassung des kundeneigenen Codes" bekannt. Mit ABAP Test Cockpit (ATC) und ABAP Development Tools in Eclipse ermitteln Sie den Anpassungsbedarf und führen die notwendigen Anpassungen durch. Sie sollten keine weiteren Werkzeuge benötigen. Sie können damit rechnen, dass die ABAP Quick Fixes die Mehrzahl der festgestellten Probleme automatisch beheben. Konzentrieren Sie sich bei der Korrektur der übrigen Probleme auf die ATC-Meldungen mit Priorität eins (Fehler) und Priorität zwei (Warnungen).

Anders als oft behauptet, müssen Sie nicht nur die in den verwendeten Codeobjekten vorhandenen Probleme beheben, sondern auch diejenigen, die im nicht verwendeten Code festgestellt wurden.

Andernfalls riskieren Sie nicht nur Systemabstürze, sondern auch unbemerkte Dateninkonsistenzen. Die Erhaltung nicht verwendeten Codes bei der Konvertierung erhöht daher den Aufwand für die Anpassung.

Ihr ABAP-Entwicklungsteam muss die Code-Anpassung abschließen, nachdem das Entwicklungssystem konvertiert wurde und bevor es an die Fachabteilung übergeben wird.

Die Ausführung der ATC-Prüfungen können Sie in der Regel bis zum ersten Konvertierungszyklus aufschieben. Kunden mit vielen Eigenentwicklungen (in der Größenordnung von 20.000 oder mehr Objekten) können das ATC früher ausführen, um die Auswirkungen genau beurteilen und eine zuverlässigere Aufwandsschätzung vornehmen zu können.

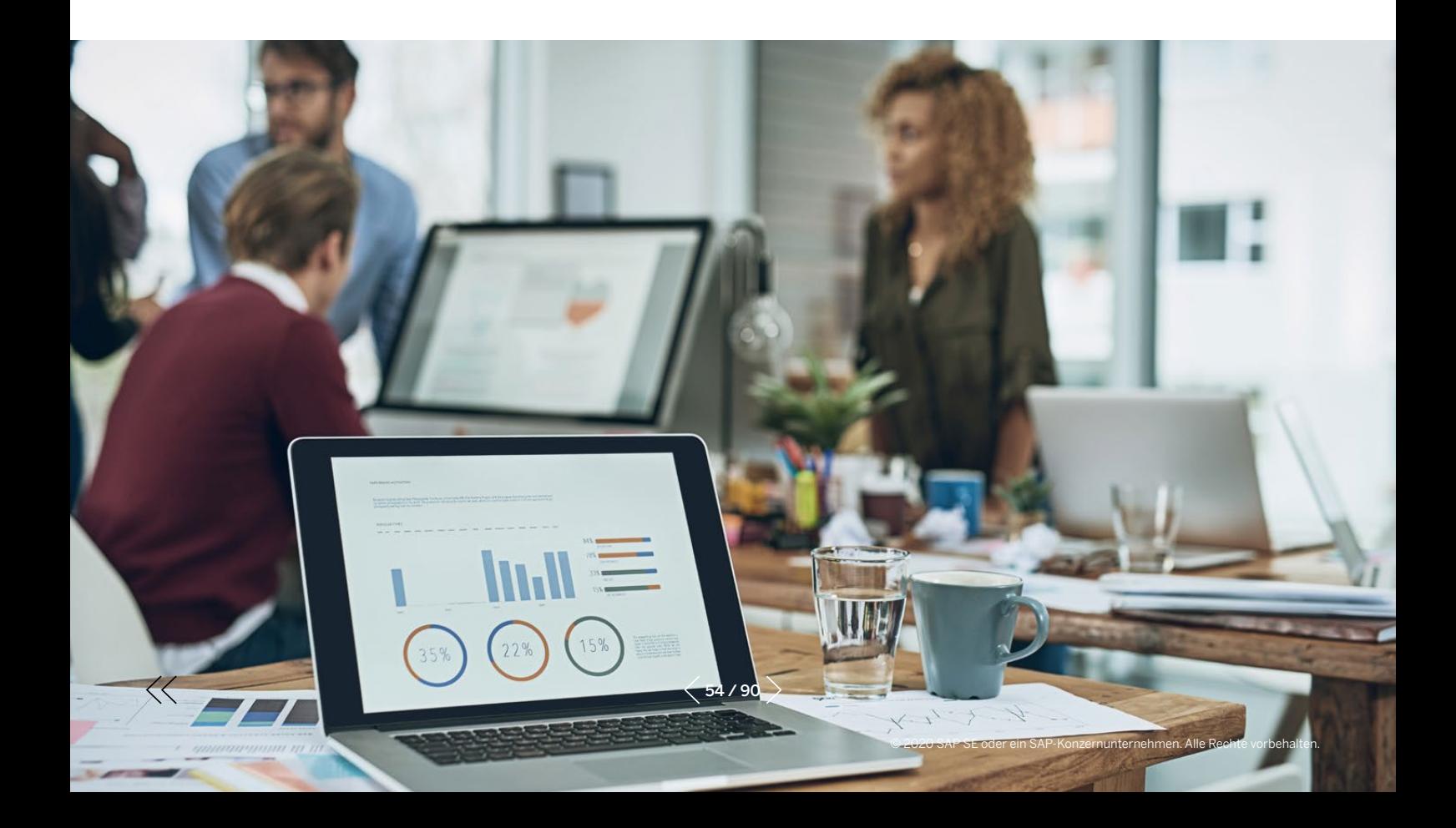

Überprüfung von Modifikationen, Klonen und impliziten Erweiterungen In vielen SAP-ERP-Systemen findet man eine große Anzahl von veralteten Modifikationen, bei denen der Code dem Standard entspricht. Diese brauchen nicht in SAP S/4HANA übernommen zu werden, da sie ohne Folgen rückgängig gemacht werden können. Bei einigen in Kundensystemen durchgeführten Prüfungen erwiesen sich mehr als 50 % der Modifikationen im System als veraltet. Eine weitere große Gruppe von Modifikationen wird durch die Systemkonvertierung überflüssig.Auch diese Änderungen können daher zurückgesetzt werden.

Analysieren Sie alle Modifikationen und teilen Sie sie in die Kategorien ein, die in der Tabelle unten aufgeführt sind. Lassen Sie sich von den Zahlen nicht abschrecken, die Anzahl der aktuellen Modifikationen ist deutlich geringer. Berücksichtigen Sie bei Ihrer Überprüfung die Klone (also die kundeneigenen Programme, die als Kopie von SAP-Code erstellt wurden) und die impliziten Erweiterungen – diese sollten ebenfalls als Modifikationen behandelt werden.

## Einteilung der Modifikationen

 $\langle \langle$ 

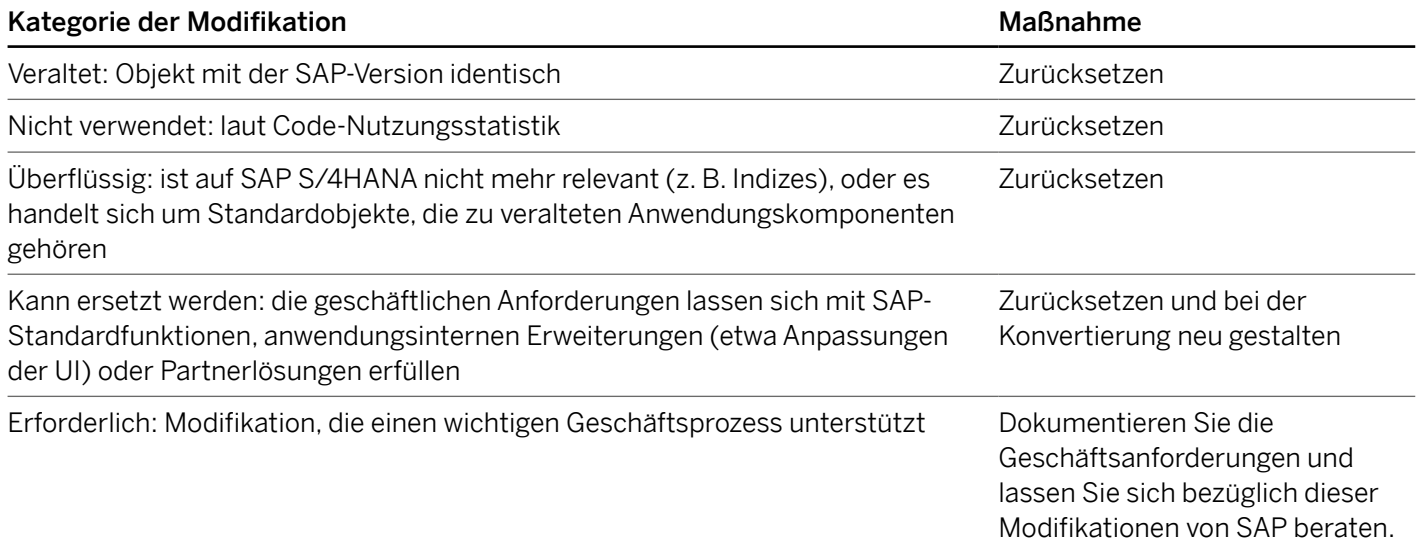

# PROJEKT ZUR NEUIMPLEMENTIERUNG

In diesem Kapitel finden Sie Empfehlungen für eine erfolgreiche Neuimplementierung. Diese umfassen die Verwendung der SAP Model Company und die Nutzung des SAP S/4HANA Migration Cockpit für die Datenmigration und erläutern die Nachteile eines Lift-and-Shift-Ansatzes für kundeneigenen Code.

## Die Verwendung der SAP Model Company für einen schnellen Einstieg

Wie oben bereits erwähnt, halten wir SAP Model Company für ein wesentliches Element jedes Implementierungsprojekts. Dennoch muss Ihr Team für einen schnellen Einstieg ins Projekt einige Entscheidungen treffen.

- Entscheiden Sie, welche SAP Model Company Sie einsetzen möchten und ob Sie von SAP eine kundenspezifische Edition anfertigen lassen möchten.
- Wählen Sie eine Bereitstellungsoption. Mit der SAP Cloud Appliance Library können Sie SAP Model Company innerhalb weniger Stunden in Ihrem Konto bei SaaS-Fremdanbietern (z. B. Amazon Web Services, Microsoft Azure oder Google Cloud Platform) bereitstellen. Das gleiche gilt für eine Instanz des SAP Solution Manager, um Content hochzuladen.
- Sie können die gewählte SAP Model Company als Ganzes oder nur ausgewählte Szenarien davon einsetzen. Wenn Sie den gesamten Umfang als Baseline verwenden möchten, kopieren Sie den Customizing-Mandanten der SAP Model Company in Ihr Entwicklungssystem. Andernfalls halten Sie sich an die Konfigurationsanleitungen und wenden Sie diese in Ihrem Entwicklungssystem an.
- Unabhängig von der getroffenen Wahl eignet sich eine Sandbox mit SAP Model Company perfekt für die Vorführungen bei Ihren Geschäftsanwendern und als ein Referenzsystem für das gemeinsame Designgremium im Projekt (siehe Abschnitt "[Projekt-Setup](#page-27-0)").

## Kein Lift and Shift von kundeneigenem Code

Auch wenn es verlockend ist, den kundeneigenen Code aus dem bestehenden SAP-ERP-System durch ..Lift and Shift" einfach wiederzuverwenden, sollten Sie Folgendes bedenken, bevor Sie den Code in das neue System kopieren:

- Dank der In-App-Erweiterbarkeit von SAP S/4HANA können Geschäftsanwender eigenständig Berichte erstellen oder UI-Anpassungen ohne Beteiligung der IT-Abteilung durchführen.
- Die Nutzung von SAP Cloud Platform für komplexere Erweiterungen ist eine Investition, die sich bei jedem künftigen Update bezahlt machen wird.
- Je mehr Code Sie kopieren, desto höher sind die Anpassungskosten für kundeneigene Entwicklungen.
- Komplexer Code mit unzureichender Qualität macht Nacharbeit und Performance-Optimierung erforderlich.
- Um für alte kundenspezifische Transaktionen ein neues Anwendererlebnis mit SAP Fiori zu erreichen, kann ein Redesign der Anwendung nötig sein.
- Ein "Import all" kann Ihre Implementierung ruinieren.

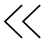

## **Datenmigration**

Die Zusammensetzung des Datenmigrationsteams und seine Arbeitsweise hängen von vielen Faktoren ab. Dazu gehören Anzahl und Vielfalt der Datenquellen, der Bedarf an Datenerstellung6, die nötigen Datentransformationen und Geschäftsregeln und die Notwendigkeit zur Verbesserung der Datenqualität. Ein weiterer Faktor ist die Größe des Projektteams und die sich daraus ergebende Intensität der Zusammenarbeit.

Bei Neuimplementierungen empfiehlt SAP den SAP S4/HANA Migration Cockpit zu nutzen. Abhängig von den oben erwähnten Faktoren bietet sich auch der Einsatz weiterer Werkzeuge an (einen Überblick über die Werkzeuge für die Datenmigration finden Sie in "Teil drei").

Unabhängig davon, welche Werkzeuge Sie einsetzen, sollten Sie Folgendes berücksichtigen:

- Legen Sie den Umfang der Datenmigration so früh wie möglich fest. Das funktionale Design braucht dafür noch nicht 100-prozentig festzustehen. Sie können damit beginnen, die für einen reibungslosen Start des Geschäftsbetriebs erforderlichen Geschäftsdaten zu ermitteln, sobald Einigkeit über die ersten Scope Items erzielt wurde.
- Erstellen Sie ein Datenmigrationskonzept. Dokumentieren Sie darin den Umfang (welche Daten), den Grund (warum werden sie benötigt) und die damit verbundenen Anforderungen (zum Beispiel Anforderungen zu Mappings, Datenerstellungs-, Genehmigungs-, Audit-, Abstimmungsanforderungen etc.).
- Vergewissern Sie sich, dass Ihr Datenmigrationsteam das SAP S/4HANA Migration Cockpit kennt und dessen Funktionen versteht. Beginnen Sie mit dieser [Überblickspräsentation](https://www.sap.com/documents/2017/07/26113ac0-c47c-0010-82c7-eda71af511fa.html) und dem darin aufgeführten Schulungsmaterial sowie mit der Anwendungshilfe für die anvisierte Produktversion.

 $\ll$ 

- Entscheiden Sie sich je nach Art der Datenquelle(n) und dem erwarteten Datenvolumen für eine der drei Optionen, die das Migration Cockpit bietet: XML-Template, Staging-Tabellen oder Direct Transfer. (Lesen Sie mehr über die drei Optionen und wie Sie sich zwischen ihnen entscheiden im Abschnitt "SAP S/4HANA Migration Cockpit" in "Teil drei").
- Verstehen Sie möglichst früh die Anforderungen an Ihre Systemlandschaft für die Nutzung der Staging-Tabellen und entscheiden Sie, wo diese angelegt werden sollen. Weitere Informationen zu Staging-Tabellen finden Sie im SAP Knowledge Base Article [KBA 2733253](https://launchpad.support.sap.com/#/notes/2733253).
- Vergleichen Sie den Umfang der zu migrierenden Daten mit dem Satz der durch SAP ausgelieferten Migrationsobjekte, um zu sehen, ob eigene Migrationsobjekte im Projekt entwickelt werden müssen.
- Alle an der Datenmigration beteiligten Personen müssen sich über ihre Rollen und Zuständigkeiten im Klaren sein und wissen, welche Werkzeuge im Projekt verwendet werden.
- Besprechen Sie folgende Punkte mit Ihrem Team:
	- 1. Auf welche Weise sollen die Daten aus jedem Quellsystem extrahiert werden?
	- 2. Welche Datentransformation und Datenbereinigung muss vorgenommen werden?
	- 3. Welche Audit-, Abstimmungs- und Genehmigungsanforderungen gibt es und wie ist damit umzugehen?
	- 4. Ist eine projekt- und projektabschnittsübergreifende Wiederverwendung von Mappings und anderen Artefakten möglich?
- Beurteilen Sie nach dieser Diskussion die Funktionen Ihrer derzeitigen ETL-Lösung neu. Sollten Sie weitere Funktionen benötigen, können SAP Data Services und SAP Advanced Data Migration by Syniti hilfreich sein.

<sup>6.</sup> Für Daten, die zum Betrieb von SAP S/4HANA erforderlich, in dieser Quelle aber nicht enthalten sind und daher manuell erstellt werden müssen.

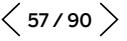

# PROJEKTAUFBAU

Dieses Kapitel geht auf die Elemente ein, die für eine effektive Aufbau- und Ablauforganisation Ihres SAP-S/4HANA-Projekts von zentraler Bedeutung sind. Es beschreibt außerdem, wie das Partnernetz von SAP, das SAP Integrated Delivery Framework und die SAP-Serviceangebote dazu beitragen können, das Projekt leichter zu einem erfolgreichen Abschluss zu bringen.

## Einrichten einer praxisnahen Aufbau- und Ablauforganisation

Die folgenden drei Elemente sind für eine effiziente und effektive Aufbau- und Ablauforganisation von SAP-S/4HANA-Projekten wesentlich:

- Projektlenkungsausschuss
- Gemeinsames Designgremium
- Architekturausschuss

Gemäß Definition ist der Lenkungsausschuss die oberste Instanz des Projekts. Ihm sollten die obersten Führungskräfte aus den Fachabteilungen und der IT sowie leitendes Personal Ihrer Implementierungspartner und ein Vertreter von SAP (zum Beispiel Ihr designierter Ansprechpartner aus dem SAP-Programm zur Kundenbetreuung SAP Customer Care Program) angehören.

Das gemeinsame Designgremium ist ein Entscheidungsgremium, das Vorgaben bei wichtigen Themen zum Funktionsdesign macht. Wie der Lenkungsausschuss auch, sollte sich das gemeinsame Designgremium aus Vertretern der entsprechenden Fachabteilungen, der IT und der Implementierungspartner zusammensetzen.

Der Architekturausschuss trifft Entscheidungen in wichtigen Fragen der Architektur. Ihm sollten zumindest der oberste Unternehmensarchitekt, führende IT-Architekten, leitendes Personal des IT-Betriebs und Vertreter Ihres Cloud- oder Hosting-Anbieters angehören.

## Anwenden von SAP Activate

Die SAP-Activate-Methodik ist ein harmonisierter Implementierungsansatz für Cloud-, On-Premiseund Hybrid-Implementierungen. Die Methodik passt sich jeder Größenordnung sehr gut an, lässt sich bei Implementierungen mit kleinerem Umfang reduzieren und für größere Projekte oder Programme entsprechend erweitern.

Die von SAP Activate definierten Teilprojekte und Arbeitspakete bilden einen soliden Startpunkt für Ihren Projektplan (siehe [Abbildung 7](#page-58-0)). Achten Sie darauf, dass sich diese im Projektstrukturplan und den Zuständigkeiten in Ihrem Projekt widerspiegeln.

Für weitere Informationen besuchen Sie:

- den [Roadmap Viewer](https://go.support.sap.com/roadmapviewer/)
- die [Webseite von SAP Activate](https://www.sap.com/products/activate-methodology.html)
- die [FAQ zu SAP Activate](https://blogs.sap.com/2015/10/01/the-fast-faq-to-sap-activate-methodology/)

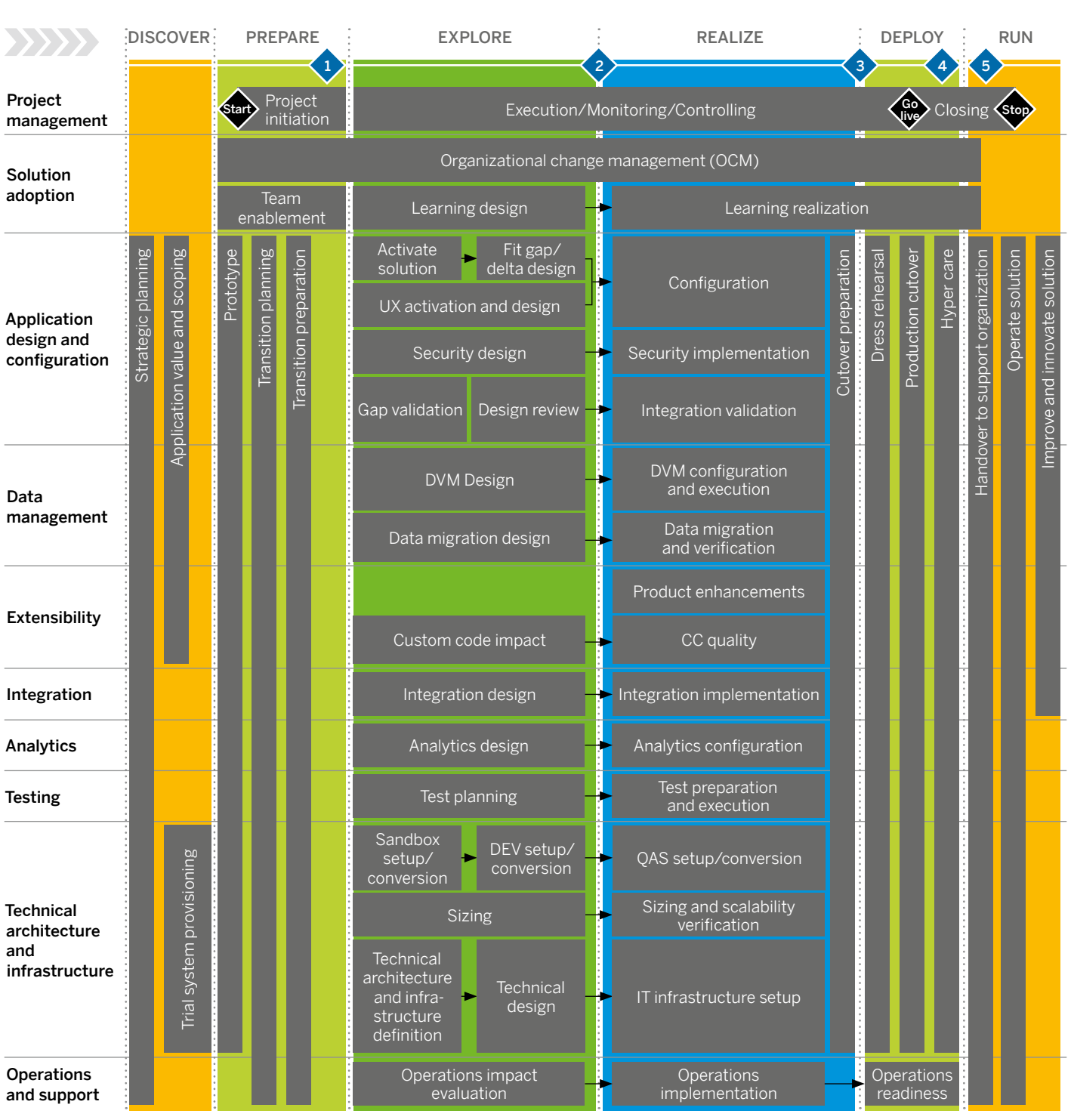

## <span id="page-58-0"></span>Abbildung 7: SAP S/4HANA Übergangs-Roadmap

◆ Quality gates ■ Task/activity

CC = Custom Code; DEV = Development System; DVM = Data Volume Management; QAS = Quality Assurance System

 $\ll$ 

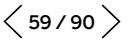

## Nutzen Sie das Potenzial des SAP-Partnernetzwerks

SAP verfügt über ein leistungsfähiges Partnernetzwerk, das Unternehmen jeder Größe bei der Umstellung auf SAP S/4HANA unterstützen kann. Die 17 größten SAP-Partner, die sich auf die System $integration$  spezialisiert haben – auch als "SAP Global Strategic Service Partners" (GSSP) bezeichnet – verfügen weltweit über mehr als 60.000 geschulte SAP-S/4HANA-Experten, darunter über 5.000 von SAP zertifizierte SAP-S/4HANA-Berater. Alle bieten eigene Lösungen, Werkzeuge und Beschleuniger für einen schnelleren Umstieg von SAP ERP auf SAP S/4HANA.

Zu diesen 17 Partnern gehören Accenture, Atos, Capgemini, Cognizant, Deloitte, DXC Technology, EY, HCL Technologies, IBM, Infosys, LTI, NTT Data, PwC, Tata Consultancy Services (TCS), Tech Mahindra, T-Systems und Wipro.

Zusätzlich gibt es Hunderte von regionalen Systemintegratoren, die spezielle Kenntnisse und Dienstleistungen anbieten, um den Umstieg auf SAP S/4HANA für SAP-ERP-Kunden aus allen Marktsegmenten zu erleichtern. Zu den besonders erwähnenswerten regionalen Partnern für die

Systemintegration gehören ABeam Consulting, BearingPoint, Birlasoft, Bristlecone, Fujitsu, Hitachi, MHP Management- und IT-Beratung und NEORIS. Zum erweiterten Partnernetz von SAP gehören über 2.000 Teilnehmer am SAP-PartnerEdge-Programm, die sich darauf spezialisiert haben, SAP S/4HANA vor allem bei kleinen und mittelständischen Unternehmen zu implementieren und zu warten. Auch diese Partner haben viel in den Wissensaufbau über SAP S/4HANA investiert. Ihre Berater haben zum Beispiel das von SAP angebotene Programm "10 Schritte zu SAP S/4HANA" absolviert.

Um die ansteigende Nachfrage des Marktes zu decken, haben SAP-Partner in allen Segmenten "Conversion Factories" etabliert. Der Vorteil dieser Factories liegt darin, dass sie durch hochspezialisierte Berater sowohl vor Ort als auch remote zu einem festen Umfang und Preis eine schnelle und kostengünstige Konvertierung zu SAP S/4HANA ermöglichen.

Im April 2020 verzeichnet SAP 38 Conversion Factories mit 72 lokalen Angeboten in 27 Ländern (siehe Abbildung 8). Um die Conversion Factories in Ihrem Land zu finden, klicken Sie [hier](https://www.sap.com/partner/partner-package-finder.html?tag=finder-technical:partner-package/conversion-package/conversion-to-s-4-hana).

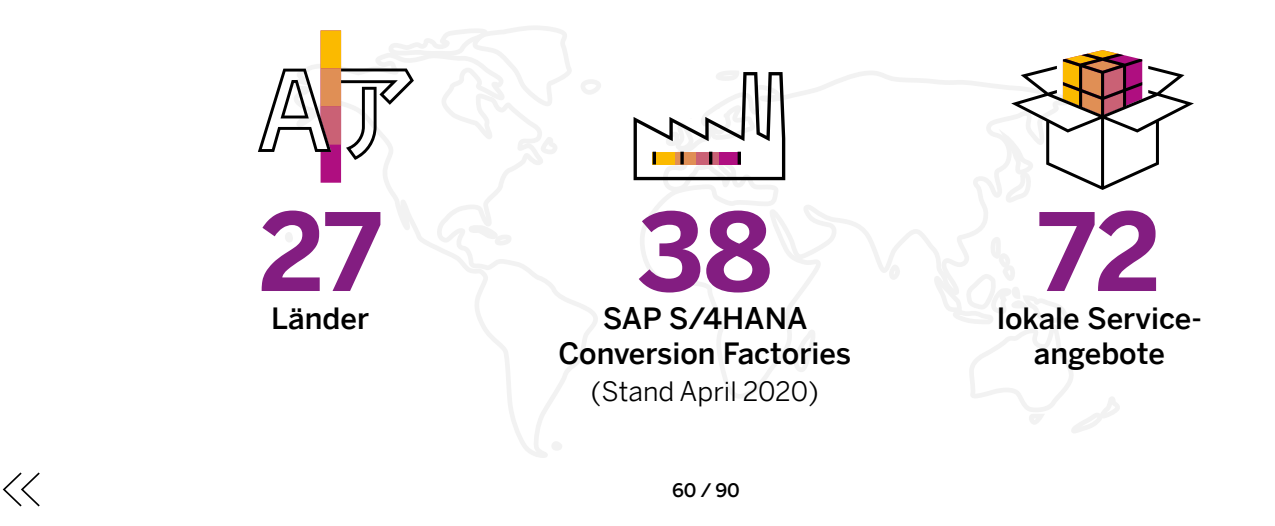

#### Abbildung 8: Conversion Factories für SAP S/4HANA

# Fragen Sie Ihren Implementierungspartner nach dem SAP Integrated Delivery Framework

Zusammen mit seinen globalen und regionalen Partnern für die Systemintegration hat SAP das SAP Integrated Delivery Framework errichtet, das die Basis für erfolgreiche Implementierungen von SAP S/4HANA bildet. Mit den Service-Paketen SAP Value Assurance und SAP Model Company als Grundlage stimmt das SAP Integrated Delivery Framework die Rollen bei der Projektlieferung sowie die Methoden und Dienstleistungen von SAP mit denen globaler SAP-Partner ab, um einen ganzheitlichen Lieferplan und eine entsprechende Herangehensweise festzulegen. Das Framework legt die Rollen und Zuständigkeiten des Kunden, des Implementierungspartners und von SAP in jeder Phase des Projekts in einer RACI7-Matrix ganz klar fest, wodurch die Zusammenarbeit mit dem Kunden vereinfacht wird, Ineffizienzen bei der Lieferung beseitigt werden und die Projektzeit verkürzt wird.

Wenn Sie mehr über das SAP Integrated Delivery Framework erfahren möchten, wenden Sie sich an Ihren SAP-Ansprechpartner oder die Kundenbetreuer Ihres globalen Implementierungspartners.

#### Lernen Sie die SAP-qualifizierten Partnerpaketlösungen kennen

Viele regionale SAP-Partner bieten SAP-qualifizierte Partnerpaketlösungen an. Dabei handelt es sich um umfassende Angebote mit festem Preis und Umfang für Neuimplementierungen oder Systemkonvertierungen, die auf den Bedarf kleiner bis mittlerer Unternehmen abgestimmt sind. Sie nutzen das Konzept der SAP Best Practices in Kombination mit dem Branchen-Know-how und den regionalen Besonderheiten der SAP-Partner.

Zu jeder SAP-qualifizierten Partnerpaketlösung gehören eine SAP-Softwarelizenz, Partnerservices und die für eine erfolgreiche Implementierung erforderliche Dokumentation. Wenn Sie für Ihre SAP-S/4HANA-Implementierung auf eine SAPqualifizierte Partnerpaketlösung setzen, können Sie eine bewährte Lösung mit schneller Implementierung, geringem Risiko und vorhersehbarem Ergebnis erwarten.

Weitere Informationen finden Sie unter [www.sap.com/partner/partner-package-finder.html](https://www.sap.com/germany/partner/partner-package-finder.html).

## Fragen Sie nach SAP-Service-Angeboten

Wenn sich SAP bei Ihrem Projekt intensiver einbringen soll, fragen Sie Ihren Kundenbetreuer nach SAP-Service-Angeboten: [SAP Value Assurance](http://www.sap-digital-business-services.com/offerings/sap-value-assurance), [SAP MaxAttention™](http://www.sap.com/maxattention) und [SAP ActiveAttention™](http://www.sap.com/activeattention).

7. Responsible,Accountable,Consulted und Informed (verantwortlich,rechenschaftspflichtig, konsultiert, zu informieren)

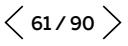

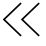

# TYPISCHE PROJEKTLAUFZEITEN

Sowohl Aufwand als auch Laufzeit eines Projekts hängen von verschiedenen Faktoren ab. Zu den offensichtlichen "harten" Faktoren gehören der Funktionsumfang des Systems, der erforderliche Grad der Prozessharmonisierung und kundenspezifische Anpassungen. Bei der Systemkonvertierung stellt die Anzahl der für ein bestimmtes System relevanten Simplification Items einen weiteren "harten" Faktor dar. Die bekanntesten "weichen" Faktoren sind die Kultur, der Aufbau und die "Entscheidungsfreude" des Unternehmens. Diese sind jedoch schwer zu quantifizieren.

Eine praktikable Methode, die Laufzeit eines Projekts zu kalkulieren, besteht darin, ein vergangenes Projekt (etwa die Erstimplementierung von

SAP R/3® oder das Upgrade auf SAP ERP) als Grundlage zu nehmen und dieses gemäß den in der Tabelle unten aufgeführten Einflussfaktoren anzupassen.

Fehlen Orientierungswerte aus vergangenen Projekten, können Sie von neun Monaten für eine Neuimplementierung von SAP S/4HANA On Premise, sechs Monaten für eine Neuimplementierung von SAP S/4HANA Cloud und neun Monaten für die Konvertierung eines Einzelsystems ausgehen.

Orientierungswerte für Projektlaufzeiten und entsprechende Einflussfaktoren finden Sie in der Tabelle auf der nächsten Seite.

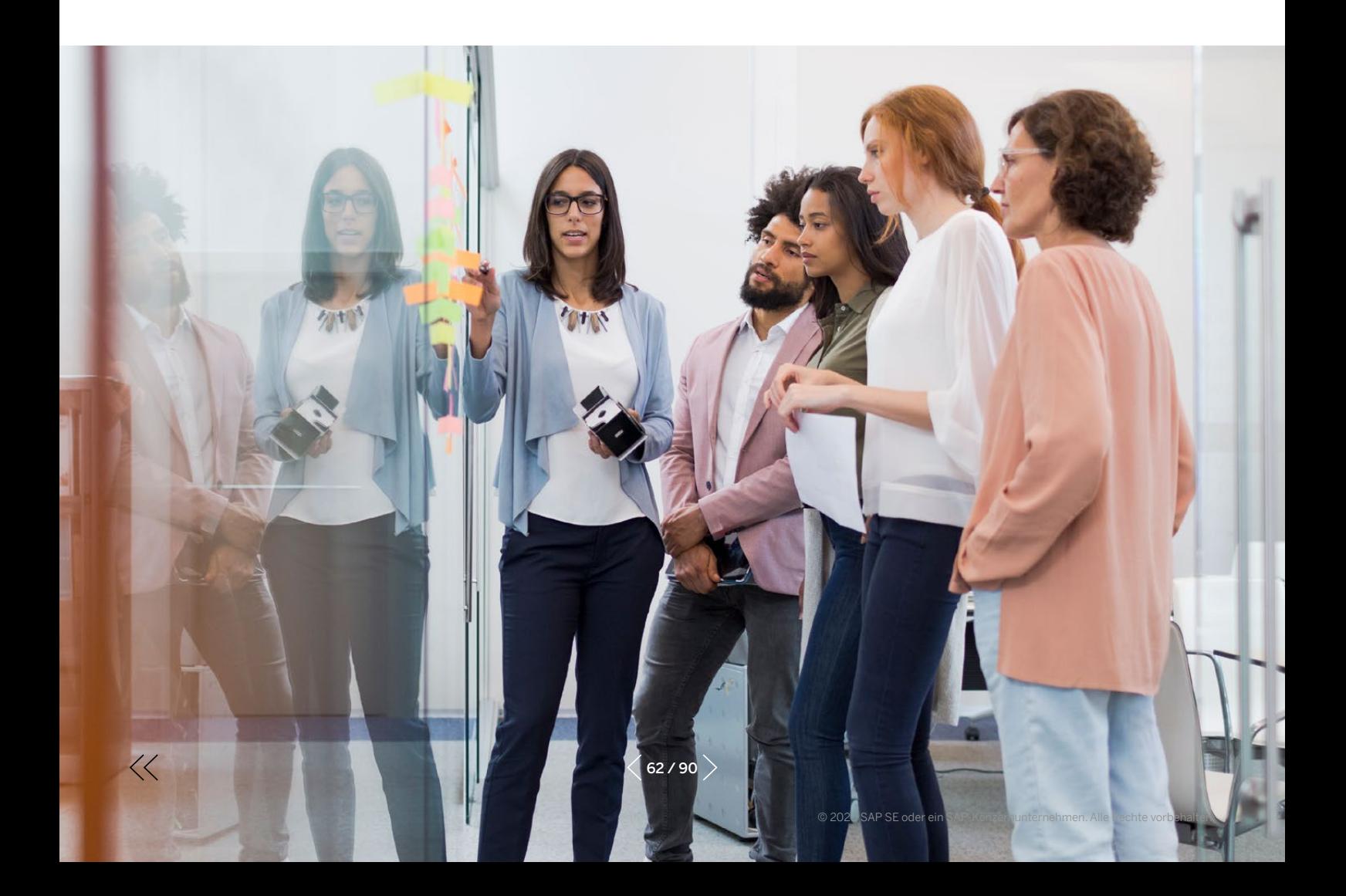

#### Referenzlaufzeiten für Vorbereitungsprojekte

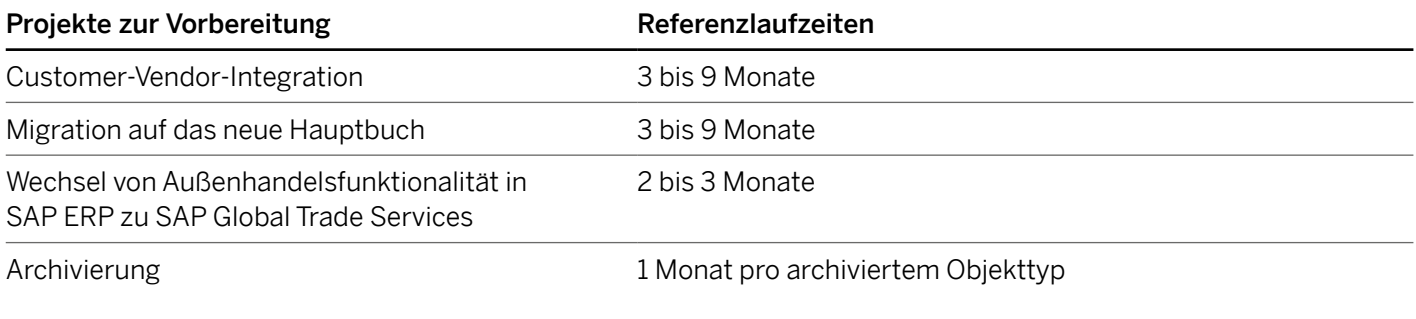

#### Einflussfaktoren für Konvertierungsprojekte

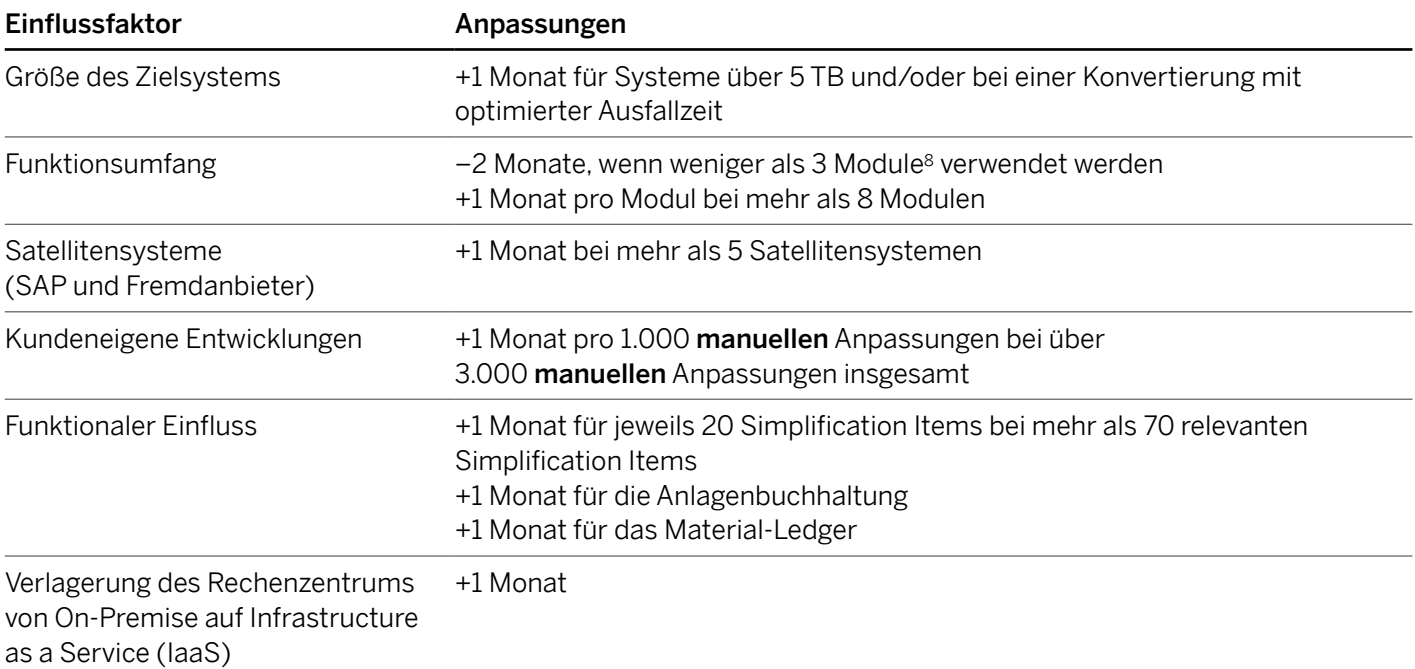

## Einflussfaktoren bei Neuimplementierungen

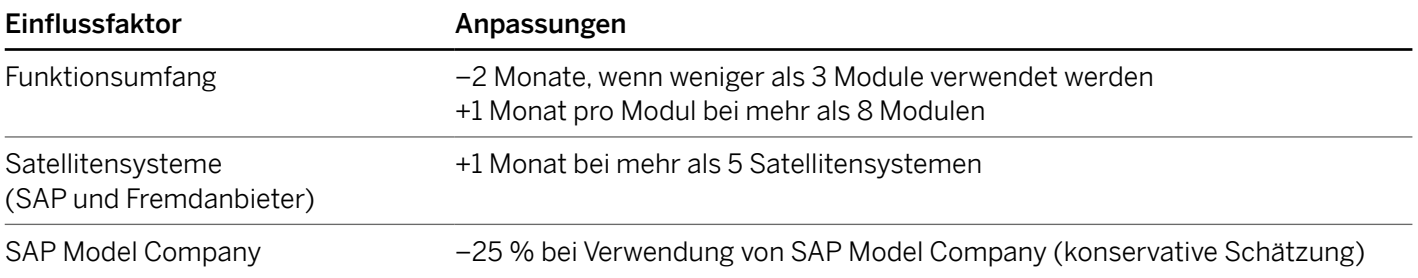

8. Im neuen SAP-Modell der Geschäftsfunktionen wird die höchste Einheit "Line of Business" genannt. Wir verwenden hier den Begriff "Modul", weil dieser im Kontext von SAP ERP immer noch weit verbreitet ist.

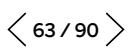

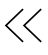

# Teil drei **ESSENZIELLE WERKZEUGE**

# ZUSAMMENFASSUNG

Dieses Kapitel richtet sich an technologisch versierte IT-Führungskräfte, die sich über die wichtigsten technischen Aspekte mit dem größten Einfluss auf die Projektplanung und -ausführung informieren möchten. Das betrifft beispielsweise die Systembereitschaft, die Systemausfallzeiten, die Anpassung der Eigenentwicklungen und das Laden der Daten. Es beschäftigt sich eingehend mit den folgenden Themen.

SAP investiert kontinuierlich in Werkzeuge sowohl für Neuimplementierungen als auch für Systemkonvertierungen, um die Komplexität zu verringern, den Automatisierungsgrad zu erhöhen und die Werkzeuge anwendungsfreundlicher zu machen.

Ab SAP S/4HANA 1809 bietet das ABAP Test Cockpit automatisierte Anpassungen von kundeneigenem Code. Mit dem ersten verfügbaren Regelsatz, den sogenannten ABAP Quick Fixes (Schnellkorrekturen), können Sie mit einer Automatisierungsrate von bis zu 60 % rechnen.

Bei mittleren und großen Systemen kann man die üblichen Anforderungen in Bezug auf Systemausfallzeiten mit den Standardwerkzeugen erfüllen. Bei besonders großen Systemen bietet SAP spezielle Dienstleistungen an. Daher sollten die Anforderungen an die Systemausfallzeit keinen Einfluss auf die Wahl Ihrer Implementierungsoption haben.

Das SAP S/4HANA Migration Cockpit ist ab SAP S/4HANA 1809 viel weiter fortgeschritten als SAP Legacy System Migration Workbench je war.

SAP Cloud Platform Integration Advisor verringert den Integrationsaufwand für neue Schnittstellen um mehr als 60 %.

Haftungsausschluss: Bitte beachten Sie, dass dieses Kapitel nicht die offiziellen SAP-Produktbeschreibungen,  $\blacksquare$ Roadmaps und Dokumentationen ersetzt.

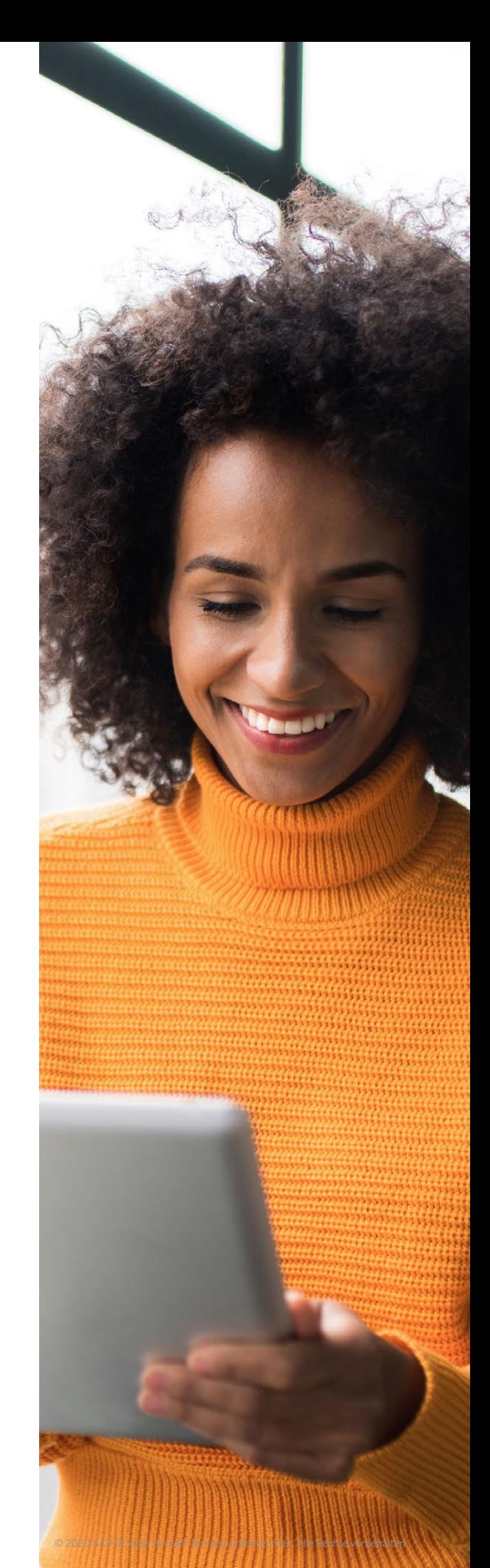

 $\ll$ 

# SAP TRANSFORMATION NAVIGATOR

SAP Transformation Navigator ist ein webbasiertes und kostenloses Werkzeug, mit dem Sie selbstständig Transformation-Roadmaps erstellen können (siehe Abbildung 9). Mithilfe der in Ihrer Instanz von SAP Solution Manager hinterlegten Informationen über Ihre SAP-Systemlandschaft erstellt SAP Transformation Navigator eine Empfehlung für eine neue SAP-S/4HANA-gestützte Landschaft mit den neuesten SAP-Lösungen. Er bietet auch Informationen über die möglichen Vorteile, die Sie

mit den Funktionen der neuen Lösung erzielen können. Am Ende Ihrer Analyse können Sie einen ausführlichen Report mit Empfehlungen für SAP-Produkte, Services und Tools herunterladen, die auf Ihre Anforderungen und Systemlandschaft zugeschnitten sind

Weitere Informationen zum SAP Transformation Navigator finden Sie [hier](https://go.support.sap.com/transformationnavigator/).

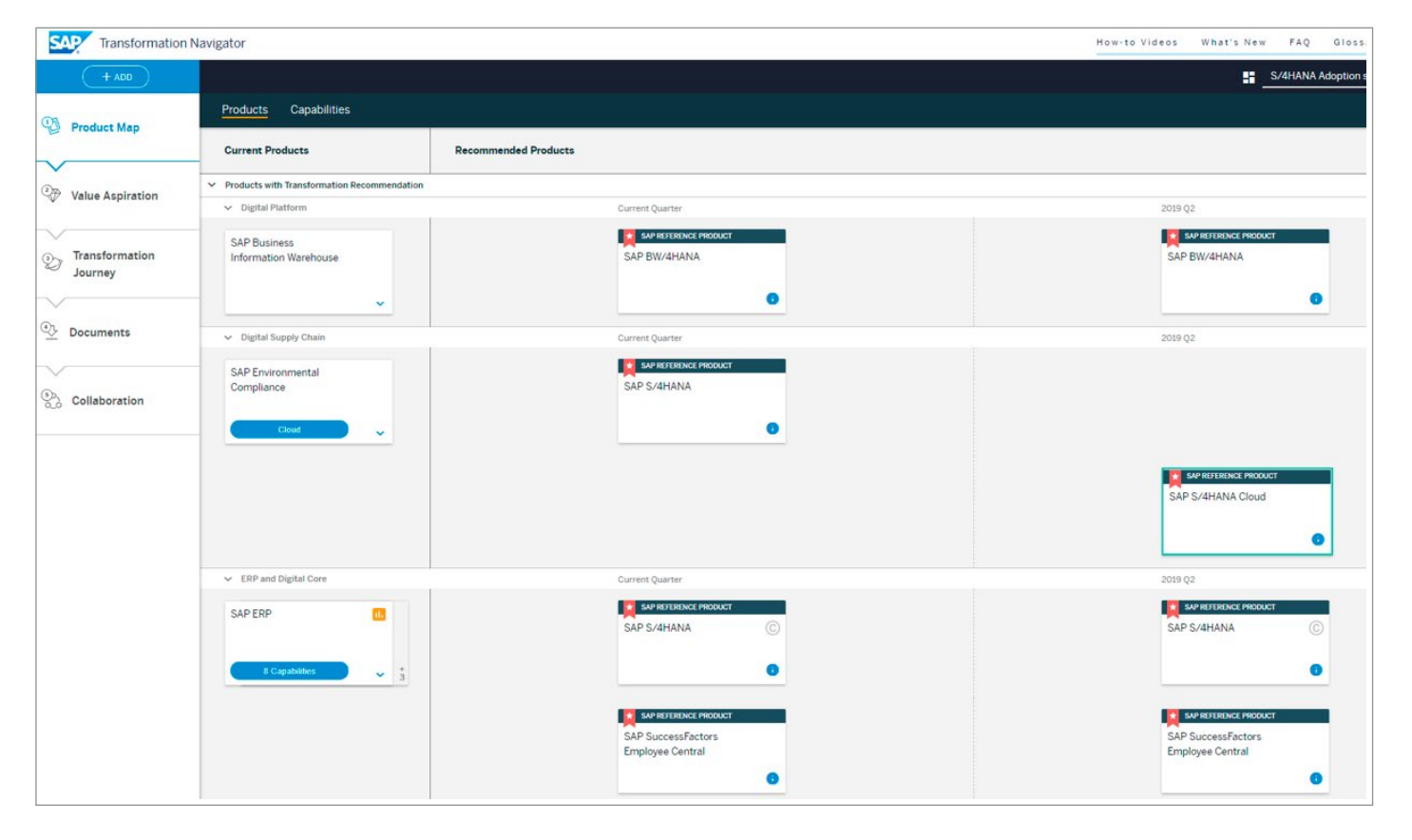

#### Abbildung 9: SAP Transformation Navigator

# SAP BUSINESS SCENARIO RECOMMENDATIONS FOR SAP S/4HANA

Der Bericht "SAP Business Scenario Recommendations for SAP S/4HANA" wurde umgestaltet, damit Sie schneller erkennen können, wo SAP S/4HANA Ihrem Unternehmen einen echten Mehrwert bieten kann (siehe Abbildung 10).

Er analysiert die Systemnutzung Ihrer SAP-ERP-Anwendung und berechnet die wichtigsten Prozesskennzahlen (engl. Process Performance Indicators, PPI) für die relevanten Prozesse: den Automatisierungsgrad, die Anzahl fehlgeschlagener Prozesse oder deren zeitgerechte Ausführung etc. Darunter führt der Report neue oder verbesserte Funktionsbereiche von SAP S/4HANA, den intelligenten

Technologien von SAP und anderen SAP-Innovationen auf, die zur Verbesserung der Leistungsfähigkeit und Effizienz der entsprechenden Geschäftsprozesse beitragen können.

Das Werkzeug bietet eine sehr gute Grundlage für eine fachliche Diskussion zwischen Entscheidungsträgern des Unternehmens und der IT, bei der sich die Beteiligten auf harte Fakten und messbare Unternehmensziele stützen können.

Um einen Bericht für Ihr System anzufordern, klicken Sie [hier](https://www.s4hana.com/).

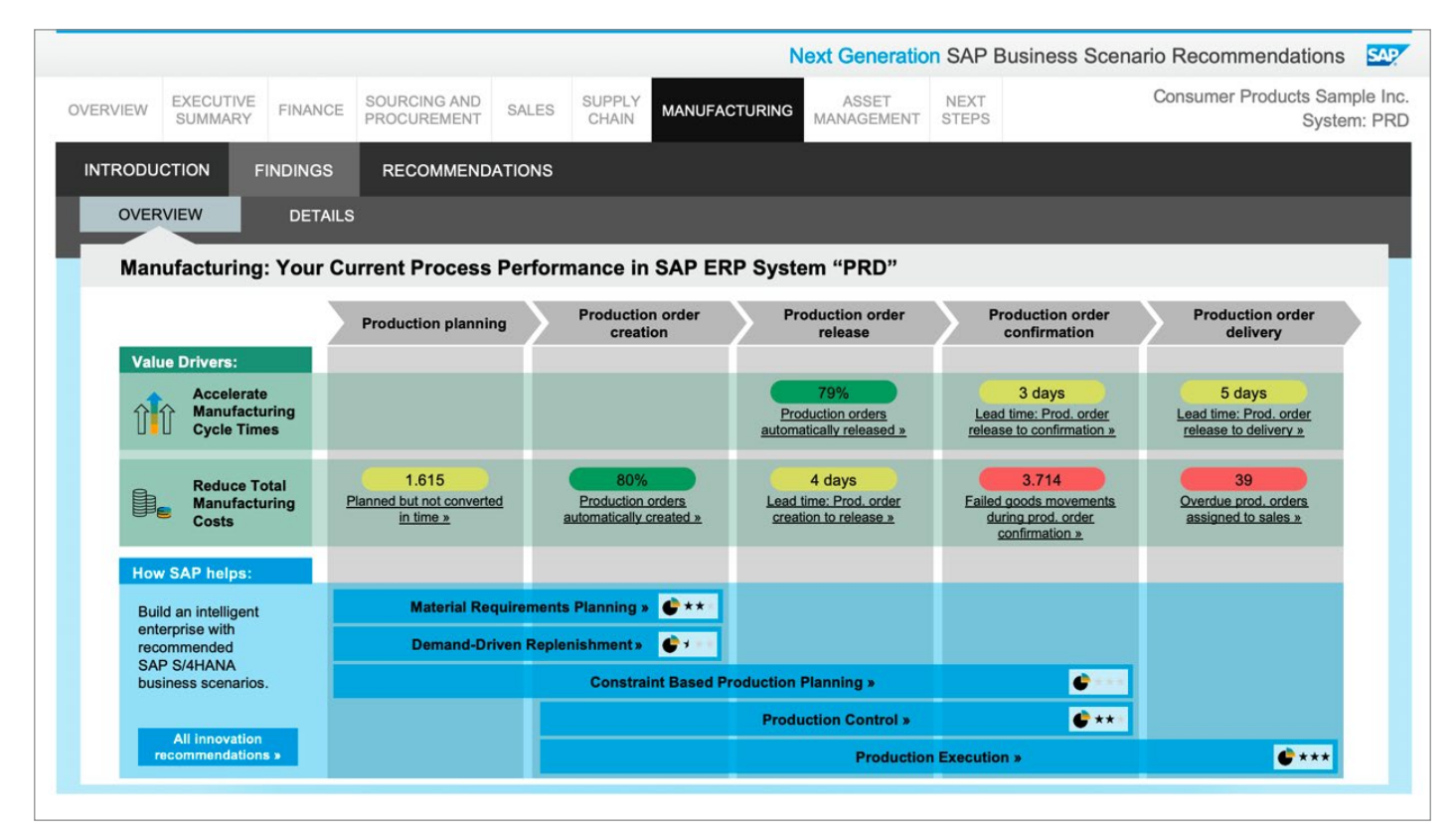

#### Abbildung 10: Next Generation SAP Business Scenario Recommendations

# SAP READINESS CHECK FÜR SAP S/4HANA

Der SAP Readiness Check für SAP S/4HANA führt vor der Konvertierung zu SAP S/4HANA funktionale und technische Analysen von SAP-ERP-Systemen durch (siehe [Abbildung 11](#page-67-0)).

Der Fokus des Werkzeugs ist dabei auf der funktionalen Prüfung, bei der alle verfügbaren SAP S/4HANA Simplification Items evaluiert und diejenigen ermittelt werden, die für Ihr System relevant sind. Diese Auswertung bildet die Grundlage für die bei einer Konvertierung erforderlichen funktionalen Anpassungen im System. Es bricht die zugehörige Arbeitspakete in einzelne Aktivitäten herunter und zeigt, zu welchem Zeitpunkt sie ausgeführt werden sollten.

Der SAP-Fiori-Abschnitt des SAP Readiness Check ermittelt aus der aktuellen Transaktionsnutzung Ihres Systems die für Sie relevanten SAP-Fiori-Anwendungen und -Rollen.

Zur technischen Prüfung gehören die Ermittlung der Zielsystemgröße (engl. Sizing) und das Datenvolumenmanagement, die Überprüfung der Softwarevoraussetzungen für die Konvertierung, die Prüfung von SAP-Business-Warehouse-Extraktoren sowie eine erste Einschätzung des Anpassungsbedarfs für die kundeneigenen Entwicklungen.

Zu den Softwarevoraussetzungen gehören die Versionen von Betriebssystem und Datenbank des ERP-Systems sowie die installierten Branchenlösungen, Add-ons und aktivierten Geschäftsfunktionen. Die Liste der nicht unterstützten SAP-Branchenlösungen und Funktionsbereiche nimmt kontinuierlich ab, und ab SAP S/4HANA 1909 gibt es nur noch sehr wenige davon.

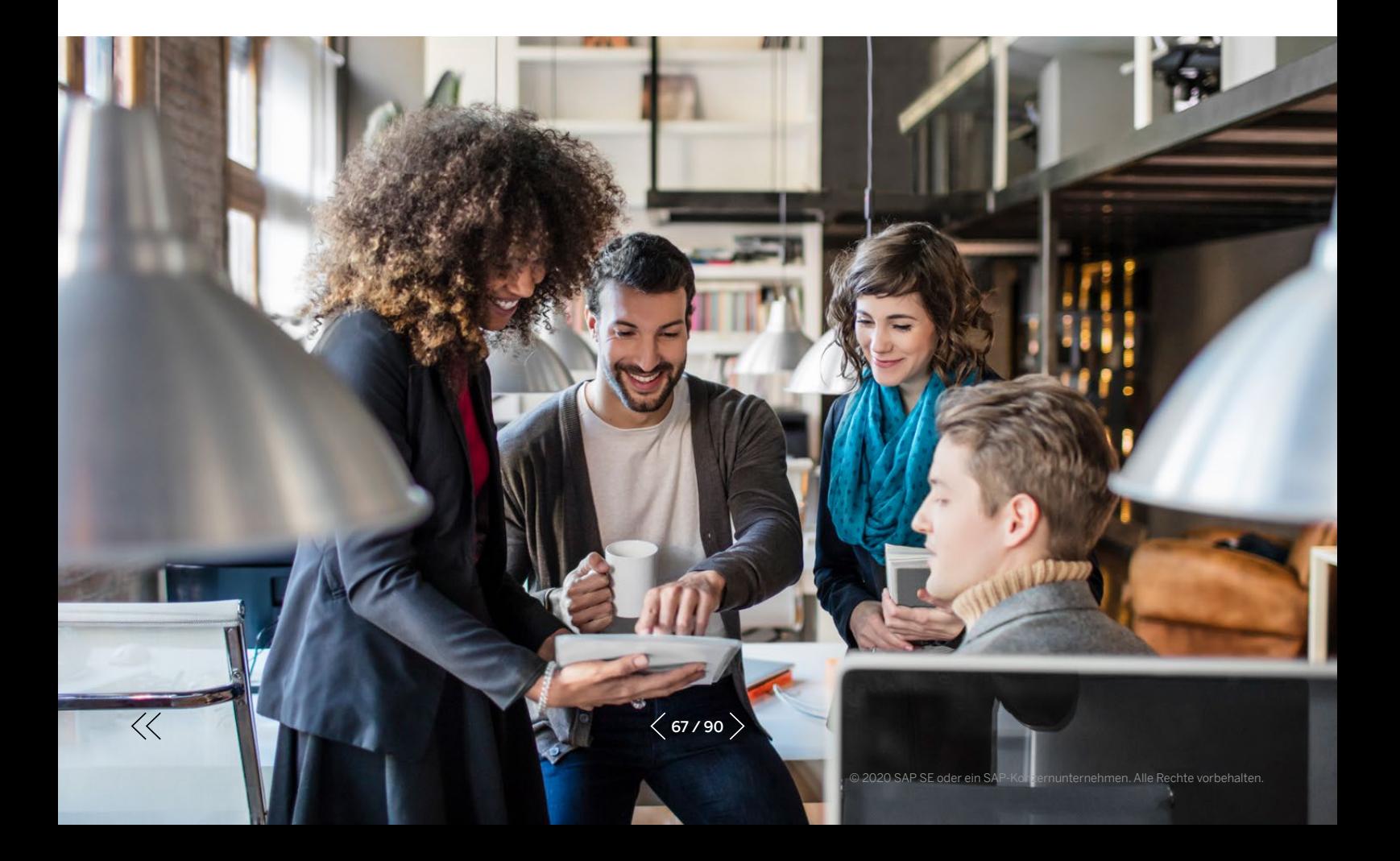

 $\ll$ 

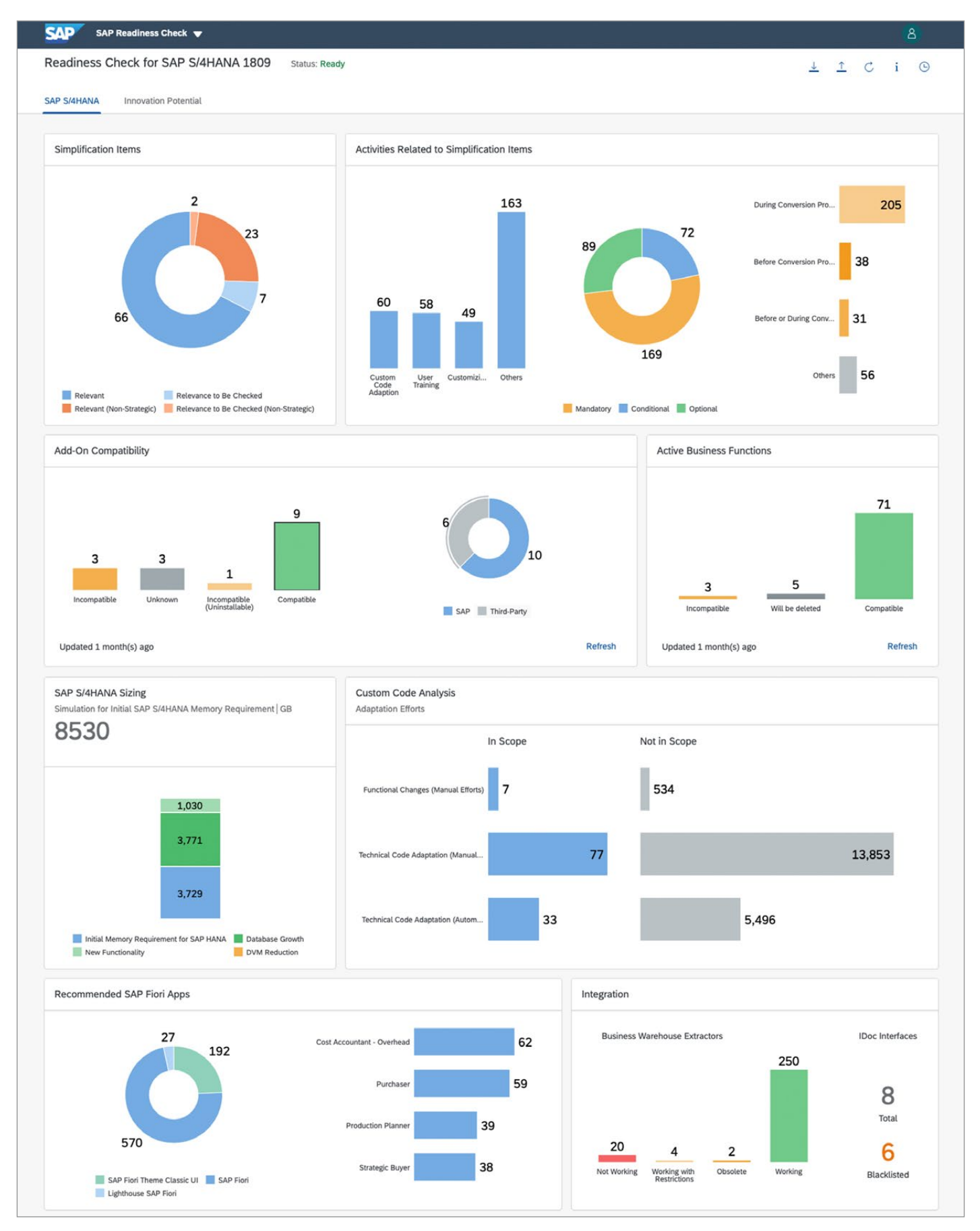

#### <span id="page-67-0"></span>Abbildung 11: SAP Readiness Check für SAP S/4HANA

 $\langle 68/90 \rangle$ 

Der Abschnitt für Systemgröße und Datenvolumenmanagement bietet eine interaktive Simulation, mit der Sie auf einen Blick sehen können, wie das Datenvolumen in Ihrem System durch verschiedene Optionen reduziert werden kann (siehe Abbildung 12).

#### Abbildung 12: Datenvolumen im SAP Readiness Check

 $\ll$ 

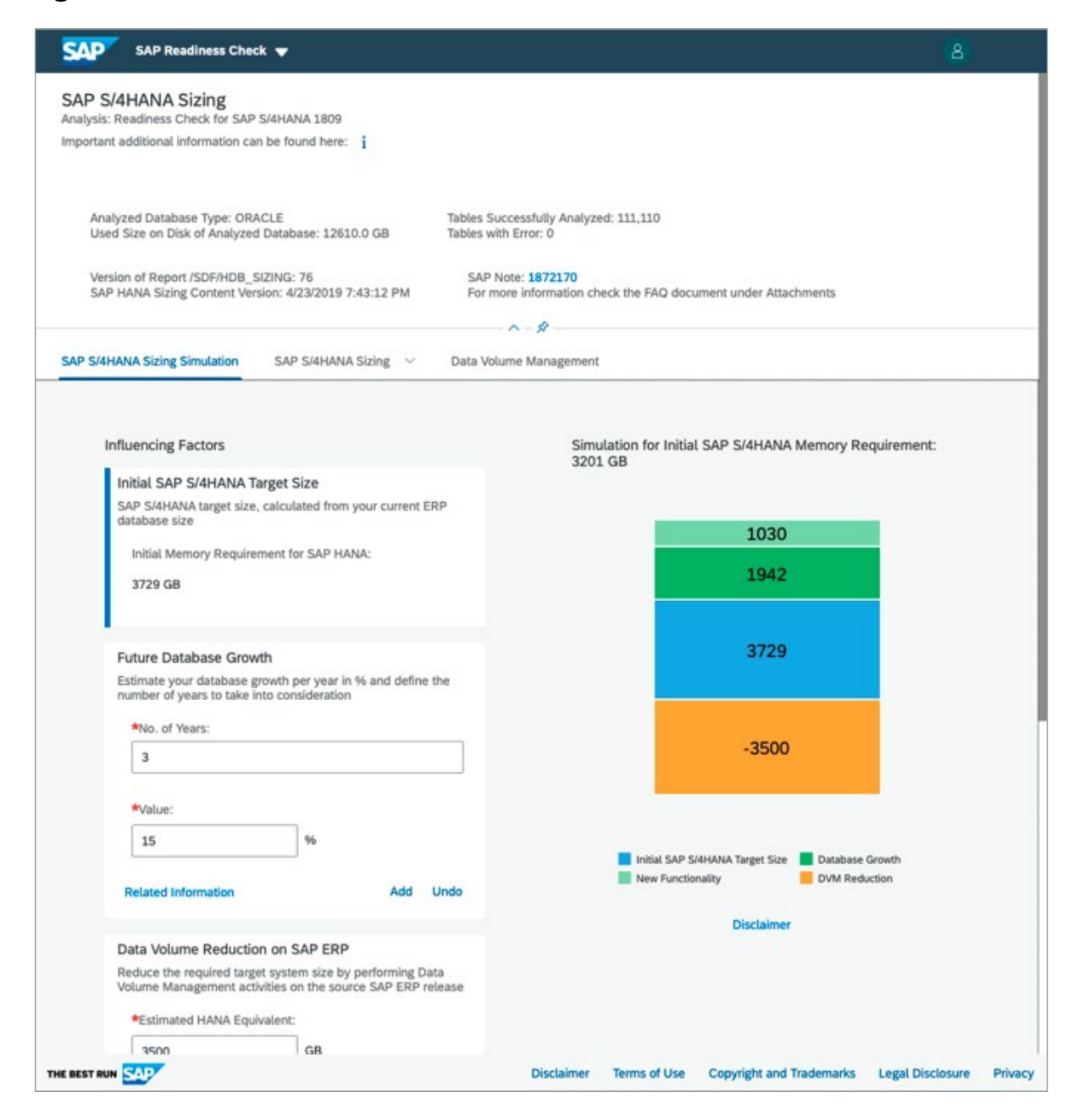

Die vom SAP Readiness Check für die Analyse der kundeneigenen Entwicklungen verwendete Technik (SYCM-Report) ist ein Kompromiss zwischen Geschwindigkeit und Präzision. Die Ergebnisse des Reports sind ausreichend, um einen ersten Eindruck vom notwendigen Anpassungsbedarf zu bekommen. Für eine genaue Analyse und die nachfolgende Anpassung des kundeneigenen Codes empfiehlt SAP das ABAP Test Cockpit (ATC).

Bitte beachten Sie, dass Sie Ihre Ergebnisse des ABAP Test Cockpit im SAP Readiness Check hochladen können (siehe Abbildung 13).

Selbst wenn Sie sich für eine Neuimplementierung entscheiden, empfiehlt SAP den SAP Readiness Check für Ihr SAP-ERP-System auszuführen. Die Ergebnisse werden Ihnen helfen, den Zustand Ihres derzeitigen Systems aus der Perspektive von SAP S/4HANA zu verstehen. Insbesondere wird die Analyse die nicht kompatiblen Add-ons und Funktionen hervorheben. Diese müssen ersetzt werden.

Um den SAP Readiness Check für Ihr SAP ERP auszuführen, klicken Sie bitte [hier](http://www.sap.com/readinesscheck).

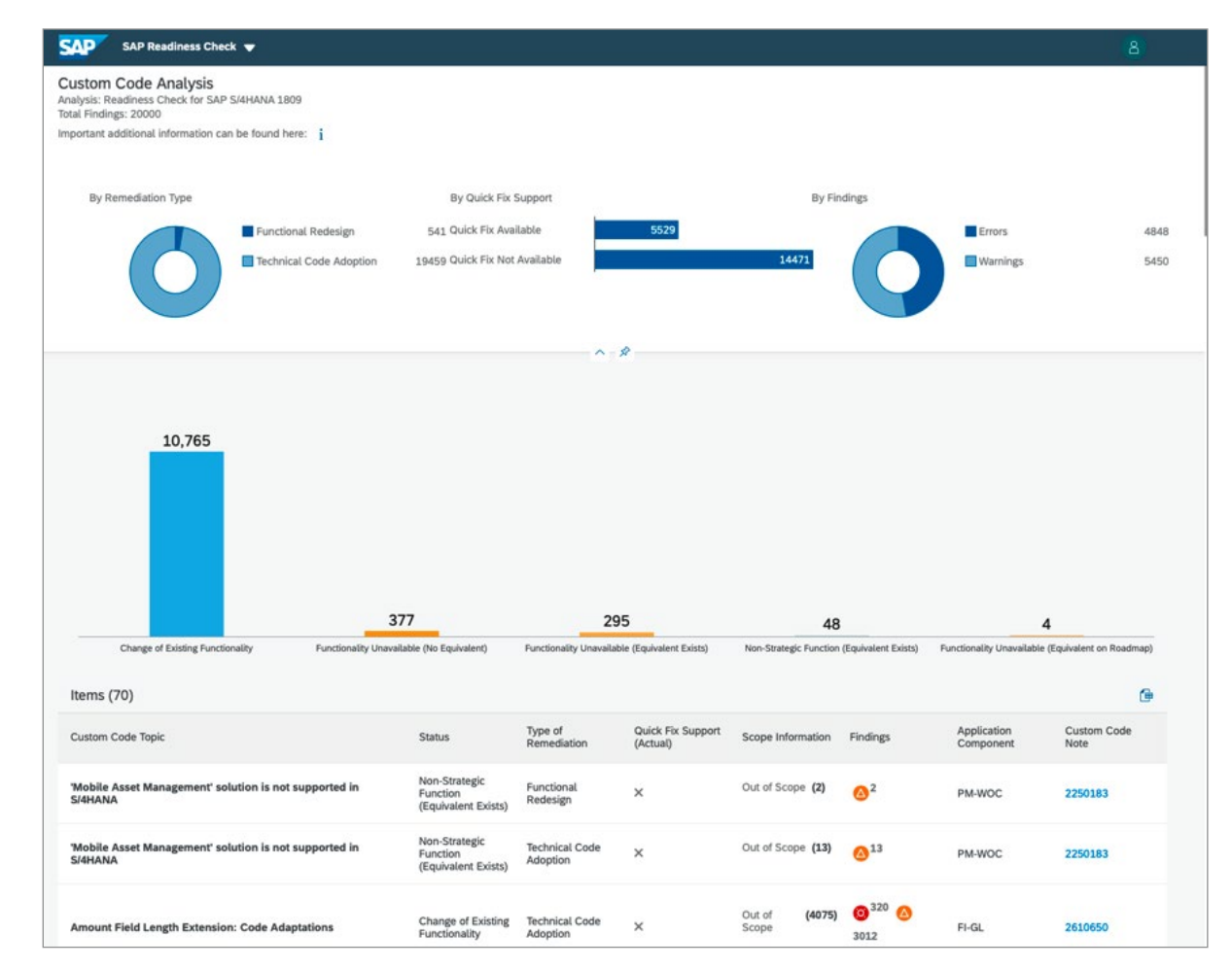

#### Abbildung 13: Analyse der Ergebnisse des ABAP Test Cockpit im SAP Readiness Check

# MAINTENANCE PLANNER

Der cloudbasierte Maintenance Planner ist im [SAP ONE](https://launchpad.support.sap.com/)  [Support Launchpad](https://launchpad.support.sap.com/) verfügbar und ermöglicht eine einfache und effiziente Planung aller Änderungen in Ihrer SAP-Systemlandschaft.

Das Werkzeug vereinfacht den Wartungsprozess, indem es Aufgaben wie Definition der bei Wartung entstehenden Produktabhängigkeiten, die Generierung von Konfigurations-Stack-Dateien, das Laden von Softwarearchiven und weitere Aufgaben übernimmt – alles mit einem Werkzeug. Der Maintenance Planner ist unentbehrlich für die Planung eines neuen SAP-S/4HANA-Systems oder bei der Konvertierung eines bereits vorhandenen SAP-ERP-Systems zu SAP S/4HANA.

Für mehr Informationen klicken Sie bitte [hier](https://support.sap.com/en/tools/software-logistics-tools.html).

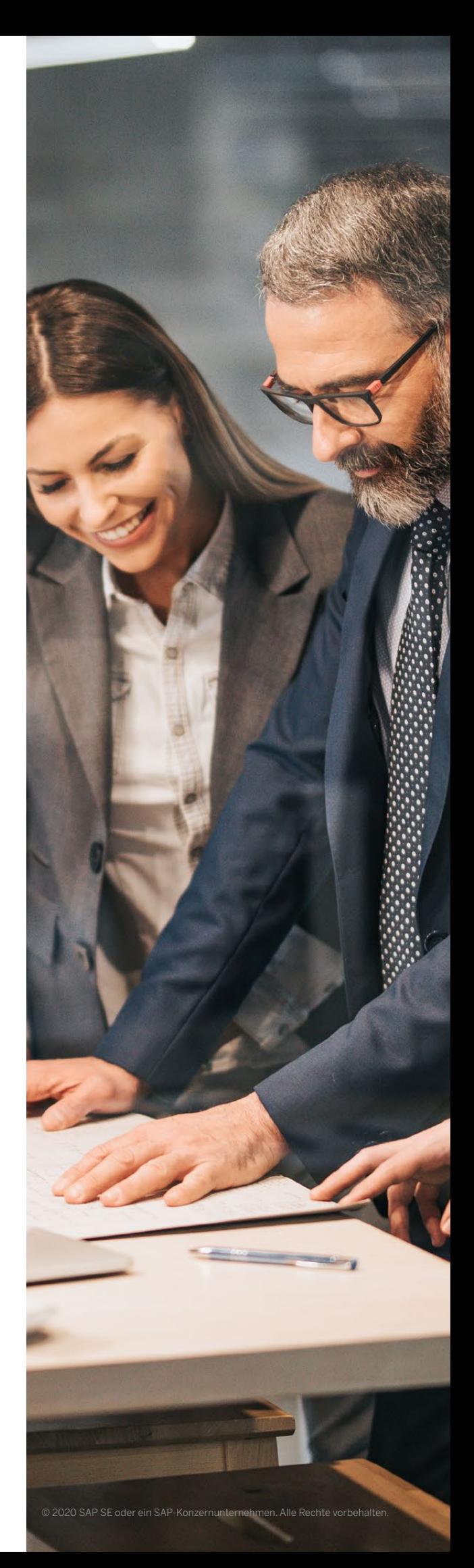

# SYSTEMKONVERTIERUNG UND AUSFALLZEIT

SAP bietet folgende Optionen für die Systemkonvertierung (siehe Abbildung 14), um Ihnen das Einhalten der Systemausfallzeiten zu ermöglichen:

- Standardkonvertierung für kleinere SAP-ERP-Systeme
- Konvertierung mit optimierter Ausfallzeit für mittelgroße bis große Systeme
- Einen Service für eine verringerte Ausfallzeit (Minimized Downtime Service) von SAP Services and Support für besonders große Systeme

Als Faustregel gilt, dass kleine Systeme ein Datenvolumen von weniger als 5 TB und besonders große Systeme Datenvolumina von über 20 TB haben.

## Standardkonvertierung mit Software Update Manager

Software Update Manager ist ein Mehrzweck-Werkzeug für die Wartung von SAP-Software (z. B. für die Installation von Support Packages, die Migration eines SAP-Systems auf eine andere Datenbank, die Installation von Add-ons und andere Aufgaben). Dieses Werkzeug vollzieht außerdem die technische Konvertierung eines SAP-ERP-Systems in ein SAP-S/4HANA-System. Es führt die Migration des Systems auf eine SAP-HANA-Datenbank (falls erforderlich), die Konvertierung der Daten und das Softwareupdate in einem einzigen Schritt durch.

 $\langle \langle$ 

Konvertierung in einem Schritt ist für Single-Stack-SAP-ERP-6.x-Unicode-Systeme (jedes Erweiterungspaket) möglich, wobei jedoch Datenbankeinschränkungen und Einschränkungen auf Betriebssystemebene gelten können.

Den größten Teil der Datenkonvertierung (das heißt, die Übertragung in das neue Datenmodell) führt Software Update Manager mithilfe spezieller Programme wie XPRAs und XCLAs durch. Die Konvertierung erfolgt teilweise direkt in SAP HANA und teilweise auf dem/den ABAP-Application-Server(n). Die Konvertierung der Finanzdaten und der Daten des Material-Ledgers sind Sonderschritte, die nach dem durch das Werkzeug Software Update Manager durchgeführten eigentlichen Konvertierungsverfahren erfolgen.

Sie können Ihre gesamte Konvertierungszeit für eine Standardkonvertierung signifikant verringern, wenn Sie die richtige Optimierungsstrategie anwenden und die Fähigkeiten von Software Update Manager nutzen. Lesen Sie diesen [Blog](https://blogs.sap.com/2015/12/15/optimizing-dmo-performance/) für mehr Informationen.

## Abbildung 14: Transformationsoptionen in Bezug auf Ausfallzeitanforderungen

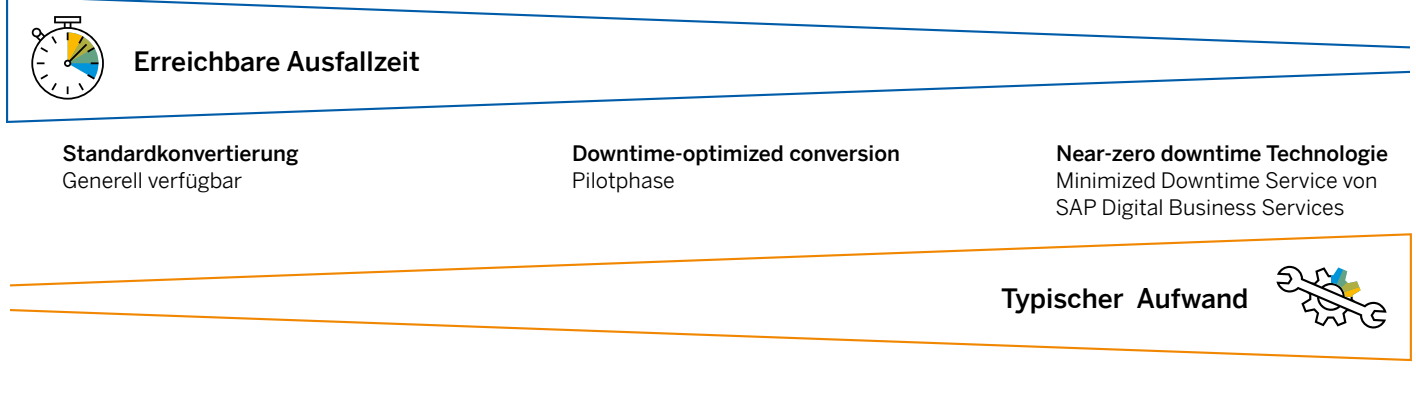
## Geringe Ausfallzeit bei der Konvertierung mit Software Update Manager

Bei größeren Systemen ist für die Konvertierung der Daten in die neuen Datenstrukturen mit einer langen Laufzeit zu rechnen.

In der Praxis können sich Projektteams und Anwender in der Regel auf ein Cutover-Fenster zwischen 8 Stunden (die Dauer einer Arbeitsschicht in der Fertigung) und 60 Stunden (also von Freitag 18:00 Uhr bis Montag 6:00 Uhr) einigen. Dieses Zeitfenster umfasst nicht nur die tatsächliche Ausfallzeit, sondern alle Cutover-Phasen (siehe Abbildung 15).

Um dieses Cutover-Fenster auch bei mittelgroßen und großen Systemen einhalten zu können, hat SAP eine Option für eine Konvertierung mit optimierter Ausfallzeit entwickelt (engl. downtimeoptimized conversion option) und diese in die Standardversion von Software Update Manager aufgenommen9. Im Wesentlichen werden bei dieser Option große Teile der SAP-ERP-Daten während des Systemproduktivbetriebs konvertiert. Dabei werden Datenänderungen aufgezeichnet und wieder eingespielt. Auf diese Weise lassen sich die üblichen Anforderungen an die Ausfallzeit auch bei mittelgroßen und großen Systemen mit den Standardwerkzeugen erfüllen.

Erfahren Sie mehr über das Werkzeug Software [Update Manager](https://support.sap.com/en/tools/software-logistics-tools/software-update-manager.html).

## Abbildung 15: Cutover-Phasen für Systemkonvertierung und Konvertierung mit optimierten Ausfallzeiten

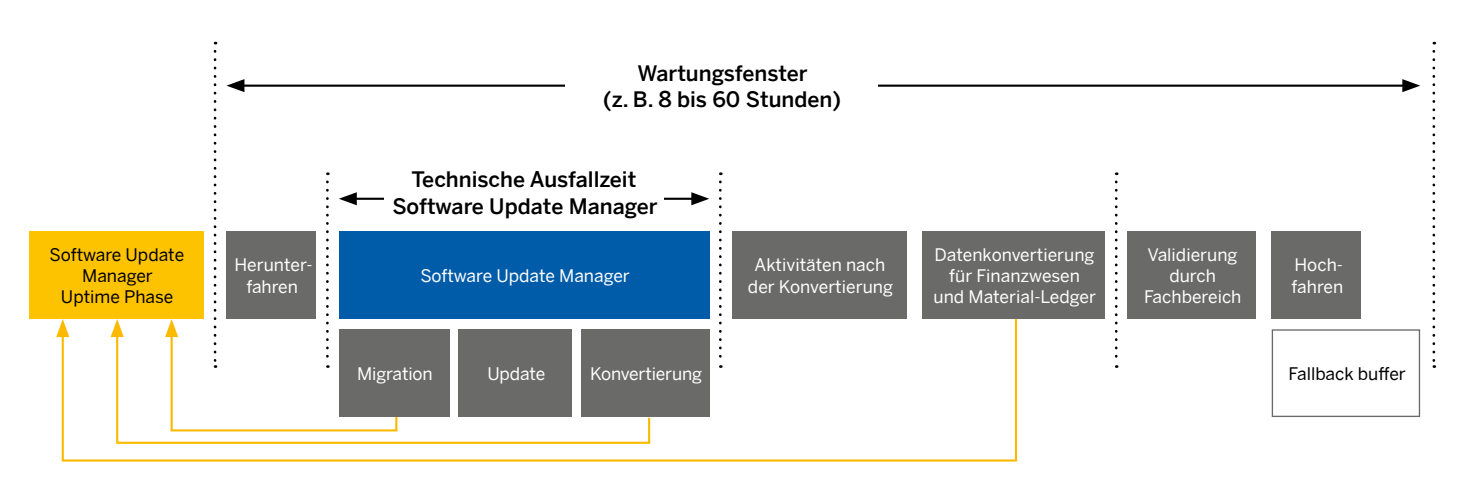

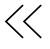

<sup>9.</sup> Seit November 2018 auf Anfrage erhältlich.

#### Minimized Downtime Service von SAP Services and Support

Der von SAP Services and Support angebotene Minimized Downtime Service wurde konzipiert, um Kunden mit besonders großen Systemen zu unterstützen. Darunter fallen insbesondere Systeme mit

- Datenvolumina von 20 TB oder mehr,
- einem großen Datenaufkommen im Finanzwesen und/oder der Logistik,
- einem großen Aufkommen von Anwendungsdatenänderungen.

Mit dem Minimized Downtime Service können mehrere Wartungsereignisse wie etwa die Unicode-Konvertierung, die Übergabe an ein anderes Rechenzentrum und die Systemkonvertierung in einem Wartungsfenster kombiniert werden.

Die bei diesem Service angewendete Technik wird "Near-Zero-Downtime" (NZDT) genannt. Dieses Konvertierungsverfahren besteht im Wesentlichen aus den folgenden Schritten:

- Aktivierung der Änderungsaufzeichnung im SAP-ERP-Produktivsystem mit Datenbanktriggern
- Anlegen einer Kopie (Klon) des Produktivsystems
- Durchführen einer Standardsystemkonvertierung mit Software Update Manager und dem Klon als **Ouellsystem**
- Synchronisierung des neu konvertierten Systems mit dem ursprünglichen Produktivsystem
- Durchführung des Cutover auf das neu konvertierte System

Bei dieser Vorgehensweise kann ein Cutover-Fenster von 24 Stunden in der Regel eingehalten werden. Aufgrund der Komplexität des Verfahrens müssen die genauen Laufzeiten jedoch für jede Umgebung einzeln abgeklärt werden.

Weitere Informationen erhalten Sie [hier](https://launchpad.support.sap.com/#/notes/693168).

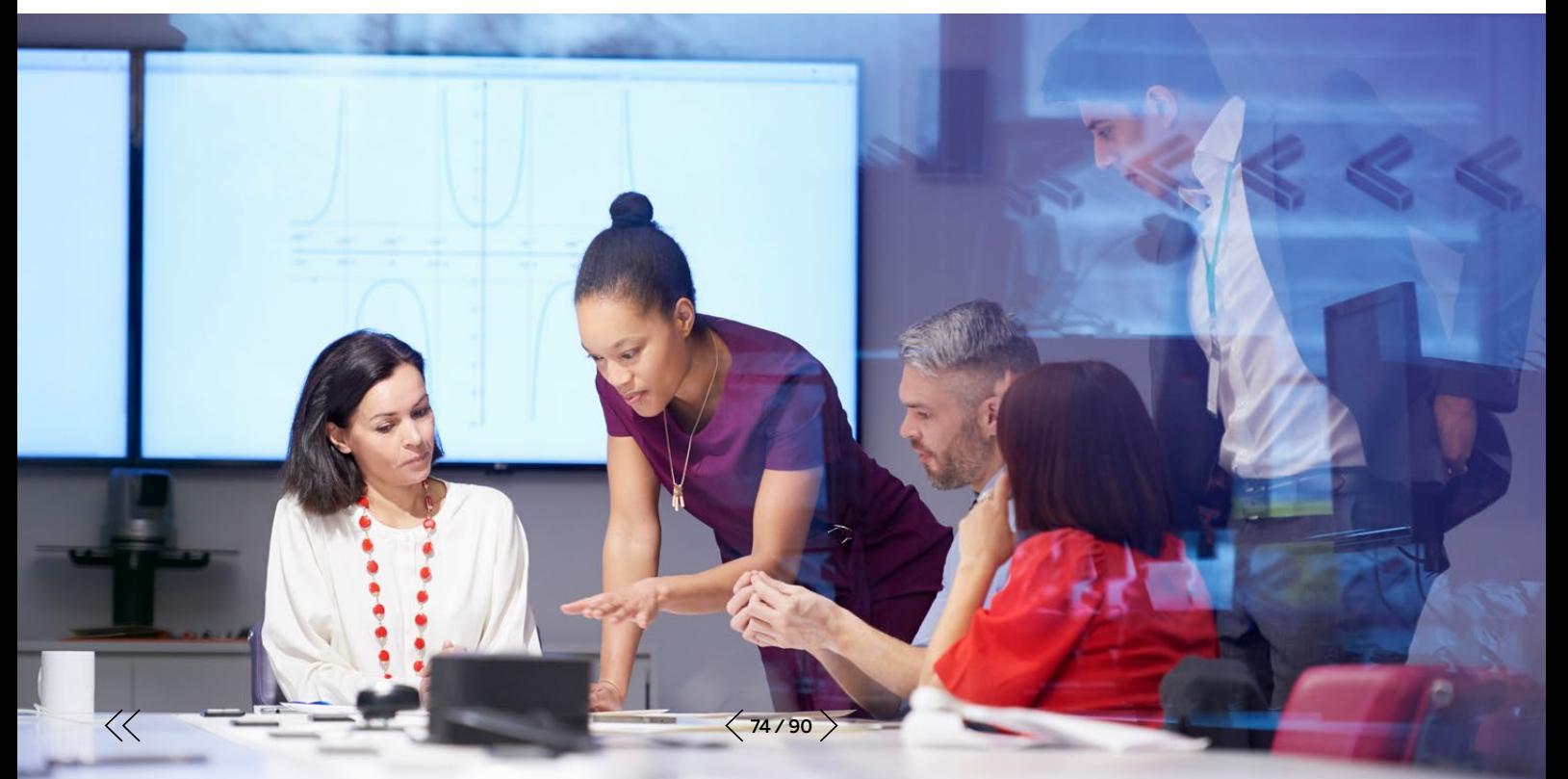

# ABAP-ENTWICKLUNGSWERKZEUGE UND KUNDENEIGENE ENTWICKLUNGEN

Dieses Kapitel beschäftigt sich mit der Verwendung von ABAP-Entwicklungswerkzeugen zum Anpassen und Testen von kundeneigenen Entwicklungen vor dem Umstieg auf SAP S/4HANA.

#### ABAP Test Cockpit

Das ABAP Test Cockpit (ATC) bietet SAP-S/4HANAspezifische Prüfungen (Code Inspector Checks), die ab SAP NetWeaver 7.51 verfügbar sind. Auch wenn Sie diese Prüfungen bei einer Stand-Alone-Installation von SAP NetWeaver 7.51 oder 7.52 verwenden können, steuert das ABAP Test Cockpit in SAP S/4HANA weitere wichtige Funktionen bei. SAP empfiehlt den Einsatz von ABAP Test Cockpit auf der Sandbox nach deren Konvertierung in SAP S/4HANA.

Die neue SAP-Fiori-App Custom Code Migration zur Migration von kundeneigenen Entwicklungen bietet Analysefunktionen, die die Auswirkungen auf die kundeneigenen Entwicklungen zeigen und Ihnen helfen, Ihre Arbeit entsprechend zu strukturieren (siehe [Abbildung 16](#page-75-0)). Die App unterstützt Sie auch dabei, ungenutzten kundeneigenen Code bei der Systemkonvertierung zu entfernen. Dazu kann sie die Code-Ausführungsstatistik direkt vom SAP-ERP-Produktivsystem laden und die kundeneigenen

Entwicklungen entfernen, welche in der überwachten Zeitspanne nicht ausgeführt wurden. Um die Vorteile dieses Werkzeugs voll nutzen zu können, empfiehlt Ihnen SAP, den ABAP Call Monitor (SCMON transaction) im SAP-ERP-Produktivsystem sehr früh zu aktivieren und so schnell wie möglich mit der Sammlung der Code-Ausführungsstatistik zu beginnen.

Mit SAP S/4HANA ermöglichen die ABAP Development Tools in Eclipse dank der ABAP Quick Fixes eine automatisierte Anpassung kundeneigener Entwicklungen mit wenigen Klicks (siehe [Abbildung 17](#page-75-1)). Diese können die häufigsten Fehler beheben, für die in der Regel kein tiefgreifendes Fachwissen erforderlich ist. Dazu gehören ein fehlender ORDER\_BY-Zusatz oder die neue Materialnummer (MATNR) und Anpassungen, die durch Änderungen am Datenmodell verursacht werden, sowie beispielsweise der Datenbankzugriff auf Tabellen wie KONV, VBFA, VBUK, VBUP und BSEG. SAP hat sich zum Ziel gesetzt, in jedem beliebigen System eine Automatisierungsrate von 60 bis 80 % zu erreichen.

Die oben genannten Funktionen sind Bestandteil von SAP S/4HANA und benötigen keine eigene Lizenz.

Die Custom Code Migration App ist auch auf der ABAP-Umgebung der SAP Cloud Platform verfügbar. Mit dieser Option können Sie die Analyse des SAP-S/4HANA-Kundencodes für Ihre lokalen SAP-ERP-Systeme remote aus der Cloud durchführen. Neben den allgemeinen Vorteilen von SaaS-Angeboten, stellt diese Option sicher, dass Sie immer über die neuesten benutzerdefinierten Code-Prüfungen verfügen, die SAP anbietet. Weitere Informationen über die ABAP-Analyse von benutzerdefiniertem Code mittels der SAP Cloud Platform finden Sie in diesem [Blog](https://blogs.sap.com/2019/09/23/abap-custom-code-analysis-using-sap-cloud-platform/). Für weitere Details zur ABAP-Umgebung der SAP Cloud Platform, besuchen Sie den [SAP Store](https://www.sapstore.com/solutions/40191/SAP-Cloud-Platform%2C-ABAP-environment).

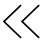

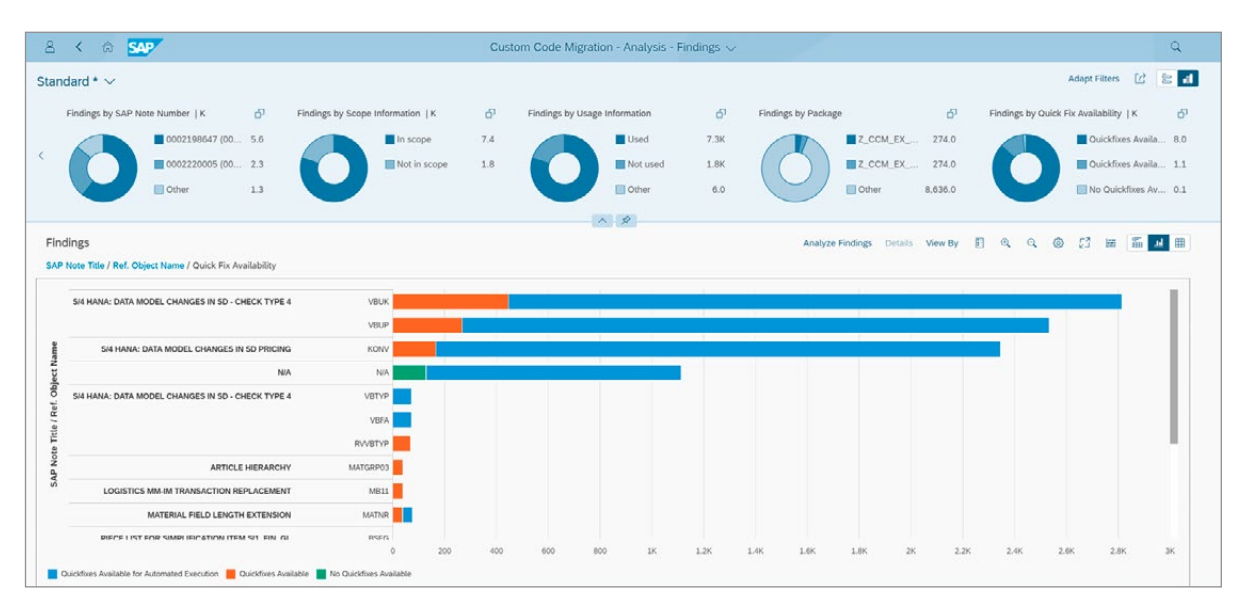

#### <span id="page-75-0"></span>Abbildung 16: App zur Migration von benutzerdefiniertem Code

<span id="page-75-1"></span>Abbildung 17: Quick Fixes in ABAP-Entwicklungswerkzeugen

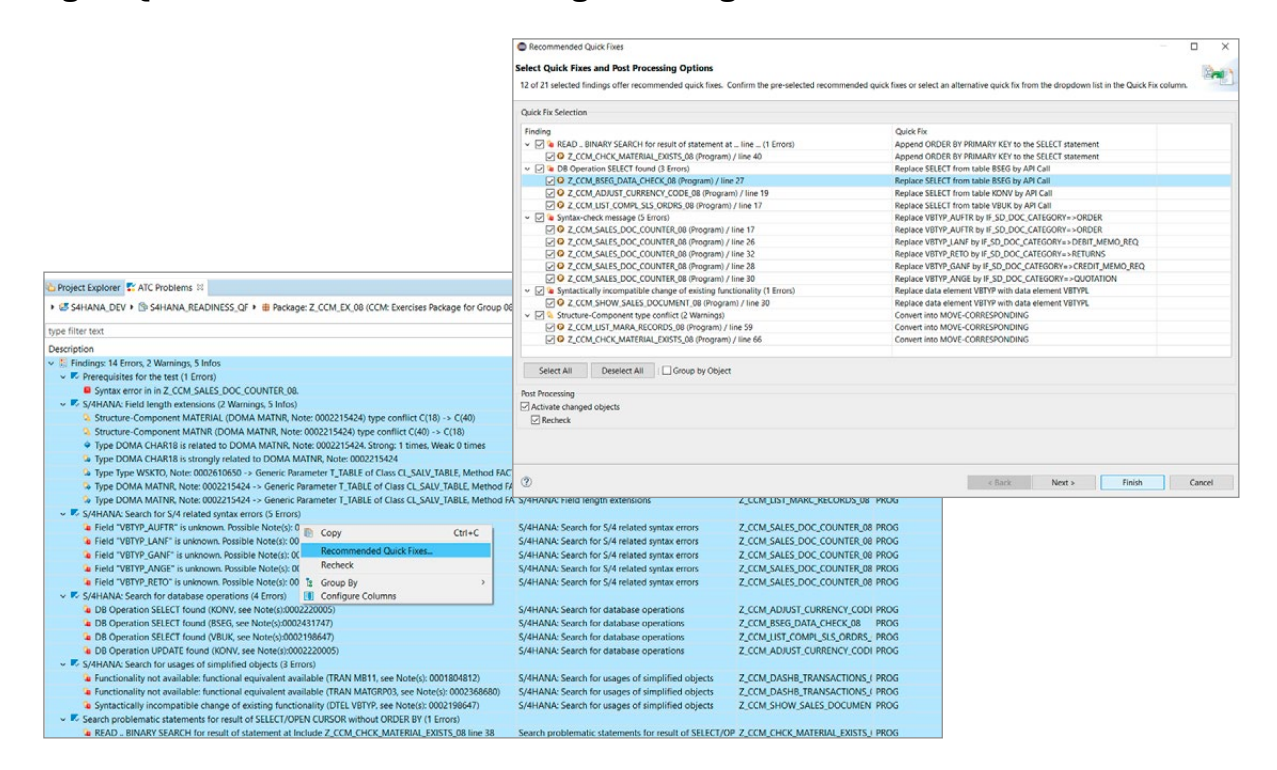

### SQL Monitor

Das ABAP Test Cockpit bietet auch Performance-Prüfungen, um ABAP-Code mit unzureichender Performance zu ermitteln. Die Optimierung aller kundeneigenen Entwicklungen ist aufgrund des damit verbundenen Aufwands in der Regel nicht praktikabel. Stattdessen lassen sich erhebliche Leistungsverbesserungen mit lediglich einem Bruchteil des Aufwands durch den Einsatz des SQL Monitors erreichen, der alle Datenbankabfragen im Produktivsystem analysiert.

Der SQL Monitor identifiziert aufwändige SQL-Ausdrücke und die entsprechenden ABAP-Objekte. Benutzen Sie die Performance Checks im ABAP Test Cockpit, um Ihre Objekte zu analysieren und Tipps zur Performanceoptimierung zu erhalten.

Weitere Informationen über die ABAP-Entwicklungswerkzeuge erhalten Sie [hier](http://www.sap.com/community/topics/abap-testing-analysis.html).

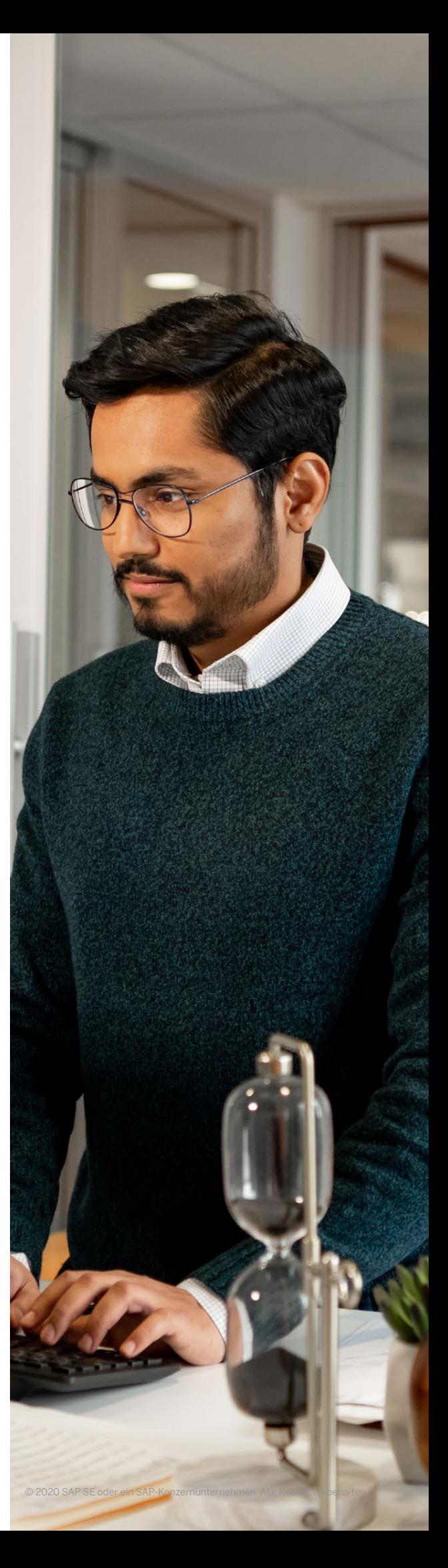

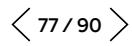

# DATENMIGRATIONSWERKZEUGE FÜR NEUIMPLEMENTIERUNGEN

Als Werkzeug für die Datenmigration nach SAP S/4HANA empfiehlt SAP bei Neuimplementierungen das SAP S/4HANA Migration Cockpit (siehe Abbildung 18). Wie bereits erwähnt, kann auch der Einsatz ergänzender Werkzeuge sinnvoll sein.

 $\langle \langle$ 

Dies hängt von den folgenden Faktoren ab:

- Anzahl und Vielfalt der Datenquellen
- Erforderliche Datentransformationen und Geschäftsregeln
- Umfang der erforderlichen Datenerstellung
- Datenqualität
- Größe des Projektteams und die sich daraus ergebende Intensität der Zusammenarbeit

#### Abbildung 18: Datenmigrationswerkzeuge für Neuimplementierungen

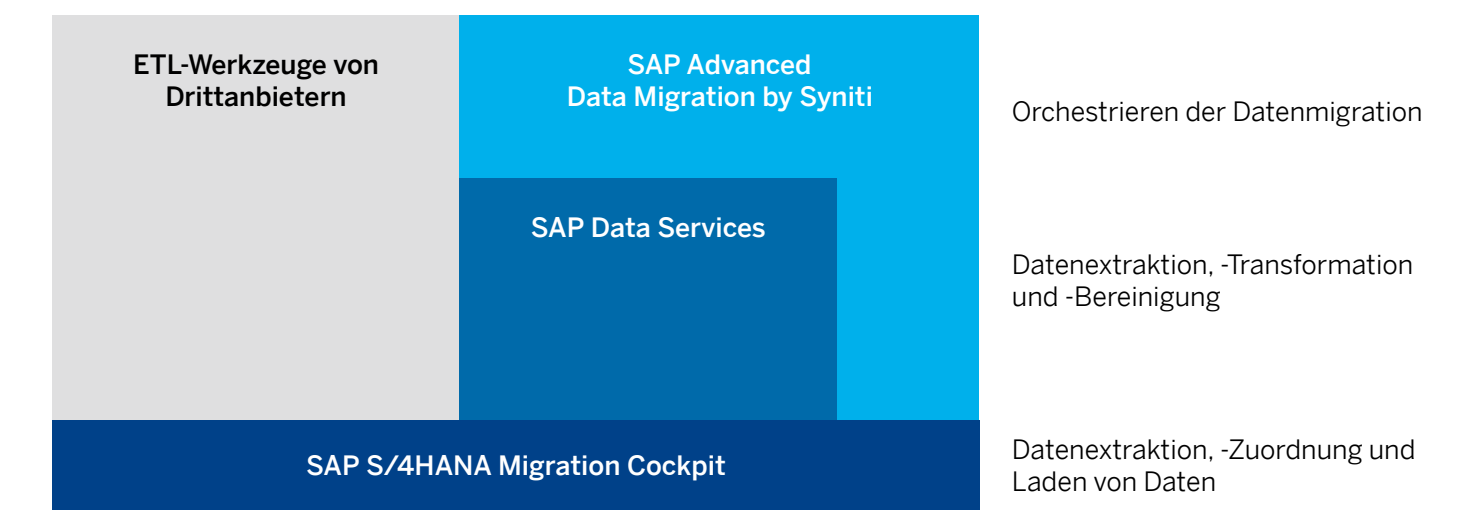

#### SAP S/4HANA Migration Cockpit

 $\ll$ 

Für die Datenmigration nach SAP S/4HANA empfiehlt SAP den Einsatz des SAP S/4HANA Migration Cockpit (siehe Abbildung 19). Es wird als Bestandteil von SAP S/4HANA und SAP S/4HANA Cloud ohne zusätzliche Lizenz und Kosten ausgeliefert und ist das einzige Werkzeug zur Migration von Daten nach SAP S/4HANA Cloud.

Mit dem SAP S/4HANA Migration Cockpit können Daten von SAP- und Fremdsystemen migriert werden. Außerdem führt es Schritt für Schritt durch den Ablauf der Datenmigration. Diese umfasst die automatische Erzeugung von Migrationsprogrammen, einen Simulationsmodus für

die Migration, um die Datenqualität zu überprüfen und um ein fehlerfreies Laden der Daten sicherzustellen, objektübergreifende Wertzuordnungen zum Optimieren der Datenkonsistenz, die Fortschrittsüberwachung und weitere Schritte.

Mit dem SAP S/4HANA Migration Cockpit können Sie zwischen drei Optionen für den Daten-Upload wählen: XML-Vorlagedateien, Staging-Tabellen oder direkten Transfer. Die letzte Option wurde mit SAP S/4HANA 1909 angeboten. Wie der Name verrät, erlaubt Ihnen der direkte Transfer, Daten direkt von Ihrem aktuellem SAP-ERP-System auf Ihr neues SAP-S/4HANA-System zu migrieren, ohne einen Zwischenspeicher zu nutzen.

## Abbildung 19: SAP S/4HANA Migration Cockpit für direkte Datenübertragung aus SAP-Quellsystemen

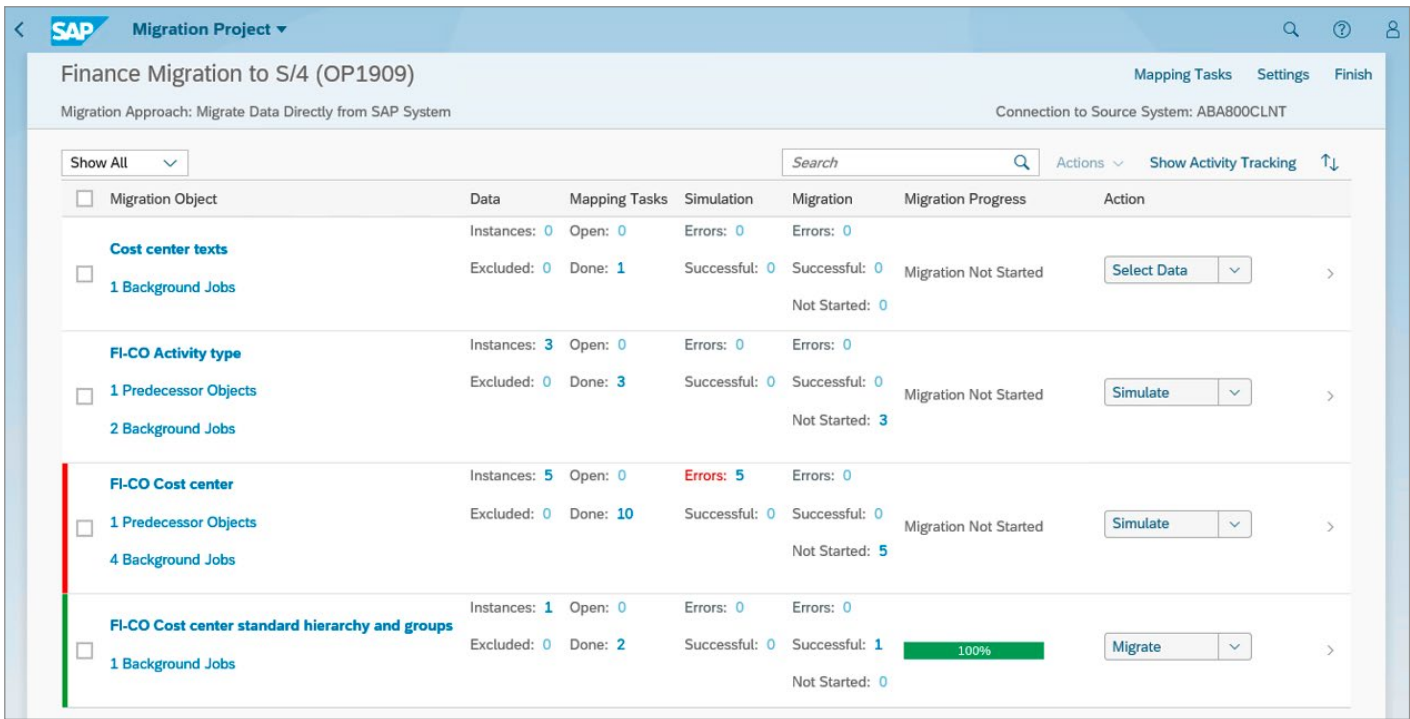

# Migrationsansätze, die vom SAP S/4HANA Migration Cockpit unterstützt werden

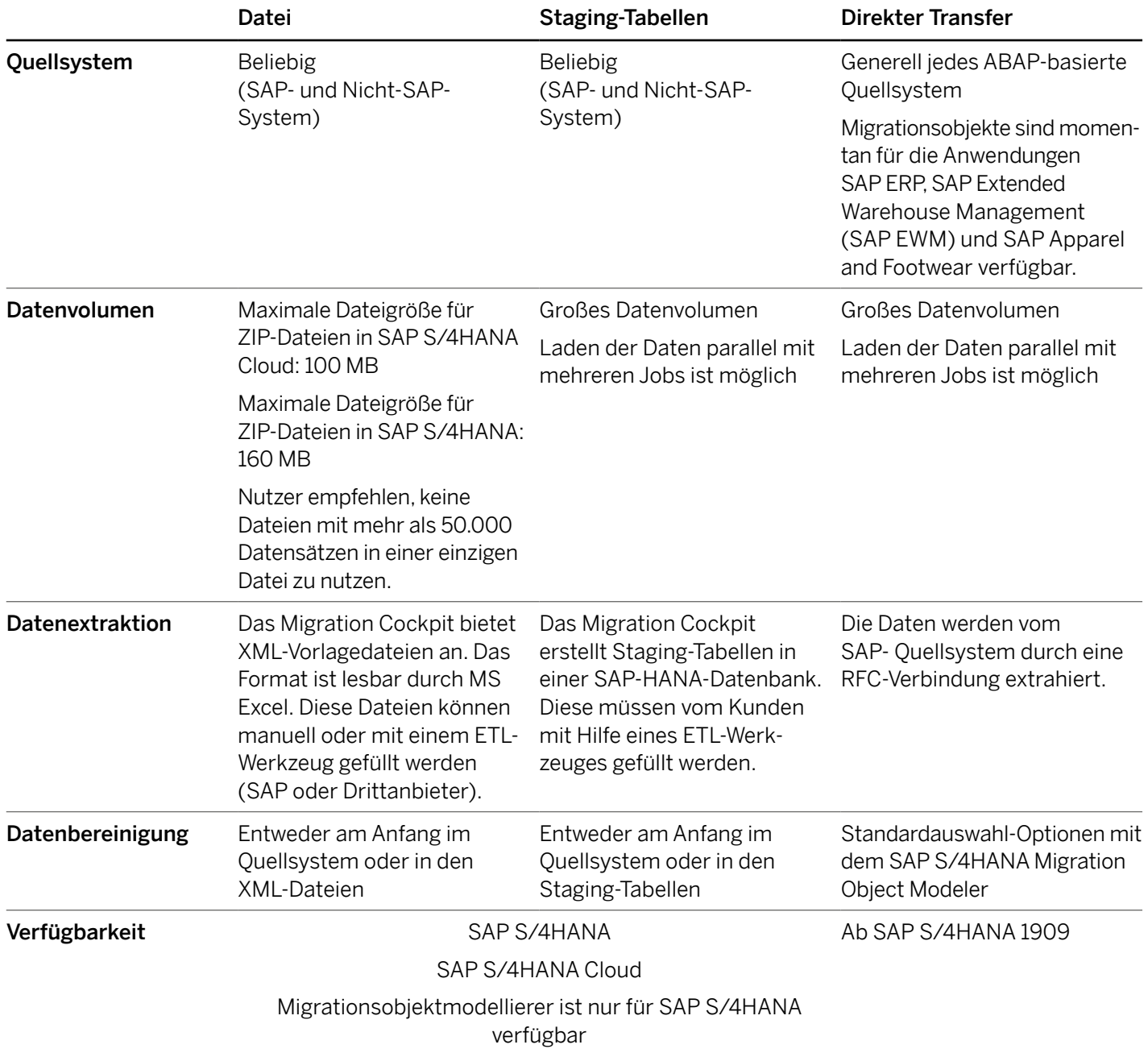

Die Software wird mit einem Satz an einsatzbereiten Migrationsobjekten und -regeln ausgeliefert. Ein Migrationsobjekt stellt ein Geschäftsobjekt in SAP S/4HANA dar, etwa einen Kunden, einen Kundenauftrag oder eine Rechnung. Es enthält die Logik zum Anlegen bestimmter Geschäftsobjekte durch entsprechende, von SAP S/4HANA bereitgestellte APIs. Alle Migrationsobjekte können sofort verwendet werden. Mit dem SAP S/4HANA Migration Cockpit können Sie vorhandene Migrationsobjekte und -regeln erweitern oder mit dem Migrationsobjektmodellierer kundenspezifische Objekte anlegen (der Migrationsobjektmodellierer ist nur für die On-Premise-Variante von SAP S/4HANA verfügbar).

Die Arbeit mit dem SAP S/4HANA Migration Cockpit ist einfach und verlangt keine besonderen Entwicklerfertigkeiten. Diese sind nur dann erforderlich, wenn Sie Ihre eigenen Migrationsobjekte oder Transformationsregeln erstellen möchten.

Dank der oben genannten Funktionen und Merkmale, hat das SAP S/4HANA Migration Cockpit das Werkzeug SAP Legacy System Migration Workbench abgelöst. Die Nutzung von SAP Legacy System Migration Workbench in Verbindung mit SAP S/4HANA wird von SAP weder unterstützt noch empfohlen.

Um mehr über das SAP S/4HANA Migration Cockpit zu erfahren, klicken Sie bitte [hier](https://help.sap.com/s4_op_dm). Mehr Informationen über das Migration Cockpit für SAP S/4HANA Cloud, finden Sie [hier](https://help.sap.com/s4_ce_dm).

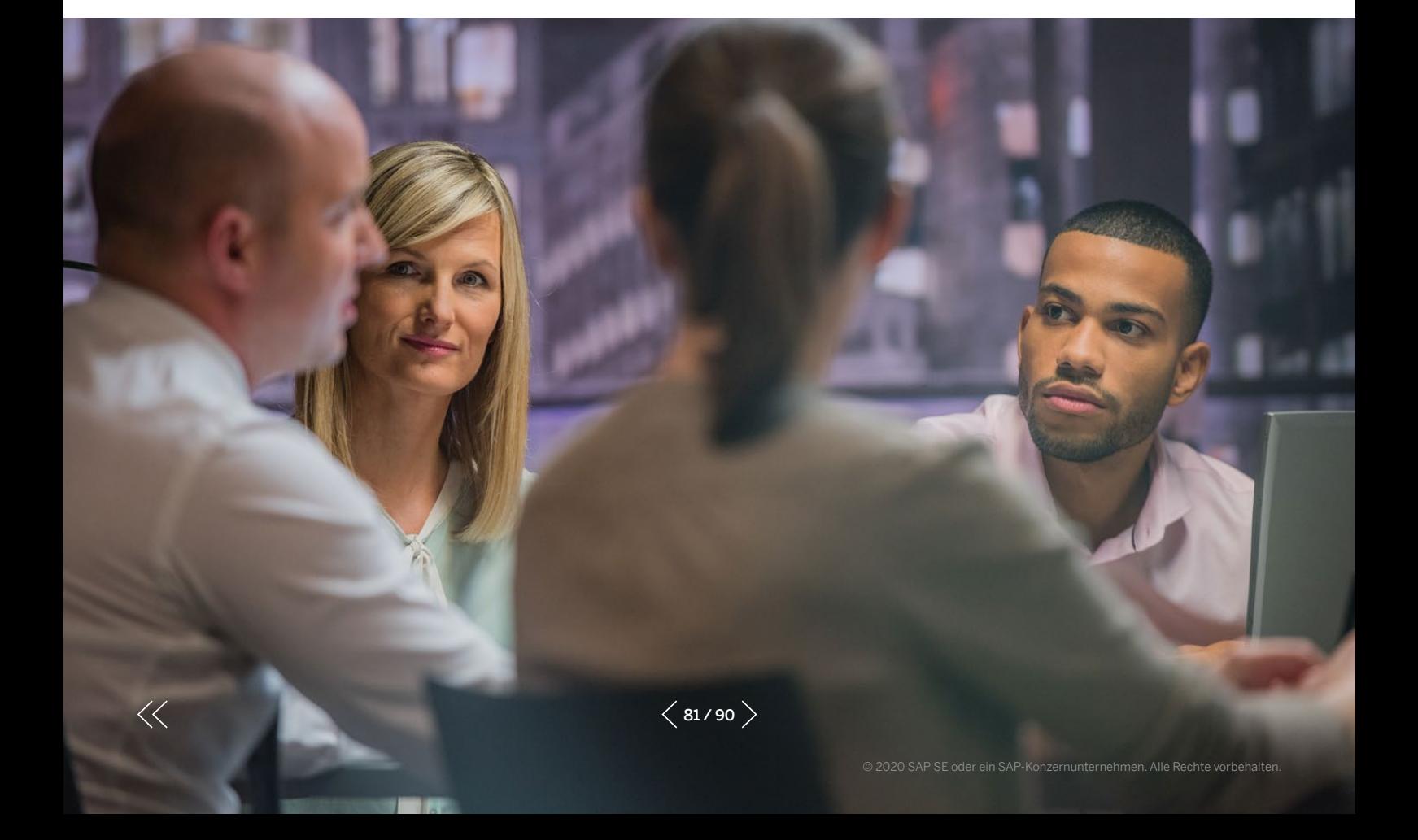

### SAP Data Services

 $\ll$ 

Kunden, die von mehreren Altsystemen von unterschiedlichen Fremdanbietern auf ihre SAP-S/4HANA-Instanz migrieren möchten, müssen sich mit einer komplexeren Datenmigration auseinandersetzen. Ziel einer Datenmigration sollte nicht nur sein, die Daten zu verschieben und umzuwandeln, sondern auch, die Datenqualität als solche zu verbessern, um anschließend mit sauberen, gültigen und verlässlichen Daten den Produktivbetrieb aufzunehmen. Die wichtigste Lösung von SAP für Data-Profiling, Extraktion, Transformation und Verbesserung der Datenqualität ist die ETL-Lösung SAP Data Services. Diese Lösung kann in einem Datenmigrationsprojekt eine wichtige Rolle spielen.

Durch den Einsatz von SAP Data Services in Ihrem Migrationsprojekt erhalten Sie die folgenden Möglichkeiten:

• Data-Profiling, um mögliche Probleme mit der Datenqualität im Quellsystem zu erkennen. Die Möglichkeiten reichen von einem einfachen technischen Profiling (zum Beispiel die Ermittlung der Anzahl von Datensätzen, bei denen ein bestimmtes Attribut fehlt), bis zu komplexen, tabellenübergreifenden Prüfungen (zum Beispiel die Feststellung, für wie viele Lieferanten es keine entsprechenden Bestellungen gibt).

- Effiziente Extraktion der Daten des Quellsystems und Transformation in das Format und die Struktur des SAP-S/4HANA-Zielsystems;
- Ausführen von Datenbereinigungsaufträgen;
- Implementieren von Datenvalidierungen im Hinblick auf die Konfiguration des Zielsystems, um die technische Konsistenz der Transformationslogik sicherzustellen;
- Bereitstellung der Daten im richtigen Format (Staging-Tabellen oder Dateien) für das SAP S/4HANA Migration Cockpit, um den dort anfallenden Arbeitsaufwand zu reduzieren.

Der zunehmende Umfang von Datenmigrationsprojekten verlangt eine Zusammenarbeit beim Design, bei der Transformation und bei der Validierung der Daten. Für solche Projekte empfiehlt sich der Einsatz von SAP Advanced Data Migration by Syniti, cloud edition.

Für mehr Informationen über SAP Data Services, klicken Sie bitte [hier](https://help.sap.com/s4_ce_dm).

## SAP Advanced Data Migration by Syniti, cloud edition

Für mittlere und große Projekte ist eine umfangreiche Zusammenarbeit innerhalb des Datenteams und mit anderen Beteiligten erforderlich. Eine Kombination der Anwendung SAP Advanced Data Migration by Syniti, cloud edition, mit SAP Data Services stellt die Orchestrierungs-, Extraktions-, Transformations- und Datenqualitätsfunktionen bereit, die für eine Migration komplexer Daten nach SAP S/4HANA unerlässlich sind.

SAP Advanced Data Migration wurde dazu konzipiert den Best-Practice-Ansatz für eine Datenmigration in einem automatisierten Verfahren von sowohl SAPals auch Nicht-SAP-Systemen nach SAP S/4HANA (siehe [Abbildung 20](#page-83-0)) anzuwenden.

Die Plattform stellt die kontrollierte Orchestrierung und Zusammenarbeit für alle Beteiligten sicher, zusätzlich bietet sie Revisionsfähigkeit und eine sichere Umgebung für die Bearbeitung und Bereinigung der Daten.

Die Anwendung umfasst die folgenden Schlüsselfunktionen:

- Sie bietet eine zentrale Sicht auf alle Aufgaben, an denen Ihr Team gerade arbeitet: Zuordnungen, Datenbereinigung, Datenanreicherung, Genehmigungsworkflows und weitere. Die Anwendung stellt die Kenngrößen und -zahlen bereit, die Sie brauchen, um den Projektfortschritt zu überwachen.
- Sie automatisiert die Erstellung von bis zu 80 % des Codes und der Reports, die für die Datenmigration benötigt werden.

 $\ll$ 

- Die ladefähigen Daten werden entweder in Form von Staging-Tabellen oder Dateien an das SAP S/4HANA Migration Cockpit übergeben.
- Funktionen zum technischen Abgleich unterstützen den Vergleich und die Überprüfung von Ausgangs- und Zieldaten sowie die Genehmigung des Migrationsvorgangs durch die Bereichsverantwortlichen.
- Möglichkeiten zur nativen Datenreplikation und der Nachverfolgung von Datenänderungen unterstützen den Echtzeit-Zugriff auf Daten während der Migration.
- Die während der Migration gesammelten Fachkenntnisse und erstellten Ressourcen können für nachfolgende Migrationsprojekte und künftige Informationsmanagementinitiativen (beispielsweise Initiativen zur Verbesserung der Datenqualität nach erfolgtem Produktivstart) wiederverwendet werden.

Projekte, die mit dieser Lösung durchgeführt werden, können Einsparungen von 30 % bis 40 % gegenüber Projekten bringen, die auf herkömmliche Weise durchgeführt werden.

Weitere Informationen zu SAP Advanced Data Migration by Syniti, cloud edition, inklusive einer Übersicht über die Funktionalität und die mit der Anwendung möglichen Einsparungen, finden Sie unter [Überblick, Demo und ROI-Rechner](https://www.sap.com/germany/products/advanced-data-migration-software.html).

SAP Advanced Data Migration by Syniti ist auch als On-Premise-Installation verfügbar und beinhaltet die oben genannten Vorteile und Features.

#### Die wichtigsten Vorteile von SAP Advanced Data Migration by Syniti, cloud edition

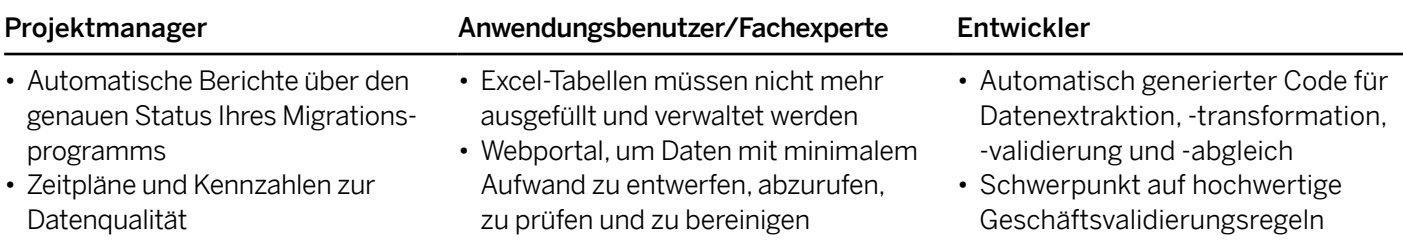

## <span id="page-83-0"></span>Abbildung 20: Migrationsdashboard von SAP Advanced Data Migration by Syniti

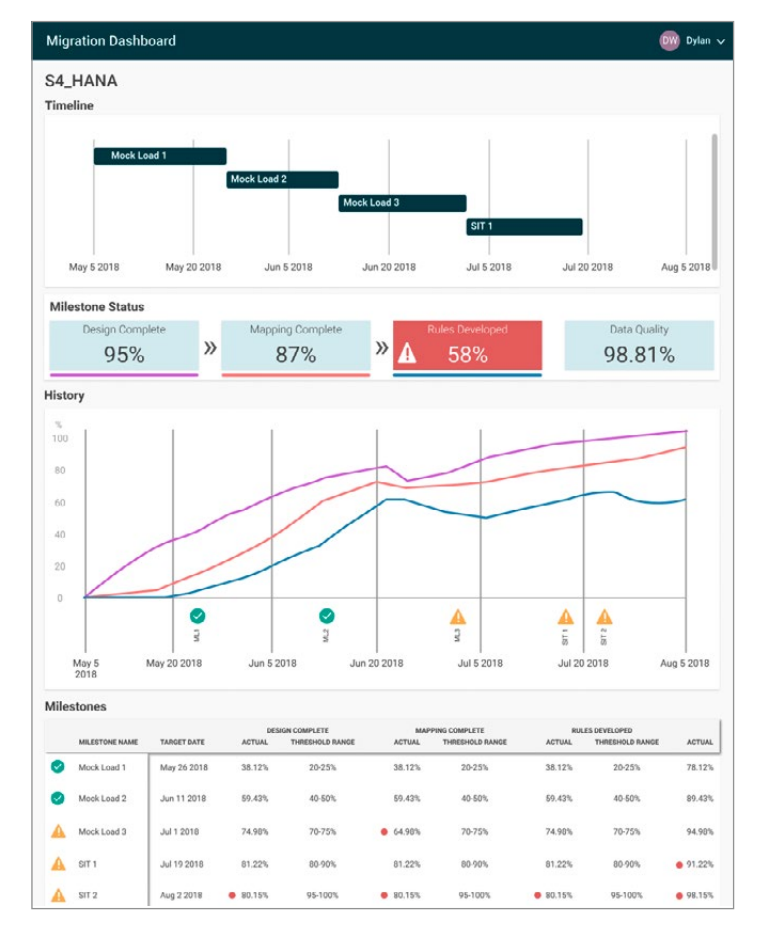

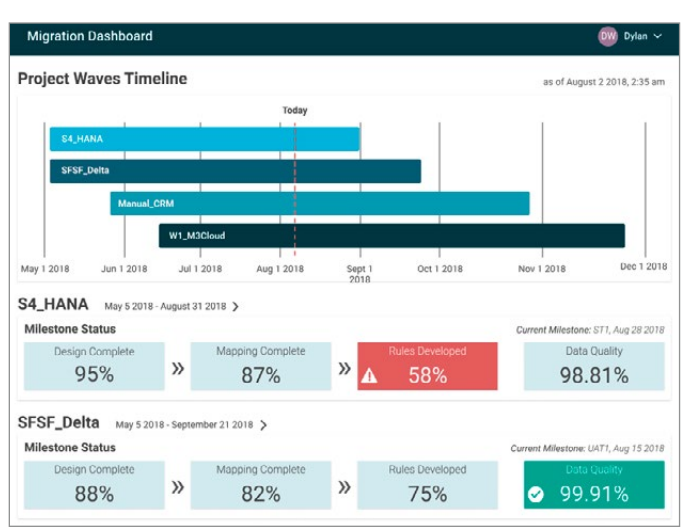

# SAP CLOUD PLATFORM INTEGRATION UND SAP CLOUD PLATFORM INTEGRATION ADVISOR

SAP Cloud Platform Integration ist die strategische Plattform von SAP zur Lösungsintegration über Cloud-basierende- und On-Premise-Umgebungen hinweg. Sie enthält folgende Funktionen:

- Laufzeitumgebung für einen transaktionalen Nachrichtenaustausch, inklusive Nachrichtenverarbeitung, -transformation und -weiterleitung mit Tenant-Isolierung
- Integrierte Konnektivitätsunterstützung durch Protokoll- und Anwendungsadapter (zum Beispiel JDBC, IDOC, SFTP, AS2, HTTP, SAP S/4HANA, SAP SuccessFactors, SAP Ariba® und andere)
- Vordefinierter Integrationsinhalt in Form von Integrationspaketen mit Integration-Flows
- Erweiterte Sicherheitsfunktionen

SAP Cloud Platform Integration Advisor ist eine einzigartige Funktion, welche ein intelligentes Content-Management-System für das Erstellen und Verwalten Ihrer Schnittstellen und Mappings anbietet. Damit können Sie die B2B- und die Applikation-zu-Applikation(A2A)-Integration sehr einfach gestalten.

Durch eine clevere Kombination aus maschinellem Lernen und Crowdsourcing erzeugt es auf eine bestimmte Branche, ein bestimmtes Land und einen bestimmten Geschäftskontext abgestimmte Vorschläge für Schnittstellen und Zuordnungen und erspart den Projektteams letztlich den arbeitsintensivsten Teil der Integrationsprojekte (siehe [Abbildungen 21](#page-85-0) und [22](#page-85-1)).

Die Erstanwender von SAP Cloud Platform Integration Advisor berichten von Einsparungen von 60 % und mehr bei ihren Integrationsprojekten.

Wenn Sie den Service SAP Cloud Platform Integration Advisor testen möchten, klicken Sie [hier](https://www.sap.com/products/cloud-platform/capabilities/integration.integration-advisor.html).

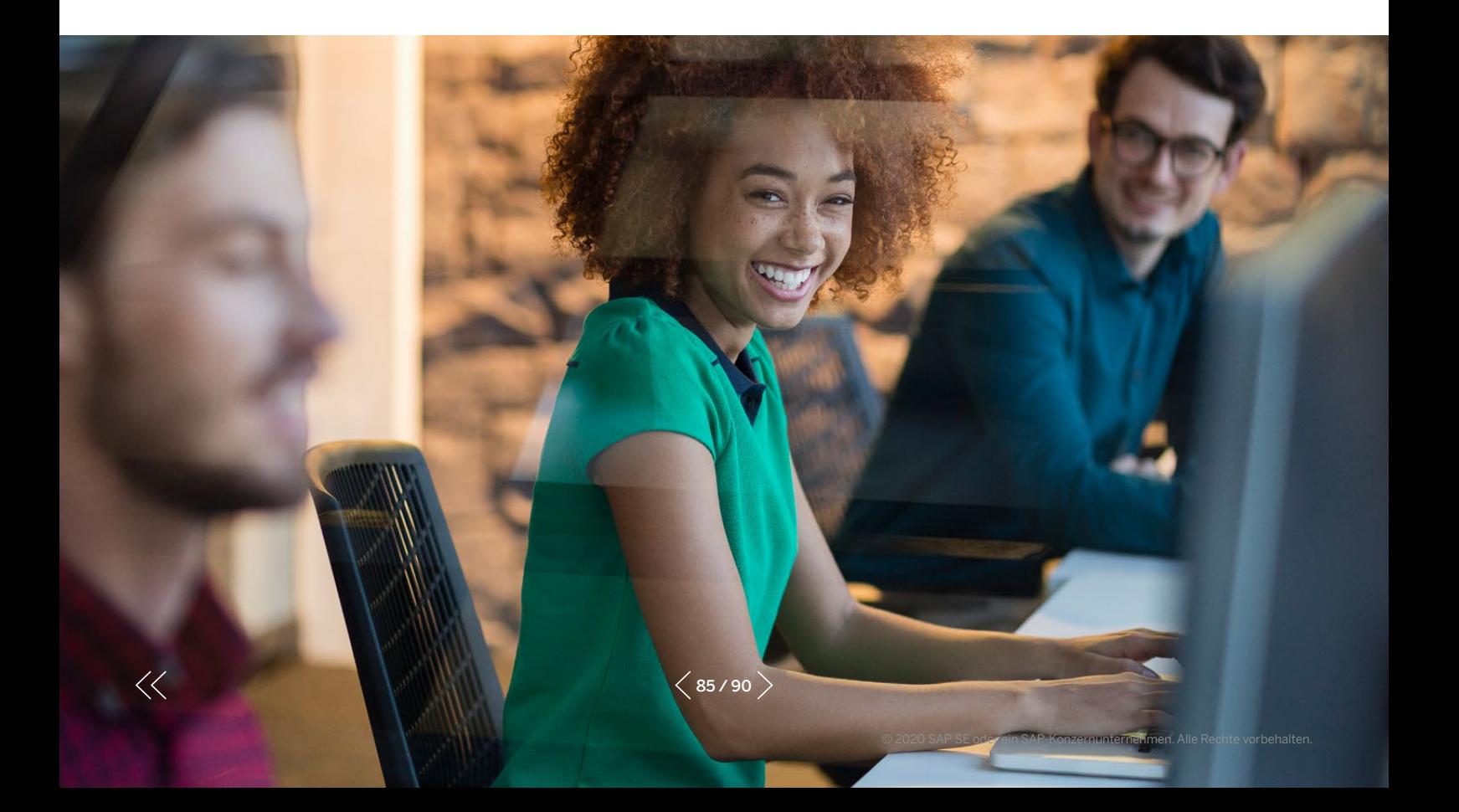

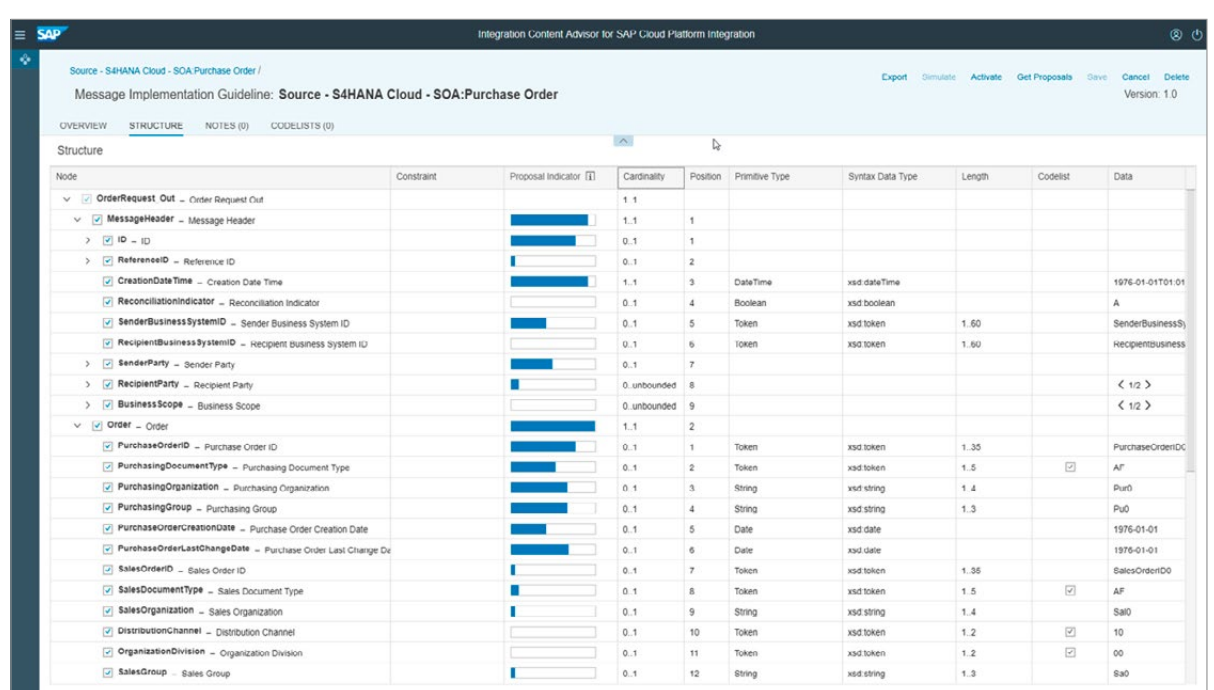

## <span id="page-85-0"></span>Abbildung 21: Generierter Schnittstellenvorschlag für Bestellungen im Kontext einer bestimmten Branche

#### <span id="page-85-1"></span>Abbildung 22: Generierter Mapping-Vorschlag

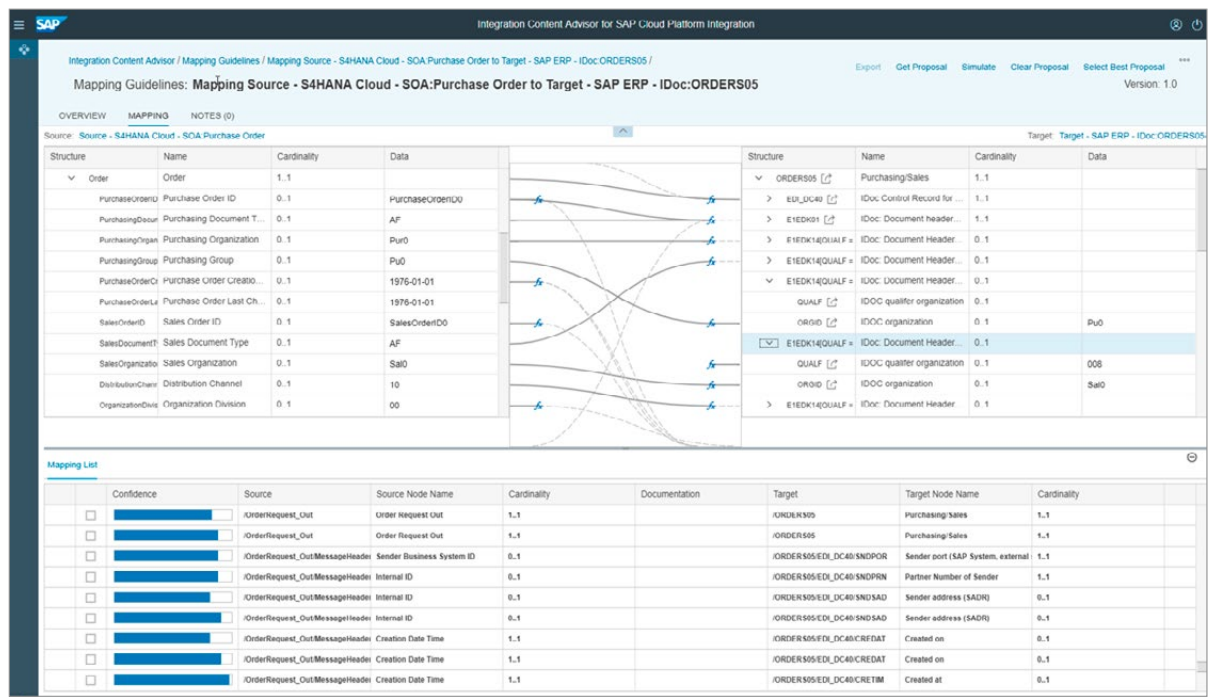

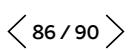

# SAP SOLUTION MANAGER

 $\ll$ 

SAP Solution Manager wurde zur Unterstützung des gesamten Lebenszyklus von SAP-Lösungen entwickelt und steht jedem Kunden mit einem SAP-Wartungsvertrag zur Verfügung.

SAP Solution Manager bietet eine Reihe von Werkzeugen zur Unterstützung einzelner Projektaufgaben wie die Geschäftsprozessdokumentation, das Testmanagement und die Softwarebereitstellung. Ab Version 7.2 enthält er außerdem die Lösung Focused Build for SAP Solution Manager, die einen vorkonfigurierten Prozess von der Anforderungserhebung bis zur Auslieferung von Software inner-

halb von SAP Solution Manager ermöglicht (siehe Abbildung 23). Er umfasst das Management von Geschäftsbedarfsmeldungen und -anforderungen, integriertes Risikomanagement sowie Funktionen für die Zusammenarbeit, mit denen die Fachabteilungen und die IT enger zusammenarbeiten können. Gleichzeitig hilft er beim Management globaler Entwicklungsteams. Die Ideen für diese Methodik und Herangehensweise wurden in SAP-MaxAttention-Projekten entwickelt. Diese Lösung eignet sich insbesondere für SAP-S/4HANA-Projekte mit einem hohen Maß an Innovation.

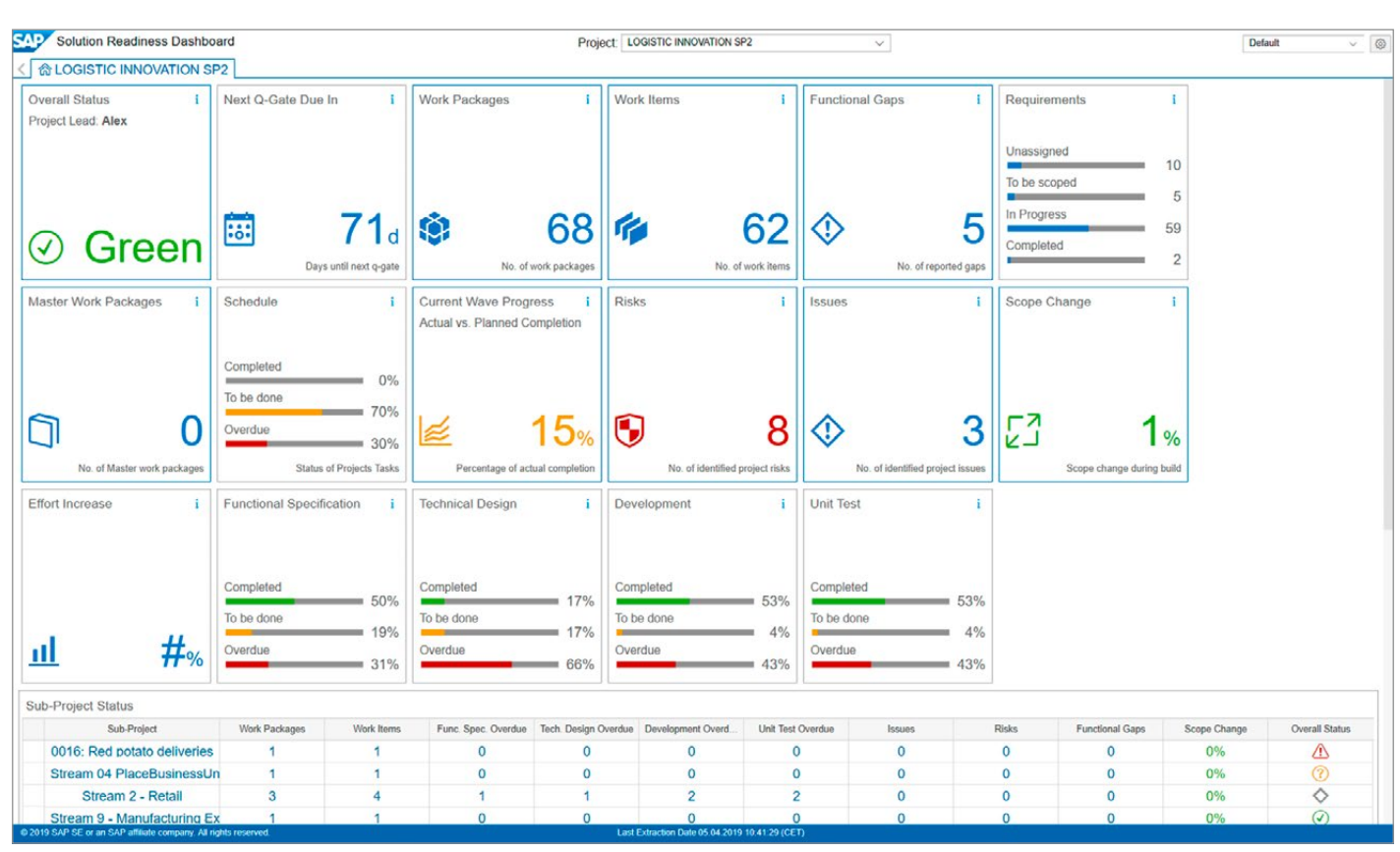

#### Abbildung 23: Solution Readiness Dashboard in Focused Build für den SAP Solution Manager

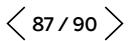

Ziehen Sie den Einsatz von Focused Build für SAP Solution Manager in Betracht, wenn einer der unten genannten Punkte auf Ihr Projekt zutrifft:

- Ihr Projekt wird primär durch Fachbereiche getrieben.
- Sie planen eine Neuimplementierung auf Basis der Best Practices von SAP Model Company oder von SAP Activate und der Inhalt wird durch SAP Solution Manager bereitgestellt.
- Sie rechnen mit der Entwicklung einer größeren Anzahl von RICEFWs (über 100).
- Das Projektteam arbeitet über mehrere Standorte verteilt oder Sie erwarten einen hohen Anteil an Remote-Zuarbeit.
- Das Projektmanagementteam möchte mit einem Projektwerkzeug arbeiten, das standardisierte und transparente Arbeit im Projekt unterstützt und die Einführung beschleunigt.
- Sie setzen bereits SAP Solution Manager für den IT-Betrieb ein oder haben vor, diesen nach dem Produktivstart einzusetzen.
- Ihr Projekt setzt agile Entwicklungsmethoden ein.

Der Einsatz einer Lösung mit geführten Projektabläufen verringert das Risiko, dass Bereitstellungen fehlschlagen, ermöglicht einen Echtzeiteinblick in den Status aller Projektaktivitäten und hilft dabei, eine zentrale Datenquelle für die Geschäftsprozesse und die Dokumentation zu pflegen.

Weitere Informationen erhalten Sie [hier](https://support.sap.com/en/alm/focused-solutions/focused-build.html).

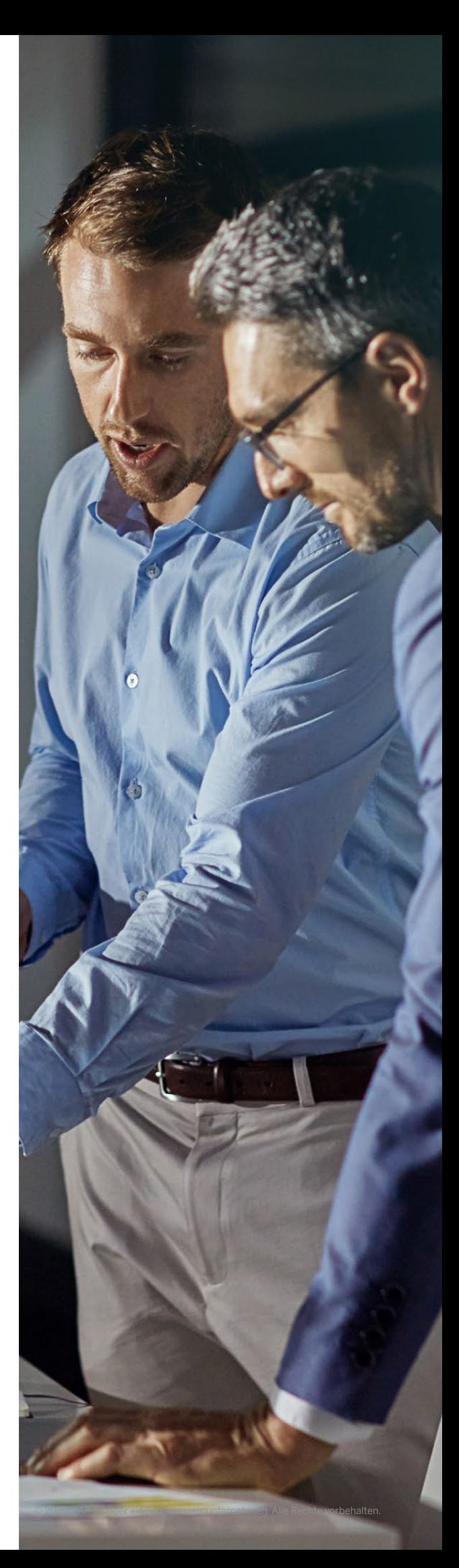

# **FAZIT**

Wir hoffen, dass dieser Leitfaden Ihnen auf Ihrem Weg zum neuen digitalen Kern eine Hilfestellung bietet und Sie bei der Entwicklung Ihrer Strategie unterstützt, indem er:

- die strategischen Optionen zeigt und Einblick in die notwendigen Kompromisse gibt;
- Ihnen die richtigen Fragen an die Hand gibt, die Sie den Projektteams stellen müssen;
- Kenntnisse über die wichtigsten Werkzeuge vermittelt, die SAP sowohl für Neuimplementierungen als auch für Konvertierungen bereitstellt und kontinuierlich weiterentwickelt.

Während wir diese Anleitung ständig erweitern und verbessern, freuen wir uns über Ihre Ideen und Vorschläge. Bitte senden Sie Ihr Feedback an [s4move@sap.com](mailto:s4move%40sap.com?subject=).

Auch wenn wir die wesentlichen Elemente auf Ihrem Weg zum neuen digitalen Kern hervorgehoben haben, konnten wir sicher nicht auf alle Aspekte eingehen.

Diejenigen unter Ihnen, die mehr über SAP S/4HANA und seinen Funktionsumfang erfahren möchten, finden alles Wissenswerte auf den entsprechenden Produktseiten: [SAP S/4HANA](https://www.sap.com/products/s4hana-erp.html) und [SAP S/4HANA Cloud](https://www.sap.com/products/s4hana-erp-cloud.html).

Kunden, die ihre Entscheidung noch treffen müssen, empfehlen wir [SAP S/4HANA Adoption Starter](http://www.sap.com/s4hana-starter)  [Engagement](http://www.sap.com/s4hana-starter), welches allen Kunden mit einem gültigen Supportvertrag ohne Zusatzkosten zur Verfügung steht. Dieses sechswöchige Programm besteht aus wöchentlichen virtuellen Schulungen. Am Ende des Programms haben Sie Ihren ersten Implementierungsplan für einen Umstieg auf SAP S/4HANA erstellt, inklusive Benchmarking, Werteinschätzung und Umstiegsstrategie.

Zu guter Letzt möchten wir Sie auf die Seite SAP [S/4HANA Movement Programm](https://www.sap.com/germany/products/s4hana-movement.html) hinweisen, auf der Sie viele Informationen finden, darunter Kundenberichte, Veranstaltungshinweise und Webinare. Wir haben vor, künftig weitere Leitfäden zu den praktischen Aspekten des Umstiegs auf SAP S/4HANA zu veröffentlichen.

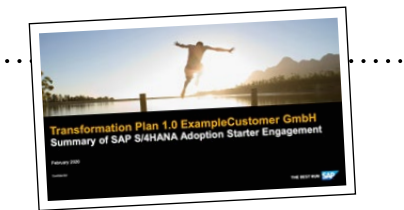

# Was als Nächstes tun? Sichern Sie sich Ihren Platz in der nächsten Klasse zu SAP S/4HANA Adoption Starter

Virtuelle Klassenzimmer mit bis zu 10 Kunden aus derselben Branche

Neuer vereinfachter Ansatz mit Schwerpunkt auf SAP S/4HANA-Innovationsszenarien

Sieben Module zur Beantwortung der Frage Warum, Was und Wie auf SAP S/4HANA umgestellt werden soll

Kunden profitieren von einer stärker fokussierten Version des Programms mit einem Aufwand von ca. 20–25 Personentagen

SAP Next-Generation Business Scenario Recommendations, SAP Transformation Navigator und SAP Readiness Check sind ein integraler Bestandteil

Die Dauer vom Kick-off bis zum Ende der Analyse beträgt 6 Wochen und führt zu einem Entwurf eines **Transformationsplans** 

> Kostenlos mit einem gültigen SAP-Wartungsvertrag

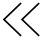

# **DANKSAGUNG**

Bedanken möchten wir uns bei Ralf Peters von der DSAG und Geoff Scott sowie Chris Crone von ASUG für ihre Beiträge, die uns geholfen haben, die Perspektive des Softwareanbieters SAP mit der kollektiven Erfahrung von Kunden zu verbinden, um die richtigen Themen in den Mittelpunkt zu rücken. Unser Dank gilt auch Christian Freytag und Rudolf Hois für ihren Anstoß zur Erstellung dieses Handbuchs sowie Peter Datsichin und Aleksandr Kirov für die Umsetzung und Denise Nolz für die Erstellung der deutschen Übersetzung. Außerdem möchten wir all unseren Kollegen bei SAP für ihre unermüdliche Unterstützung danken, insbesondere:

Jan Abadschieff, Sandra Adamson, Kathrin Baumann, PhD, Christoph Barth, Carol Barth, Julia Batzdorf, Stefan Berndt, PhD, David Birkenbach, Stefan Borcherding, Michael Boss, William Bowers, Bjoern Braemer, Matthias Bruehl, John Cardaris, Ronald Chermin, Alina Christophel, Cornelius Clauser, Jocelyn Dart, Sven Denecken, Bastian Distler, Olga Dolinskaja, Oliver Draskovic, Carl Dubler, Michael Eacrett, Franz Felkel, Astrid Fiedler, Thomas Fiedler, Stefan Fischer,

Johan Friedrich, Markus Goebel, Tilman Goettke, Jon Green (Syniti), Nadine Haesner, Roland Hamm, Christian Hauschild, Stefan Hauschild, Carsten Hesse, Carsten Hilker, Kira Hoffmann, PhD, Maximilian Hoffmann, Helmut Hofmann, Christian Horak, Susanne Janssen, Vahid Khamsi, Stefan Kienzle, Rene Kirchhoff, Peter Klee, Benjamin Korder, Sven Krueppel-Berndt, Stefanie Kuebler, Michael Lamade, Christian Langpape, PhD, Bernd Lauer, Christoph Liebig, Markus Lenz, PhD,

Sten Frellesvig,

Wassilios Lolas, Raj Manghnani, Raphael Maultzsch, Paul Medaille, Jan Meyer, Marco Michel, Gerd Moosmann, Christopher Naab, Christoph Nake , Tony J. Naylor, Ulrike Raidl, Abdul Rajbhoy , Eric Raubuch, Dirk Rebmann, Corinne Reisert, Thomas Reiss, PhD, Anke Riebel, Alexander Rombach, Boris Rubarth, PhD, Lars Rueter, Patrick Rupp, Peter Russo, Srivatsan Santhanam, Kerstin Schemenauer, Henner Schliebs, Bernd Schreck, Peter Schreiber, Timo Schuette,

Dietmar Schulz, Robert Schweisthal, Devesh Sharma, Klaus Sickinger, Kai Siegmund, Frank Siereveld, Christine Sievi, Thorsten Spihlmann, Gregor Staubach, Andrea Stokvis, Gerald Stricker, Astrid Stroemer, Gunther Stuhec, Hari Prasad Subramanyam, Nora Topfmeier, Hans Georg Uebe, Alexey Ukrainsky, PhD, Axel Vetter, Robert Vetter, Sara Vitt, Giovanni Antonio Francesco Vorstenbosch, David Waibel, Marcus Wefers, Arend Weil, Maic Wintel

SAP folgen auf:

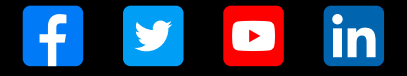

#### www.sap.com/germany/contactsap

Studio SAP | 67745deDE (20/05)

© 2020 SAP SE oder ein SAP-Konzernunternehmen. Alle Rechte vorbehalten.

Weitergabe und Vervielfältigung dieser Publikation oder von Teilen<br>daraus sind, zu welchem Zweck und in welcher Form auch immer,<br>ohne die ausdrückliche schriftliche Genehmigung durch SAP SE oder<br>ein SAP-Konzernunternehmen

In dieser Publikation enthaltene Informationen können ohne vorherige<br>Ankündigung geändert werden. Die von SAP SE oder deren Vertriebsfirmen<br>angebotenen Softwareprodukte können Softwarekomponenten auch<br>anderer Softwareherst

Die vorliegenden Unterlagen werden von der SAP SE oder einem<br>SAP-Konzernunternehmen bereitgestellt und dienen ausschließlich zu<br>Informationszwecken. Die SAP SE oder ihre Konzernunternehmen<br>Übernehmen keinerlei Haffung oder interpretieren.

Insbesondere sind die SAP SE oder ihre Konzernunternehmen in<br>keiner Weise verpflichtet, in dieser Publikation oder einer zugehörigen<br>Präsentation dargestellte Geschäftsabläufe zu verfolgen oder hierin<br>Diese Publikation ode

Die in dieser Publikation enthaltenen Informationen stellen keine Zusage,<br>Rein dieser Publikation enthaltene Informationen stellen keine Zusage,<br>Material, Code oder Funktionen dar. Sämtliche worausschauenden<br>Aussagen unter

SAP und andere in diesem Dokument erwähnte Produkte und<br>Dienstleistungen von SAP sowie die dazugehörigen Logos sind<br>Marken oder eingetragene Marken der SAP SE (oder von einem<br>SAP-Konzernunternehmen) in Deutschland und vers und Dienstleistungen sind Marken der jeweiligen Firmen.

Zusätzliche Informationen zur Marke und Vermerke finden Sie auf der Seite ww

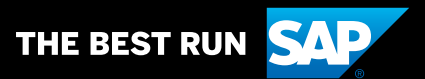